**INSTITUTO POLITÉCNICO NACIONAL** 

ESCUELAS SUPERIOR DE INGENIERÍA MECÁNICA Y ELÉCTRICA SECCIÓN DE ESTUDIOS DE POSGRADO E INVESTIGACIÓN DEPARTAMENTO DE INGENIERÍA ELÉCTRICA

# MEDICIÓN DE LA IMPEDANCIA DE FALLA EN LÍNEAS **COMPENSADAS EN SERIE UTILIZANDO LA TRANSFORMADA RÁPIDA DE FOURIER**

## **TESIS**

QUE PARA OBTENER EL GRADO DE: **MAESTRO EN CIENCIAS** CON ESPECIALIDAD EN INGENIERÍA ELÉCTRICA

> **PRESENTA** LUIS MIGUEL ADÁN GUERRERO

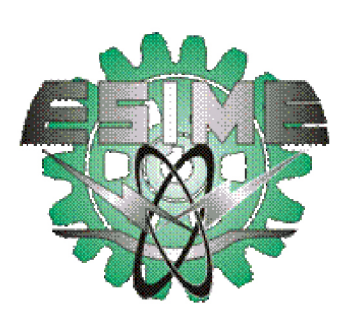

MÉXICO, D.F. JUNIO DEL 2005

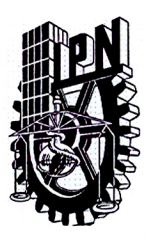

# INSTITUTO POLITECNICO NACIONAL **COORDINACION GENERAL DE POSGRADO E INVESTIGACION**

**ACTA DE REVISION DE TESIS** 

En la Ciudad de México, D. F. siendo las 17:00 horas del día 5 del mes de del 2005 se reunieron los miembros de la Comisión Revisora de Tesis designada Abril por el Colegio de Profesores de Estudios de Posgrado e Investigación de la E.S.I.M.E. para examinar la tesis de grado titulada:

### "MEDICIÓN DE LA IMPEDANCIA DE FALLA EN LÍNEAS COMPENSADAS EN SERIE UTILIZANDO LA TRANSFORMADA RÁPIDA DE FOURIER."

Presentada por el alumno:

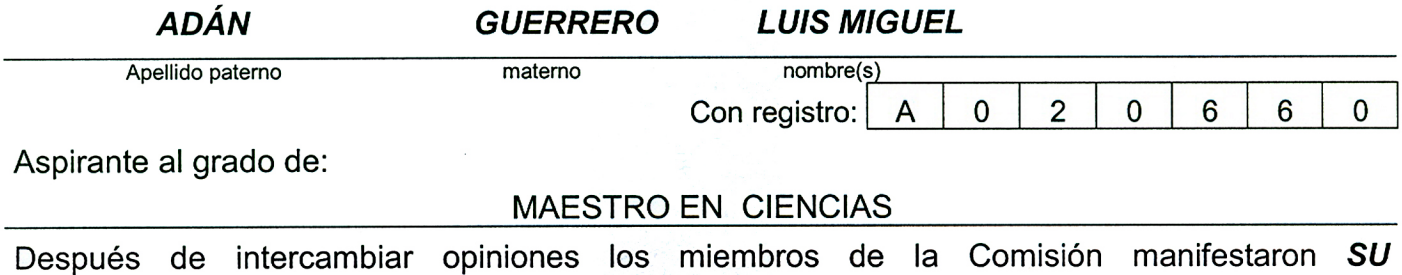

APROBACION DE LA TESIS, en virtud de que satisface los requisitos señalados por las disposiciones reglamentarias vigentes.

**LA COMISION REVISORA** Director de tesis DR. DANIEL OLGUÍN SALINAS DR. DAVID SEBASTIÁN BALTAZAR M. EN C. RAUL MENDEZ ALBORES O ENRÍQUEZ HARPER  $M.$  EN C. GL DR. RICARDO O, MOTA PALOMINO **RUÍZ VEGA** EL PRESIDENTE DEL COLEGIO DR. FLORENOO **SANCHEZ SILVA** 

**CGPI-14** 

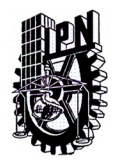

## **INSTITUTO POLITECNICO NACIONAL** COORDINACION GENERAL DE POSGRADO E INVESTIGACION

## **CARTA SESION DE DERECHOS**

En la Ciudad de México, Distrito Federal, el día 23 del mes de mayo del año 2005, el (la) que suscribe Ing. Luis Miguel Adán Guerrero alumno(a) del Programa de Maestría en Ciencias con Especialidad en Ingeniería Eléctrica con número de registro A020660, adscrito a la Sección de Estudios de Posgrado e Investigación de la ESIME Unidad Zacatenco, manifiesta que es autor(a) intelectual del presente Trabajo de Tesis bajo la dirección del Dr. David Sebastián Baltazar y cede los derechos del trabajo intitulado: Medición de la Impedancia de Falla en Líneas Compensadas en Serie Utilizando la Transformada Rápida de Fourier, al Instituto Politécnico Nacional para su difusión, con fines académicos y de investigación.

Los usuarios de la información no deben reproducir el contenido textual, graficas o datos del trabajo sin el permiso expreso del autor y/o director del trabajo. Este puede ser obtenido escribiendo a la siguiente dirección:

luisquerrero 15@yahoo.com.mx o dsebasti@ipn.mx.

Si el permiso se otorga, el usuario deberá dar el agradecimiento correspondiente y citar la fuente del mismo.

Luis Miguel Adan Guerrero. Nombre y firma

### **RESUMEN**

Para satisfacer la demanda de energía en los centros de carga, se requiere de mayor flujo de potencia, de la generación a los centros de consumo. La alternativa más económica, es la instalación de compensación capacitiva serie (CCS) en las líneas de transmisión, la cual proporciona las siguientes ventajas al Sistema Eléctrico de Potencia (SEP): incremento en el flujo de potencia, reducción de las pérdidas de transmisión y mejoras en la estabilidad del sistema. Sin embargo, esto afecta el desempeño de los esquemas de protección instalados en estas líneas.

En particular, en este trabajo se propone una metodología que determine correctamente la impedancia de falla medida por los relevadores de distancia, que protegen líneas de transmisión con compensación capacitiva serie, a través del análisis de la frecuencia síncrona y sub-síncrona presentes durante el transitorio de la falla en las señales de voltaje y corriente instantáneas. El principio de operación de estos relevadores se basa en la medición de la impedancia para determinar la presencia y ubicación de la falla. Cuando se presenta una falla en líneas de transmisión con CCS, la medición de la impedancia realizada por estos relevadores difiere de la ubicación de esta. Esto es porque la reactancia capacitiva del banco (*XCC*), el cual está ubicado cercano al relevador en su dirección de disparo, cancela o compensa un porcentaje de la reactancia inductiva de la línea (*XLL*), y por lo tanto, el relevador puede percibir que una falla está en su zona 1, cuando en realidad, la falla podría estar localizada en el extremo remoto o en las líneas remotas. Similarmente, fallas en frente del banco, pueden ser detectadas como fallas en la dirección opuesta a la operación del relevador de distancia direccional (fallas detrás del relevador), provocando la no-operación.

Una alternativa para que un relevador de distancia estime correctamente la ubicación de una falla es determinar la reactancia capacitiva del banco presente en la línea. En este trabajo se propone un método que determina el valor de la inductancia y capacitancia serie de la línea de transmisión, en el instante de la falla. Esto se realiza, a través del análisis de las señales de voltajes y corrientes de falla, utilizando la Transformada Rápida de Fourier (FFT) para obtener los fasores de voltaje y corriente a la frecuencia síncrona y sub-síncrona. Posteriormente, se calcula la inductancia y capacitancia serie de la línea.

La metodología propuesta se probó utilizando sistemas de transmisión compensados y no compensados de prueba. La herramienta computacional para modelar estos sistemas fue el EMTDC/PSCAD, con la ayuda de este software comercial se simularon fallas, ubicadas en distintos puntos de estos sistemas de transmisión. A partir de estas simulaciones, se generaron archivos de voltajes y corrientes de fallas, los cuales fueron procesados con otro programa escrito en lenguaje de MATLAB donde se desarrolló el método propuesto para obtener la inductancia y capacitancia serie de la línea. Los resultados obtenidos de la impedancia de falla en líneas compensadas presentan un error menor del  $\pm$  5 %, con respecto a la impedancia de secuencia positiva de línea; medida desde la ubicación del relevador al punto de falla.

## **ABSTRACT**

In order to meet the high demand for power transmission capacity, it means that require more flow power from generation plants to customers. An alternative more economical is to install series capacitor in the transmission lines. This allows the impedance of the line to be lowered, thus yielding increased transmission capability. It can provide the benefits of increased system stability, reduced system losses, and better voltage regulation. However, this affect the performance of the relaying schemes installed in this transmission lines.

In particular, in this work it is proposed a methodology to determine the right fault impedance measured by distance relays that are protecting transmission lines with series capacitors, through analyzing the synchronous and subsynchronous frequencies that are present during the transient in voltage and current signals. The operation principle of this relays is base on impedance measurements in order to determine the presence and location of faults. When a fault occurs on transmission lines with series capacitance, the impedance measurements carry out by this relays it defers of locations faults. This is because the capacitance reactive of bank  $(X_{CC})$ , that is located near to relay on operate direction, cancels or compensates some of the inductance of the line and therefore the relay may perceive a fault to be in its first zone when the fault is actually in the remote end or remote lines. Similarly, faults on front of the bank, it can be perceived to be reverse faults. Clearly this can cause some operating errors.

An alternative in order to distance relays can estimate properly the fault location, it is necessary to determine the series capacitance actual on the line. In this work is proposed a method leading to the determination of the values of series Inductance and Capacitance of the line at the time of the fault. This is done by analyzing the voltages and faults currents by using the Fast Fourier Transform (FFT) in order to get the voltage and current phasors at synchronous and sub-synchronous frequencies. Then, it is calculated the series inductance and capacitance of the line.

The proposed methodology was tested on uncompensated and compensated transmission line systems. The computer tools used to modeled this systems was the EMTDC/PSCAD, using this software a several fault were simulated at different locations on this transmission lines. Voltages and currents files were generated at simulations. Additionally a digital program was written on MATLAB software, to implement the proposed method in order to get the series inductance and capacitance of the line. The results obtained of the fault impedance measured on compensated lines shows an error lesser than  $\pm$  5 %, respect to of positive sequence impedance of line, measured from the relay to the fault location.

## **CONTENIDO**

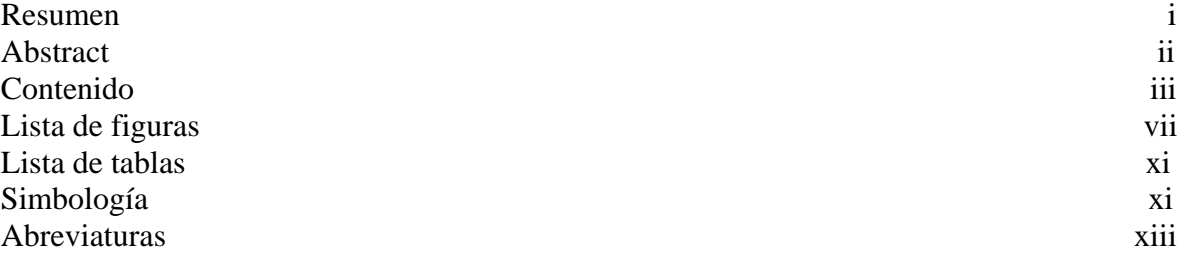

#### **CAPÍTULO I. INTRODUCCIÓN**

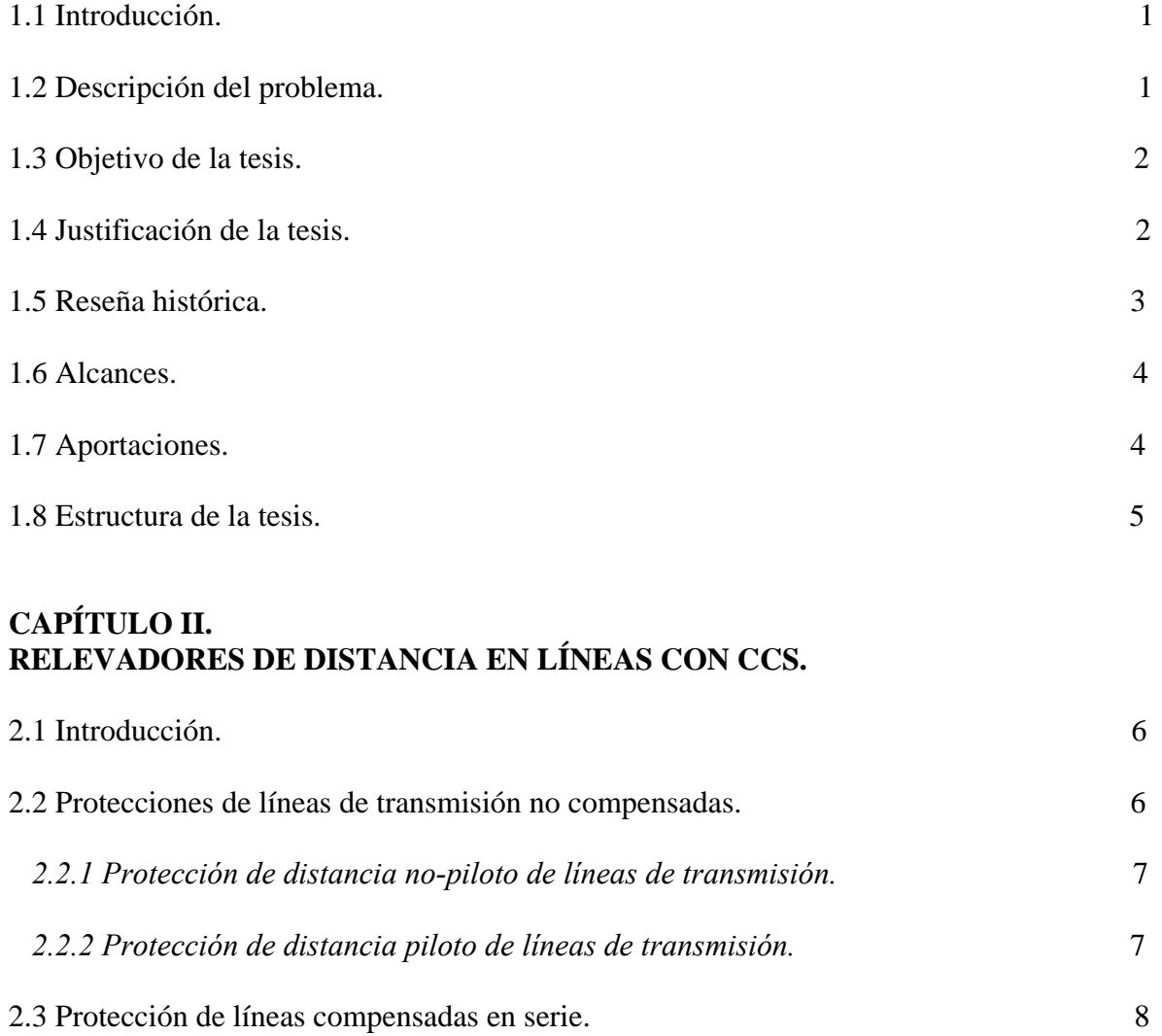

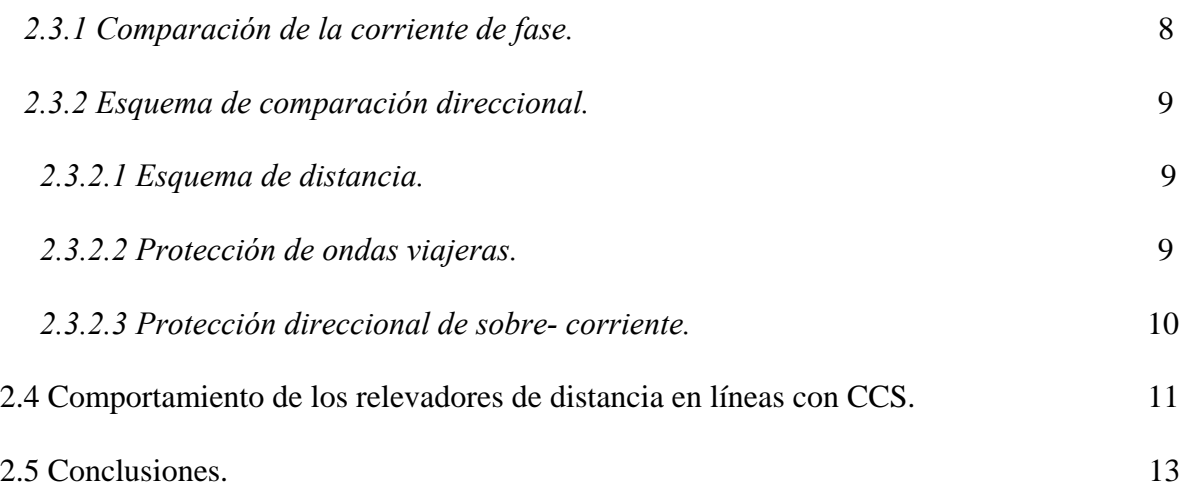

#### **CAPÍTULO III. METODOLOGÍA PARA LA MEDICIÓN CORRECTA DE LA IMPEDANCIA DE FALLA EN SISTEMAS DE TRANSMISIÓN CON CCS, EJECUTADA POR RELEVADORES DE DISTANCIA.**

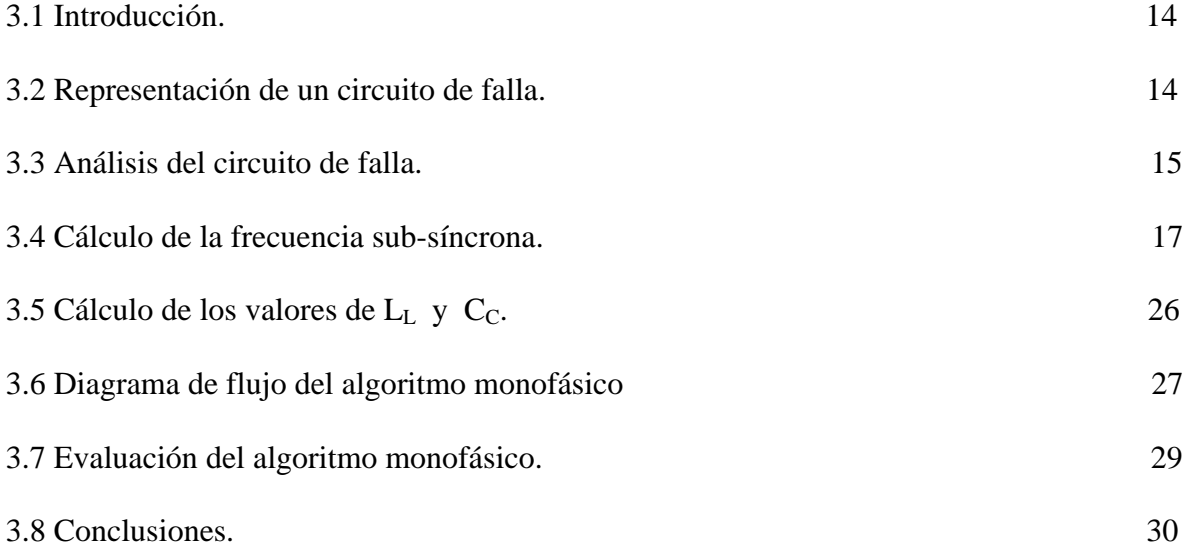

### **CAPÍTULO IV. SIMULACIÓN DE FALLAS EN UN SISTEMA DE TRANSMISIÓN CON CCS, PARA EVALUAR LA OPERACIÓN O NO OPERACIÓN DE LOS RELEVADORES DE DISTANCIA.**

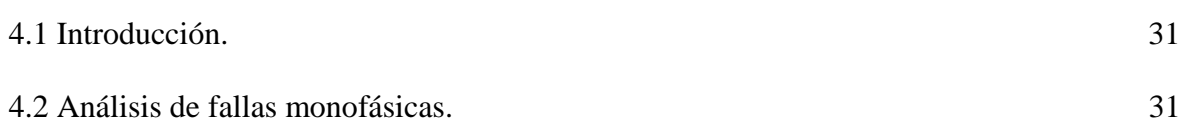

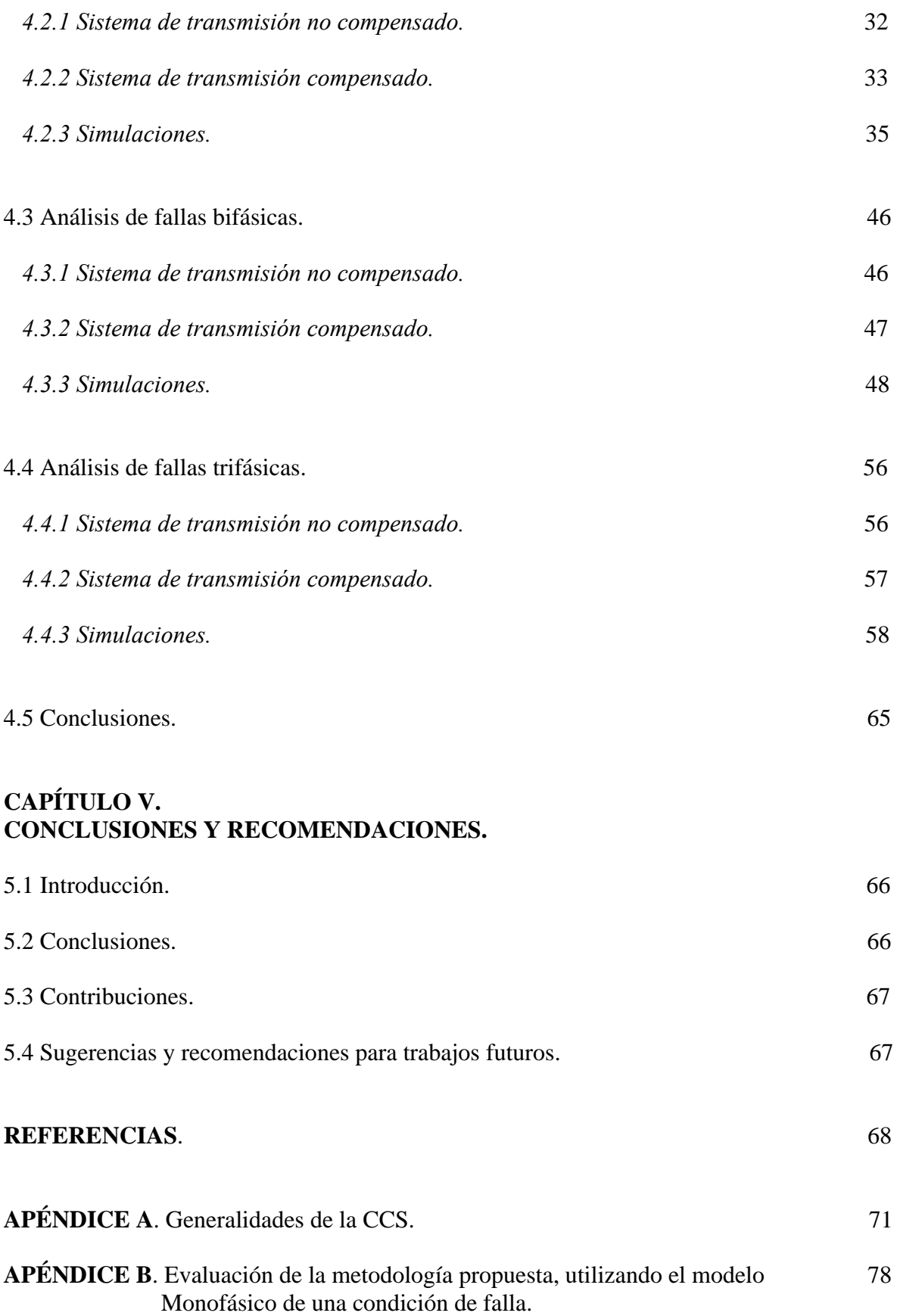

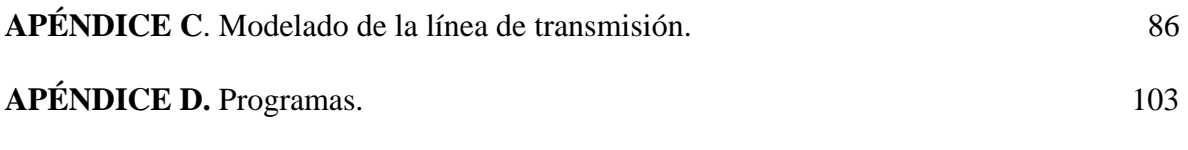

## **LISTA DE FIGURAS**

### **CAPITULO II.**

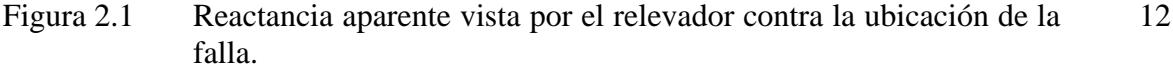

## **CAPÍTULO III.**

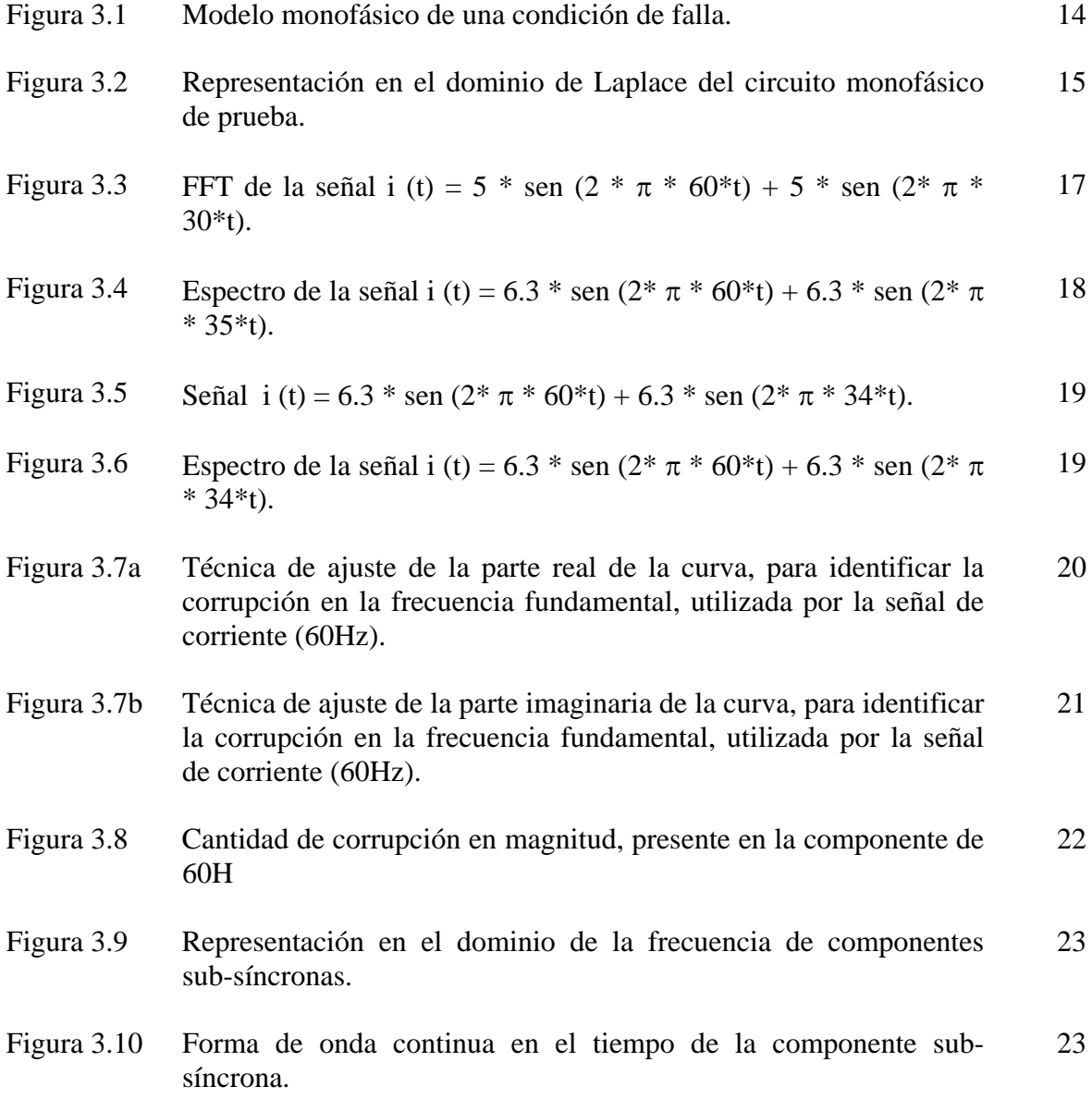

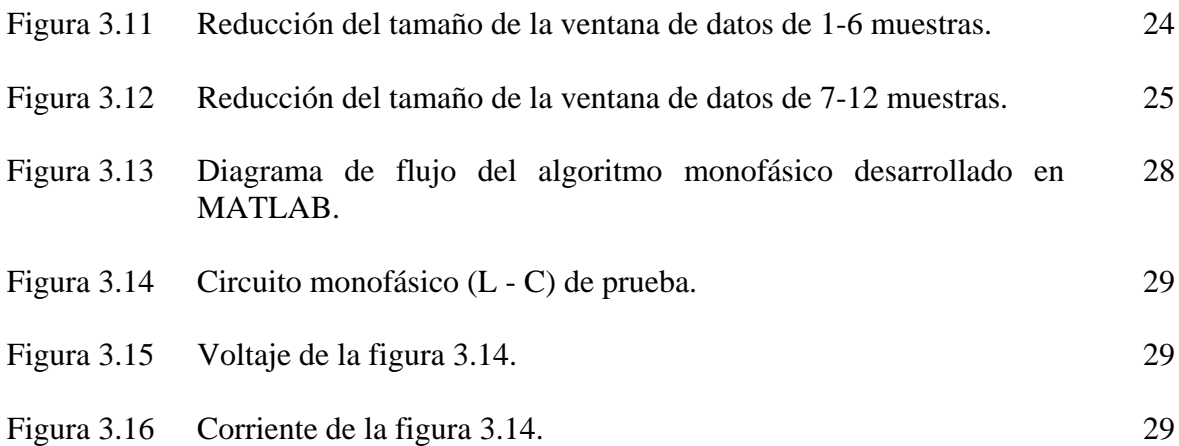

## **CAPÍTULO IV.**

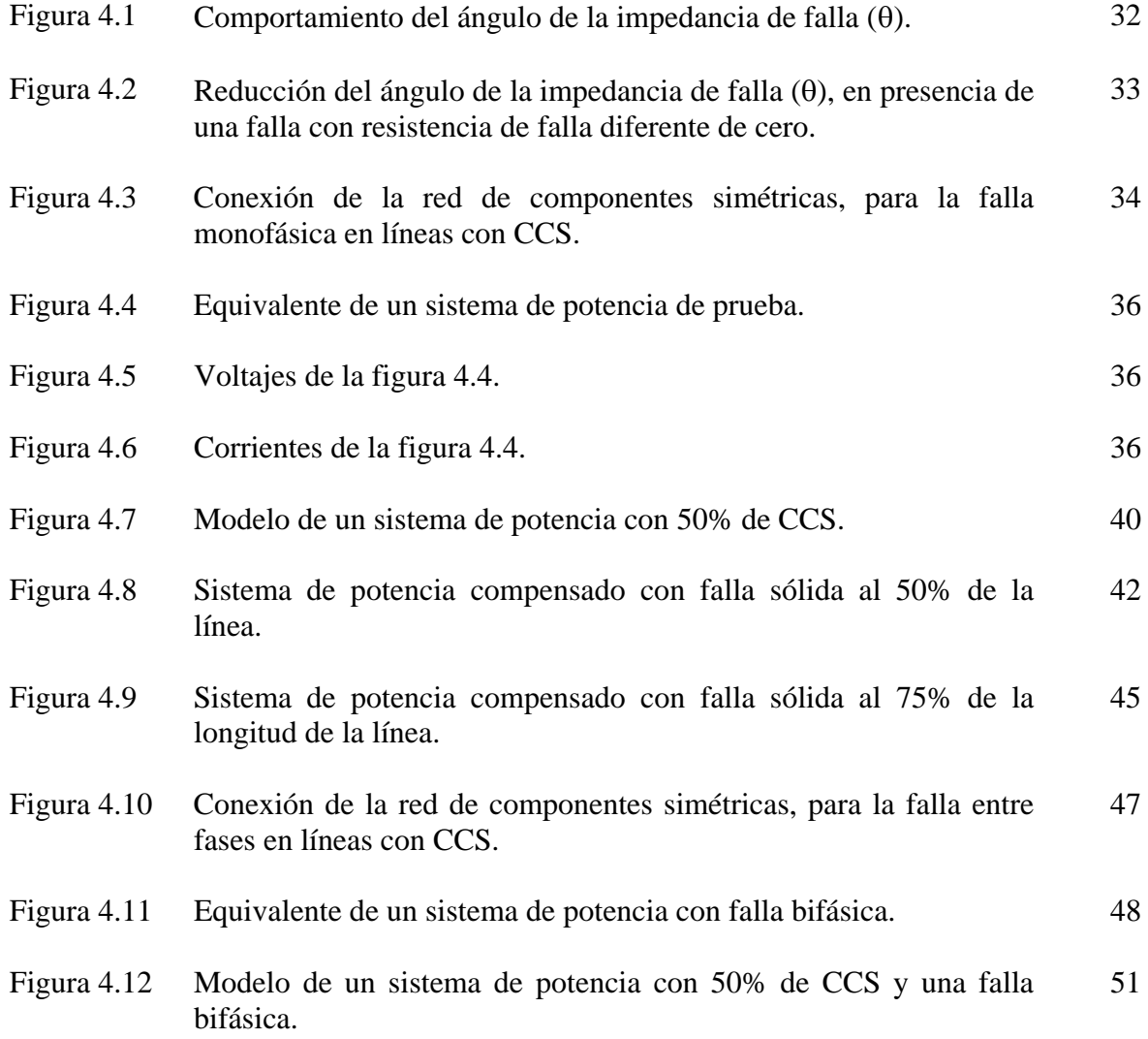

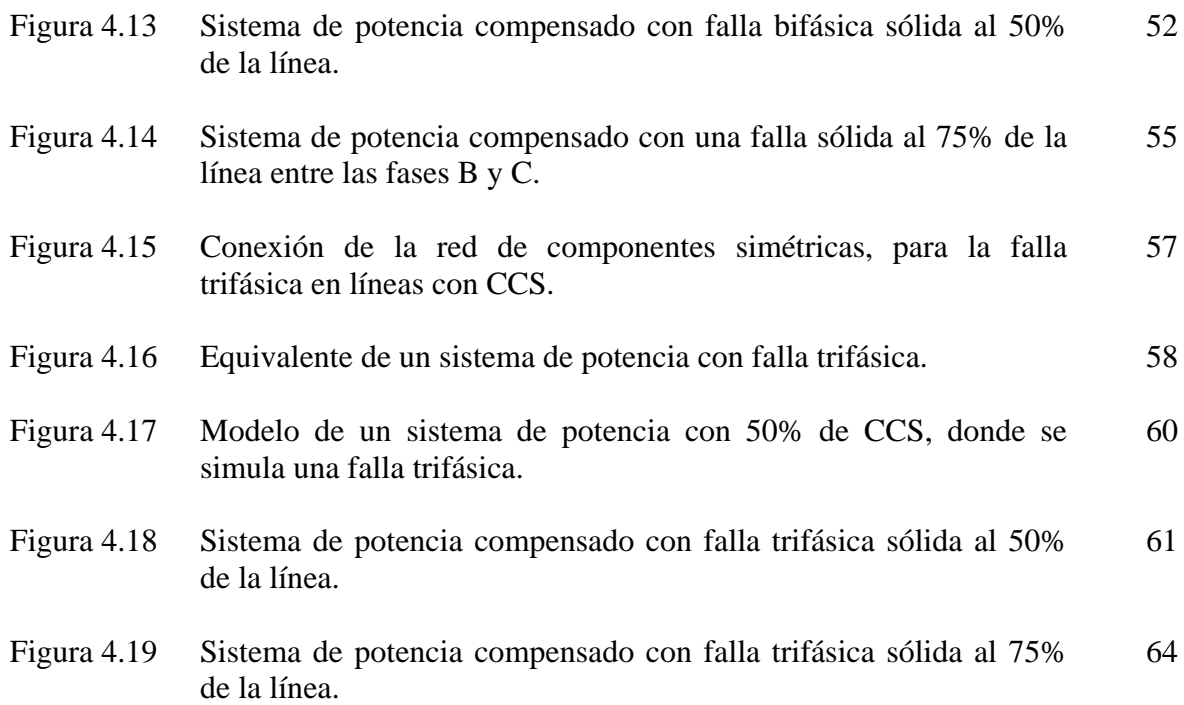

## **APÉNDICE A.**

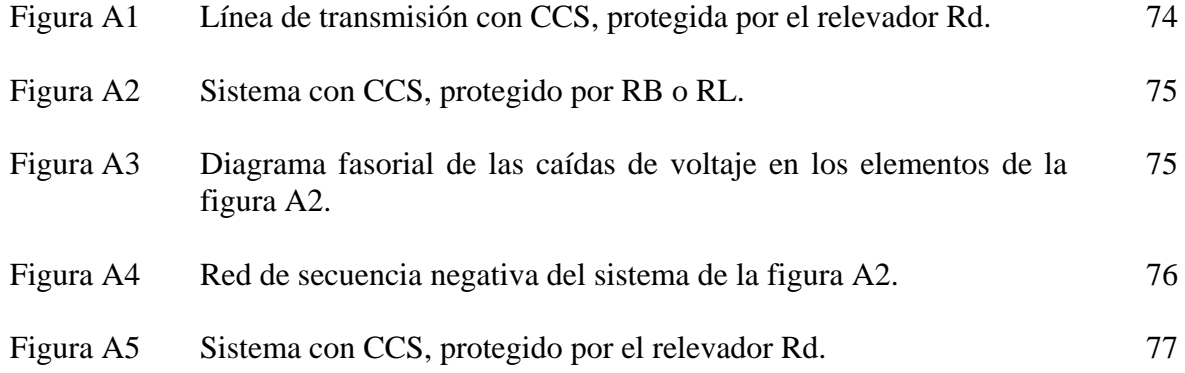

## **APÉNDICE B.**

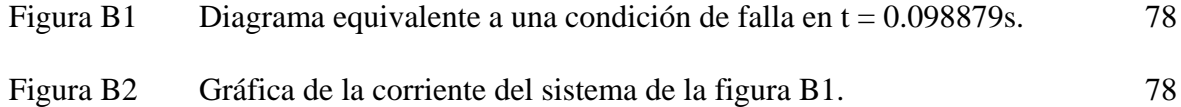

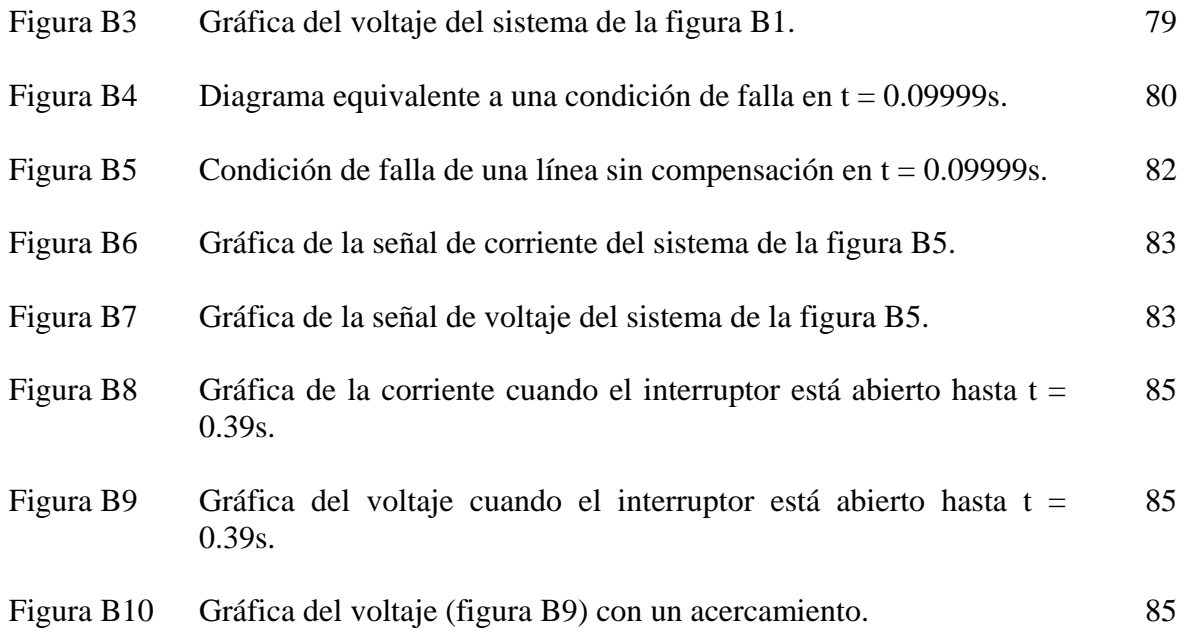

## **APÉNDICE C.**

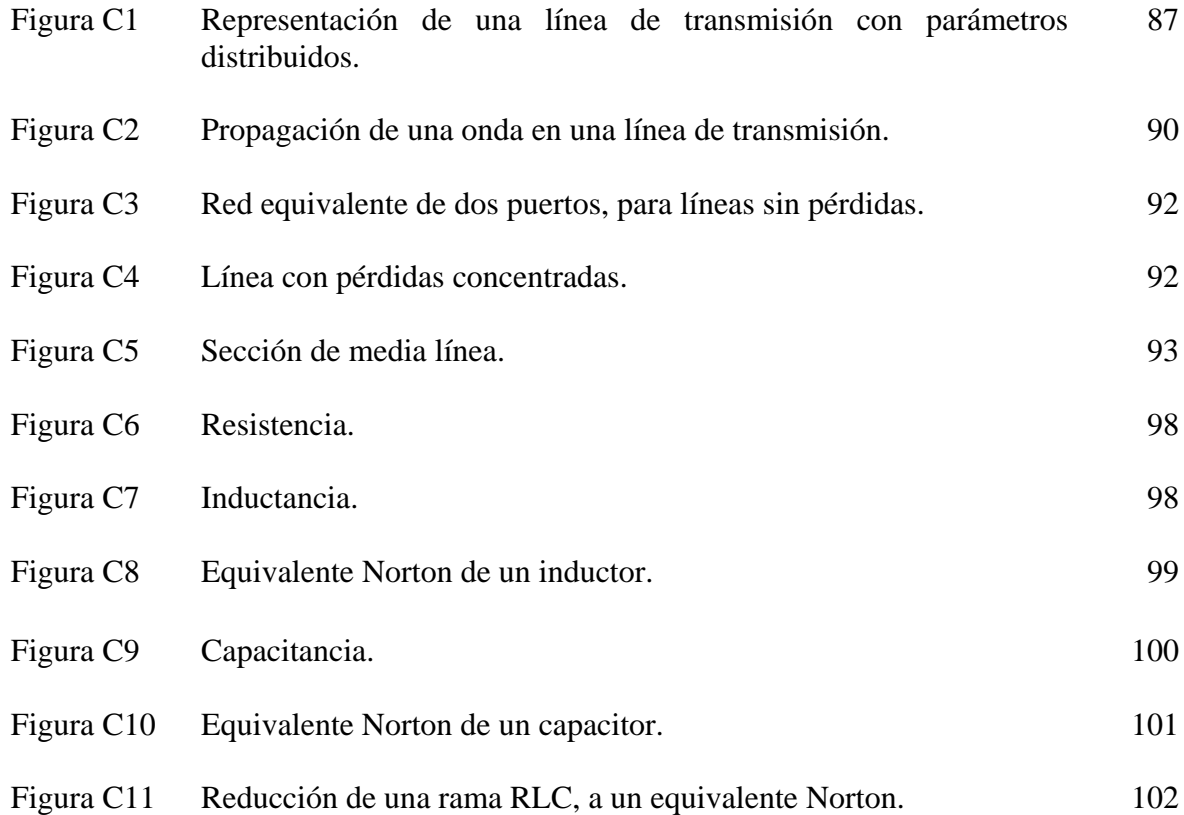

## **LISTA DE TABLAS**

### **CAPITULO IV.**

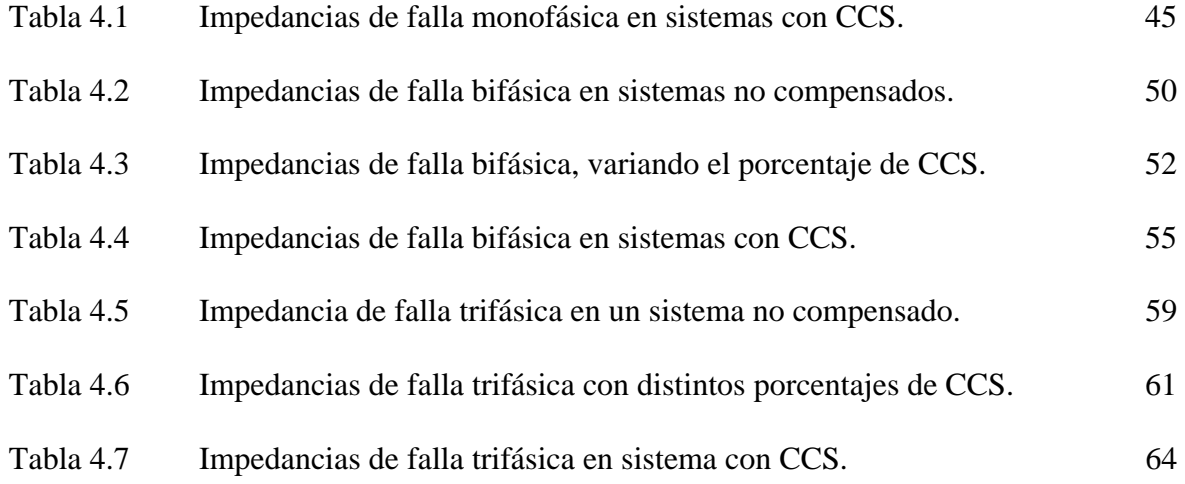

# **SIMBOLOGÍA**

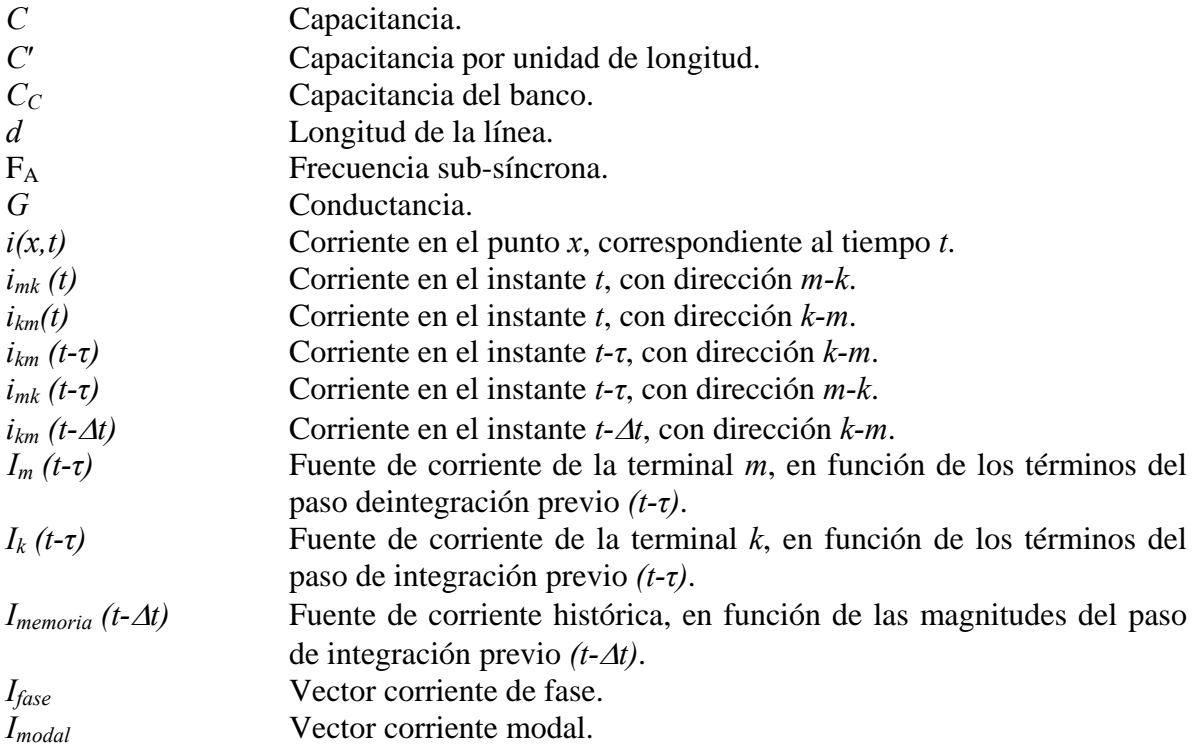

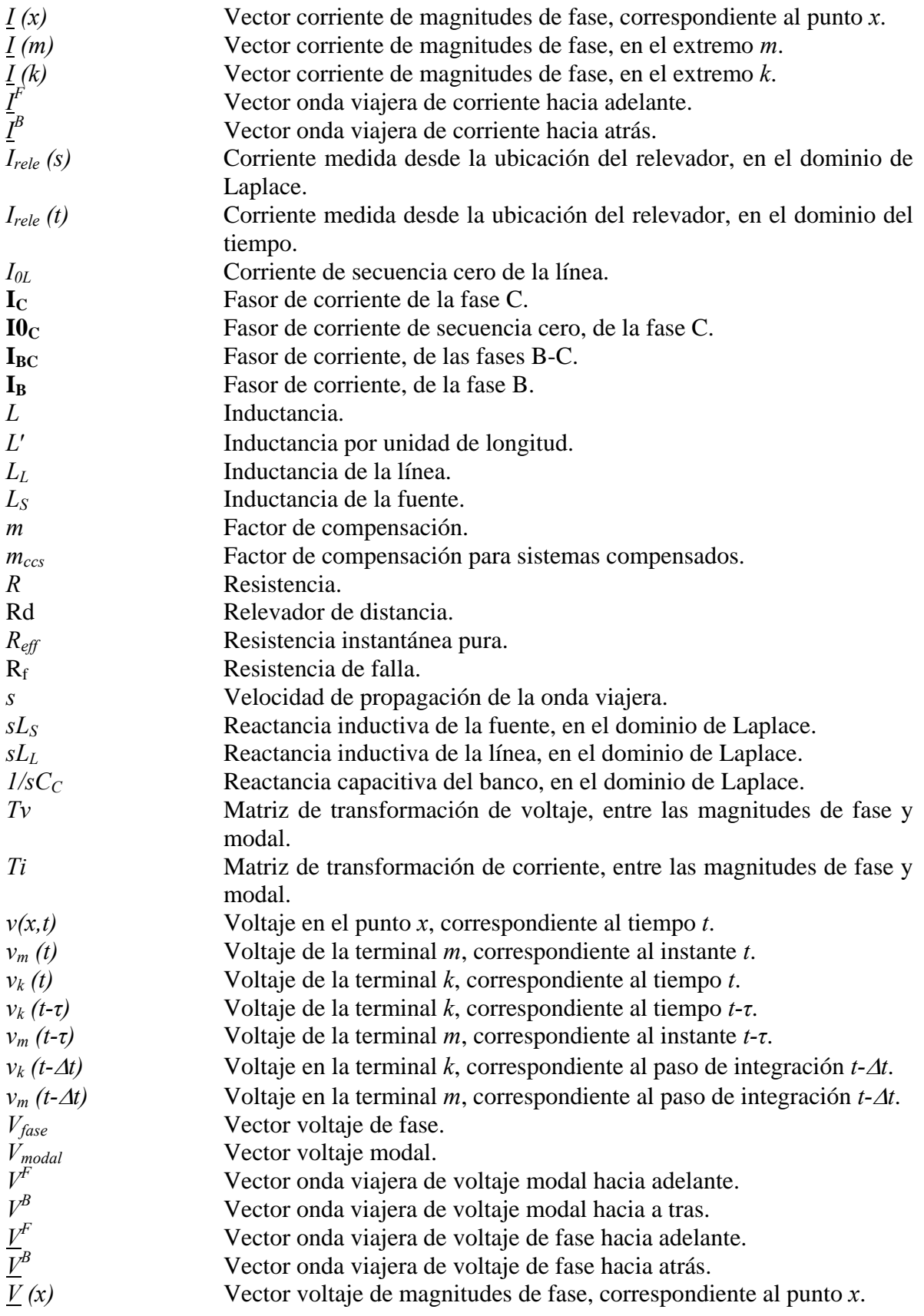

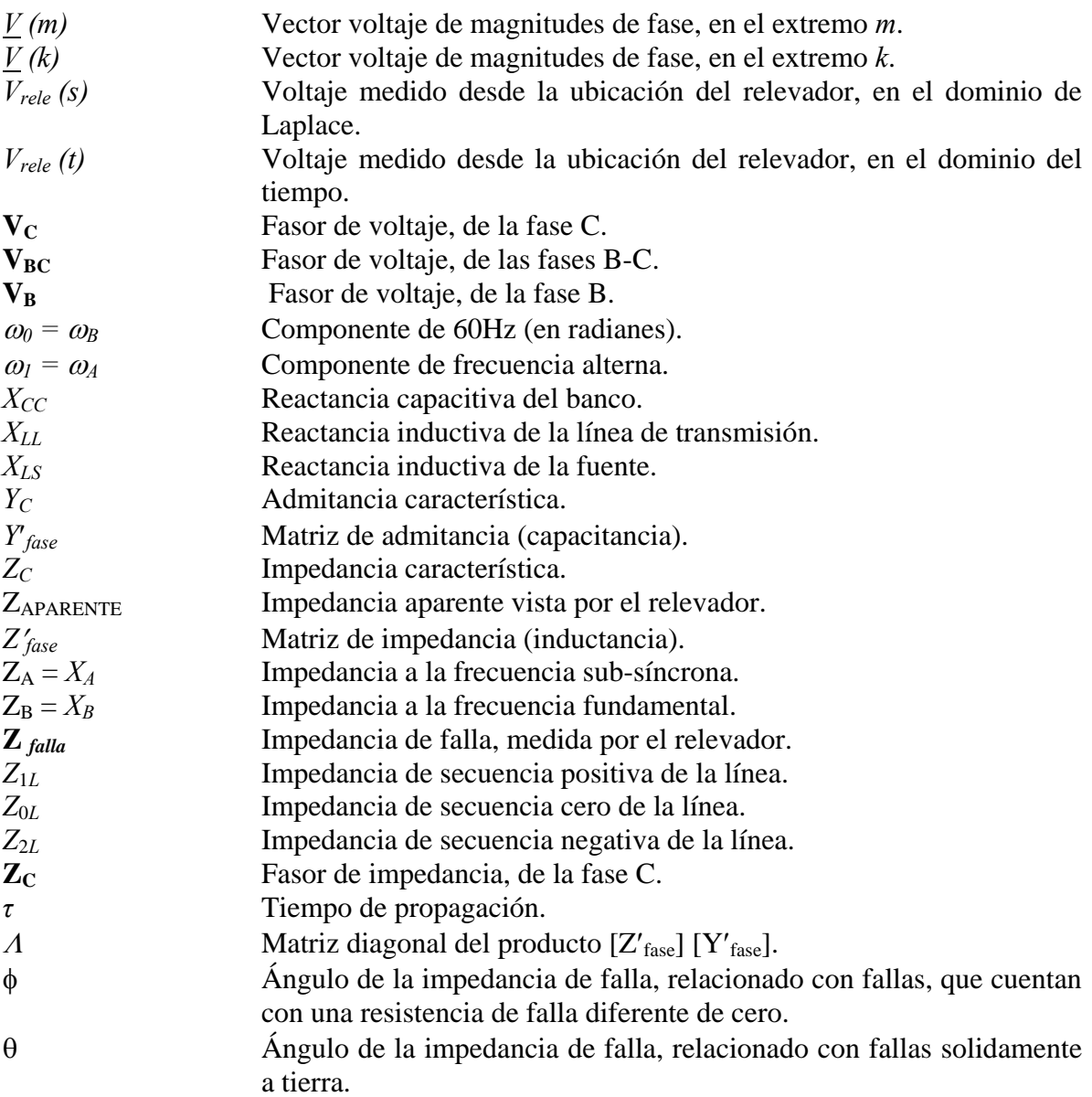

## **ABREVIATURAS.**

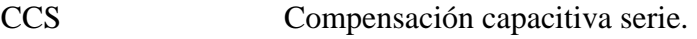

- FFT Transformada rápida de Fourier.
- GE Compañía General Electric.
- IFFT Transformada inversa rápida de Fourier.<br>MOV Varistor de oxido metálico.
- Varistor de oxido metálico.
- SEP Sistema eléctrico de potencia.
- TRV Restablecimiento de los voltajes transitorios.

## **CAPÍTULO I.**

## **INTRODUCCIÓN.**

### **1.1 INTRODUCCIÓN.**

En este capítulo, se describen los problemas asociados a relevadores de distancia, en particular, para determinar correctamente la medición de la impedancia de falla, en líneas de transmisión con CCS. Además, se presenta la reseña histórica relacionada con el tema de investigación, la justificación, el objetivo y las aportaciones de este trabajo de tesis.

### **1.2 DESCRIPCIÓN DEL PROBLEMA.**

Las líneas de transmisión compensadas en serie, utilizan capacitores serie para cancelar un porcentaje de la reactancia inductiva de la línea, por lo tanto, se mejora la capacidad de transmisión de potencia de éstas. La compensación serie se instala comúnmente en líneas de transmisión largas (como las existentes en el oeste de E. U. y en Sudamérica), y en otros lugares donde las distancias de transmisión son grandes y donde la transferencia de potencia a lo largo de estas distancias son requeridas.

Existen varias razones, que favorecen la incorporación de la compensación serie en líneas de transmisión largas de alto voltaje:

- La reducción de la impedancia de la línea mejora la estabilidad [1].
- La reducción de la impedancia de la línea mejora la regulación de voltaje [1].
- La presencia de los capacitores serie, proporcionan un método de control para dividir la carga entre varias líneas [2].
- Incrementando la carga de una línea, se utiliza de mejor forma el sistema de transmisión, por lo tanto, se obtiene una ganancia del capital invertido [2].

Por las razones citadas, es común encontrar líneas de transmisión con CCS, en instalaciones donde exista una distancia considerable entre la generación y los centros de carga. Sin embargo, la compensación serie también genera problemas en la protección de sistemas; y el llevar dicho sistema a condiciones normales de operación, requiere de un esfuerzo extra de ingeniería para diseñar y operar adecuadamente este equipo de transmisión complejo (CCS variable). Además, estos problemas tienen soluciones viables técnicamente, lo cual permite utilizar sin inconvenientes, la compensación serie en líneas de transmisión. De hecho, la instalación de compensación serie está creciendo tanto en el número de instalaciones, como en el total de MVA de los capacitores instalados.

La incorporación de capacitores serie en los circuitos de transmisión, provoca el diseño de esquemas de protección más complejos [2]. El grado de complejidad depende del tamaño del capacitor serie y de su localización a lo largo de la línea de transmisión. La compensación serie, normalmente se expresa como un porcentaje de la reactancia inductiva de la línea, lo cual se conoce como "*grado de compensación*" y como es de esperarse, los altos grados de compensación hacen que la protección sea más difícil. Sin embargo, como se mencionó anteriormente, los fabricantes han desarrollado relevadores para líneas compensadas en serie, que superan los problemas de la medición incorrecta de la impedancia de falla.

La ubicación de los capacitores serie, también es importante en el diseño de esquemas de protección. La protección de distancia mide la distancia entre el relevador y la falla, mediante el cálculo efectivo de la impedancia de la línea, "vista" desde la ubicación del relevador. Si una gran parte de la reactancia inductiva es cancelada por la reactancia capacitiva, la impedancia aparente medida por el relevador se afecta directamente (problema de *sobre alcance*). En muchos casos, los capacitores serie son colocados en los extremos de la línea de transmisión. La ubicación de los capacitores serie en los extremos de la línea, a menudo es la alternativa más económica, ya que no se requiere la construcción de estaciones a mitad de la línea. Sin embargo, esta alternativa ocasiona que el relevador de distancia, mida una reactancia negativa para fallas enfrente del banco de capacitores, lo que la protección de distancia interpreta como una falla detrás del relevador. Estas problemáticas se han resuelto satisfactoriamente en los esquemas de protección modernos.

La estrategia de protección, también se ve afectada por el método de desconexión de los capacitores serie. Los bancos de capacitores son protegidos contra sobre-voltajes, mediante un arreglo de "by-pass" que conduce la corriente de falla por una vía paralela al capacitor. Uno de estos arreglos es el Varistor de Oxido Metálico (MOV), el cual fue diseñado para desconectar de una forma más precisa el capacitor, y para reinsertarlo inmediatamente cuando la corriente de falla desaparezca. Este efecto es muy importante en la protección de líneas de transmisión con CCS, ya que la impedancia aparente vista por el relevador cambia considerablemente, dependiendo del estado de operación del capacitor.

### **1.3 OBJETIVO DE LA TESIS.**

Se propone una metodología que determine correctamente la impedancia de falla medida por los relevadores de distancia, que protegen líneas de transmisión con compensación capacitiva serie, a través del análisis de la frecuencia síncrona y sub-síncrona presentes durante el transitorio de la falla, en las señales de voltaje y corriente instantáneas.

### **1.4 JUSTIFICACIÓN DE LA TESIS.**

La incorporación de la CCS en las líneas de transmisión, trae como consecuencia grandes retos para los ingenieros en protecciones, en particular para proponer el ajuste de relevadores de distancia, que ayuden a prevenir la operación incorrecta ante ciertas fallas en un sistema de transmisión compensado.

Por ejemplo, considérese una línea con compensación serie y su respectivo relevador de distancia. Si la falla se localiza enfrente del banco de capacitores, el relevador medirá una reactancia negativa o una impedancia con un ángulo negativo, porque la reactancia del banco de capacitores  $(X_{CC})$ , es mayor que la reactancia inductiva de la línea  $(X_{LL})$  y, por lo tanto, el relevador de distancia determina que la falla se localiza detrás del él, siendo que la falla está enfrente del relevador. Otro caso se presenta cuando la falla se localiza en el extremo remoto del relevador, donde  $X_{LL}$  es ligeramente mayor que  $X_{CC}$ ; en estas circunstancias el relevador medirá una impedancia pequeña, y lo interpretará como una falla cercana al relevador (operación en zona 1), mientras que en realidad, la falla podría estar más allá del alcance de la zona 1 (protege del 80 al 90% de la longitud de la línea), es decir, que debería de operar en la zona 2.

Por lo anterior, se considera de gran interés el estudio de este tema de tesis, para proporcionar las herramientas matemáticas necesarias, que puedan incorporarse en los algoritmos de los relevadores de distancia, para que desempeñen mejor su función en líneas de transmisión con compensación serie variable.

## **1.5 RESEÑA HISTÓRICA.**

Debido a las necesidades de hoy en día, el suministro de energía a los centros de carga, requiere de mayor transmisión de flujo de potencia a través del sistema. Una de las alternativas es la construcción de nuevas líneas de transmisión, sin embargo, esta solución es costosa; otra alternativa, es la utilización de la compensación capacitiva serie (CCS) [3].

La CCS puede ocasionar tres tipos de problemas en los sistemas de potencia. Estos problemas están relacionados con: la resonancia sub-síncrona [4], la protección de líneas de transmisión, y los requerimientos de restablecimiento de los voltajes transitorios (TRV), en los circuitos de interrupción [5].

En relación a los problemas de protección de las líneas de transmisión con CCS, se cuenta con un gran número de artículos que describen dicha problemática:

Por ejemplo, Brunello [3] describe detalladamente el fenómeno de la inversión del fasor corriente ó voltaje en un sistema compensado, así como el análisis de las redes de secuencia ante la ocurrencia de fallas.

La compañía GE (General Electric), menciona las experiencias obtenidas en la protección de líneas compensadas [6, 7, 8]; donde se destaca que los bancos de capacitores serie son utilizados para compensar del 25 al 75%, de la reactancia inductiva de la línea de transmisión.

Debido al desarrollo de la tecnología, en 1992, GE desarrolla un capacitor serie [9] controlado por tiristores (CCS variable). Dicho prototipo se instaló en 1992, y las pruebas de campo se terminaron a principios de 1993. Con esta tecnología, se deben de considerar los problemas generados, por la electrónica de potencia (tiristores).

Sin embargo, los artículos anteriores, hablan de la problemática que tienen los relevadores de distancia, para ubicar correctamente la falla; y sugieren el uso de productos de diversos fabricantes, para solucionar este problema.

No obstante en 1999 Summers [10], utilizando [11], propone una metodología para determinar el valor de  $L<sub>L</sub>$  (inductancia de la línea) y  $C<sub>C</sub>$  (capacitancia del banco) presente en la línea. Esta metodología genera buenos resultados, cuando se tiene CCS fija.

En este trabajo, se pretende determinar la capacidad del banco de compensación serie, teniendo CCS variable, basada en la medición de voltaje y corriente durante el transitorio de la falla.

### **1.6 ALCANCES.**

Para que la protección de distancia funcione adecuadamente en líneas de transmisión con CCS, se deben de considerar los problemas de *sobre alcance* y de inversión del fasor voltaje o corriente.

El propósito de este trabajo de investigación, es conocer la manera en que el efecto de *sobre alcance*, afecta el cálculo de la impedancia de falla realizado por el relevador de distancia y de esta forma proponer una alternativa de solución. Para cumplir este propósito, se utiliza un sistema de prueba (Máquina Bus Infinito, sencillo), en el cual se simulan 10 tipos de fallas empleando el software comercial EMTDC / PSCAD.

Se adapta una metodología, que originalmente se desarrolló para calcular la reactancia capacitiva en sistemas monofásicos, para que realice la misma función, pero ahora en sistemas trifásicos.

Con la culminación de este trabajo, se pretende establecer las bases en el campo de la protección de líneas con CCS, que puedan servir como referencia en trabajos futuros en este campo de investigación.

## **1.7 APORTACIONES.**

- Se desarrolló un programa digital para calcular la capacidad del banco de compensación serie, instalado en la línea de transmisión, basado en el procesamiento de los valores instantáneos de voltaje y corriente, utilizando la Transformada Rápida de Fourier (FFT).
- Se propone un método indirecto para estimar la capacidad del banco, y de esta manera solucionar el problema de la falla monofásica.

• Se implementa un método indirecto, para obtener el porcentaje de CCS presente en la línea de transmisión, con respecto al punto de falla. Esta información es útil para medir correctamente la impedancia de falla (bifásica y trifásica) en líneas con CCS.

### **1.8 ESTRUCTURA DE LA TESIS.**

En el capítulo II se describen los relevadores utilizados, en la protección de líneas de transmisión con CCS; destacando dentro de este grupo el relevador de distancia.

El capítulo III, muestra la metodología para determinar la capacidad del banco de compensación serie, desde la ubicación del relevador, basada en la medición de voltaje y corriente durante el transitorio de la falla.

En el capítulo IV se hace aplicación de los capítulos II y III, para realizar las simulaciones de las distintas fallas, en el sistema de prueba utilizado.

El capítulo V, presenta las conclusiones del trabajo de investigación y comenta sugerencias para la investigación futura en el campo de la protección de líneas con CCS.

Finalmente, se presentan los apéndices A, B, C y D, que contienen las generalidades de la CCS, la validación de la metodología propuesta, el modelo de la línea de transmisión con compensación capacitiva serie (CCS) y los programas desarrollados en MATLAB.

## **CAPÍTULO II.**

## **RELEVADORES DE DISTANCIA EN LÍNEAS CON CCS.**

### **2.1 INTRODUCCIÓN.**

En este capítulo se mencionan los relevadores utilizados para la protección de líneas no compensadas y compensadas. Esto tiene como objetivo, conocer los principios de operación y problemas relacionados con los esquemas de protección, utilizados en líneas de transmisión no compensadas; y de esta forma, contar con más herramientas que permitan abordar los problemas adicionales de protección, generados por la incorporación de la CCS, entre ellos se explica el comportamiento del relevador de distancia.

#### **2.2 PROTECCIONES DE LÍNEAS DE TRANSMISIÓN NO COMPENSADAS.**

La protección de un sistema de transmisión, está formada por esquemas de protección primaria y protecciones de respaldo.

En la protección primaria la operación es de alta velocidad y es la que trata de aislar la mínima sección de la red ante la falla; las protecciones de respaldo son de acción retardada (con un tiempo suficiente para permitir que opere la primaria), es decir, debe operar sólo si falla la protección primaria.

La protección de líneas de transmisión está considerada como la más compleja de las aplicaciones, que tiene la protección eléctrica. Esto se debe, al gran volumen de la información y factores que influyen en la definición de ajuste de los relevadores. La variedad de las configuraciones que pueden existir en la topología de la red y los niveles de voltaje de los sistemas, influyen en la determinación del esquema de protección [12].

Los esquemas de protección que se emplean en líneas de transmisión pueden ser: la protección de sobrecorriente (instantánea no direccional, de tiempo inverso no direccional, instantánea direccional y de tiempo inverso direccional), la protección de distancia (piloto y no piloto) y la protección de comparación de fase (piloto).

La protección piloto se emplea como una protección primaria, es decir, está diseñada para proveer en forma instantánea, el disparo simultáneo de las terminales de la línea fallada. El término piloto, se refiere al uso de lazos de comunicación entre los extremos de la línea protegida. En este esquema, se tiene la ventaja de conocer la condición de la línea en ambos extremos. Este esquema de protección es usado en las situaciones siguientes: cuando se requiere que un interruptor opere más rápido, que el que se puede llevar a cabo por la protección de distancia ó sobrecorriente; cuando se usa el recierre de alta velocidad ó

cuando no es posible coordinar adecuadamente, la protección primaria y respaldo de los relevadores de distancia ó sobrecorriente [12].

Es una práctica común, tener un esquema de protección piloto y no-piloto. Por lo tanto, en los siguientes capítulos, la atención se centrará en la utilización de la protección no-piloto (esquema de distancia) para líneas compensadas.

#### **2.2.1 Protección de Distancia No-Piloto de Líneas de Transmisión.**

Todos los esquemas de protección de distancia (también llamada protección no-piloto) están basados en la medición de la impedancia (ó reactancia). Estos esquemas se emplean para proteger líneas de transmisión (no compensadas) de alto voltaje, porque es el tipo de protección, que mejor detecta las fallas que se presentan dentro de su zona de alcance.

En un sistema radial (sistema de prueba utilizado en este trabajo), la relación de voltajecorriente que mide el relevador de distancia ante una falla, es proporcional a la distancia física que existe entre la localización del relevador y el punto de falla.

En un sistema de potencia trifásico, hay un total de diez tipos de falla [10], las cuales son detectadas por seis relevadores para cada línea de transmisión. Dentro de estos relevadores se incluyen tres relevadores de distancia de fase y tres relevadores de tierra. En todos los casos, se debe tener en mente que sin tomar en cuenta el tipo de falla en cuestión, el voltaje y la corriente utilizados para energizar un relevador, son tales que el relevador que protege la fase ó fases involucradas en la falla, medirá la impedancia de secuencia positiva que existe, desde la ubicación del relevador al punto de falla.

El único error que se arrastra en el cálculo de la impedancia de falla, es el relacionado con la resistencia de falla.

#### **2.2.2 Protección de Distancia Piloto de Líneas de Transmisión.**

Existen bastantes esquemas de protección, que utilizan lazos de comunicación entre relevadores ubicados en los extremos de una línea de transmisión dada. Lo anterior permite tener información de ambos extremos de la línea, para tomar decisiones adecuadas de protección. La mayoría de estos esquemas dependen del Carrier de la línea de transmisión (PLC). Este método popular utiliza una señal de disparo y/o bloqueo en un rango de 10 a 490Hz, en la misma línea de transmisión. Otros métodos de comunicación incluyen canales de microondas ó fibra óptica.

Los esquemas de protección piloto se pueden dividir en dos categorías, disparo y bloqueo [12]. Bloqueo se refiere al hecho de que la señal de comunicación, es utilizada para detener el proceso de disparo del relevador. Cuando se detecta una falla y no está presente la señal de bloqueo, el proceso de disparo se lleva a cabo. En caso de recibirse la señal de bloqueo, el otro extremo de la línea de transmisión está enviando la señal, "*la falla está fuera de nuestra línea*" y el relevador no operará. Por otro lado, un esquema de disparo es aquel, en donde la presencia de una señal de comunicación, indica que se debe realizar el proceso de disparo. Este esquema se utiliza únicamente, cuando un lazo alternativo de comunicación está disponible en la línea (microondas ó fibra óptica).

Existe otra opción dentro de la familia de los esquemas de protección piloto, que se describe a continuación. Este método es la protección de comparación de fase, donde no se emplea la medición de la impedancia; en su lugar se compara el ángulo de fase relativo entre las corrientes de ambos extremos de la línea. Cuando estas corrientes están fase, significa que no hay una condición de falla. Cuando las corrientes están desfasadas 180°, significa que existe una falla en algún lugar de la línea.

### **2.3 PROTECCIÓN DE LÍNEAS COMPENSADAS EN SERIE.**

La protección de líneas compensadas, ha sido considerada por los ingenieros de protecciones, desde las primeras aplicaciones de los capacitores serie a las líneas de transmisión. En alguna de estas aplicaciones de los capacitores serie, la protección fue instalada limitando el grado de compensación y utilizando el mismo relevador que fue ocupado para la protección de líneas no compensadas, aunque se reconoció que esta práctica no podría continuar indefinidamente [2]. A medida que la compensación se ha hecho más común, los fabricantes de relevadores comenzaron a proporcionar nuevos equipos, ó modificaciones a los relevadores existentes, con la idea de diseñarlos especialmente para las líneas compensadas en serie. Como resultado, muchos relevadores ahora están disponibles para ser utilizados en líneas compensadas en serie [2].

#### **2.3.1 Comparación de la Corriente de Fase.**

El principio de la comparación de la corriente de fase segregada, se utiliza ampliamente en líneas compensadas en serie. Este esquema no es afectado por los capacitores serie [2], debido a la manera fundamental en la cual distingue, entre una falla interna o una falla externa. La desventaja principal de este principio, es su completa dependencia en las comunicaciones. Aunque esto ha sido identificado como causa de falla en algunas ocasiones, estos esquemas proporcionan buen servicio y continúan siendo especificados para la protección de nuevas líneas de transmisión. También se observa que la mayoría de los esquemas permisivos en alto voltaje, son dependientes en cierto grado de las comunicaciones.

Algunos ingenieros en protecciones, prefieren el uso de la comparación de la corriente de fase para la protección de una línea y utilizar un esquema diferente, como un segundo tipo de protección. Este procedimiento, tiene la ventaja de no depender completamente de una lógica del relevador, ya que se utilizan dos tipos de relevadores basados en principios de operación diferentes. Para aquellos que utilizan este procedimiento, la comparación de la corriente de fase, es con frecuencia uno de los dos tipos seleccionados para líneas compensadas en serie [2]; porque proporciona un método de identificación de fallas, que no está afectado por la presencia de los capacitores serie.

#### **2.3.2 Esquemas de Comparación Direccional.**

La segunda categoría de relevadores, utilizada ampliamente para la protección de líneas compensadas en serie, cae en la clasificación general de la comparación direccional. Existen varios esquemas de comparación direccional disponibles, que son recomendados para las líneas compensadas en serie ó tienen unidades especiales que pueden ser adicionadas al sistema básico, para crear un relevador adecuado para esta aplicación.

#### **2.3.2.1 Esquema de Distancia.**

Algunos relevadores de comparación direccional recientes, utilizan el principio básico de la medición de distancia, y han sido adaptados para utilizarse en líneas compensadas en serie. Estos relevadores utilizan la combinación de la medición de distancia y una memoria [2], para superar la inversión del fasor voltaje, que es una fuente de dificultades en la protección de líneas compensadas en serie.

Una de las dificultades de la inversión del fasor voltaje y corriente, es que la medición de la impedancia puede caer fuera del primer cuadrante, en el plano complejo R-jX. Esto normalmente ocurre, antes de que el capacitor sea cortocircuiteado ó en el instante en que comienza la falla [2].

Un método para superar la inversión del fasor voltaje y corriente, es aplicar el concepto de memoria (características de estos fasores en la condición de pre-falla) en la medición del relevador. Considérese por ejemplo, que la inversión del fasor voltaje se presenta al inicio de la falla, este efecto puede ser superado, si el relevador puede recuperar la condición del fasor voltaje justo antes de la falla.

Finalmente, se concluye que los relevadores de distancia pueden ser aplicados a las líneas de transmisión compensadas en serie, utilizando alguno de los sistemas de distancia modernos.

La mayoría de estos sistemas modernos son modulares, y los relevadores pueden ser utilizados, reemplazando sólo aquellos módulos que son necesarios para mejorar la medición del relevador y la toma de decisiones en líneas compensadas en serie. Este tipo de protección puede ser atractivo para empresas, que tienen un sistema de protección de distancia modular, en líneas que no tienen compensación serie, y donde también exista interés, por utilizar el mismo tipo de relevador en líneas compensadas en serie.

#### **2.3.2.2 Protección de Ondas Viajeras.**

Los esquemas de ondas viajeras son usualmente esquemas de comparación direccional, que utilizan un principio de operación diferente a los otros sistemas [2]; además no son afectados por la presencia de capacitores serie. Estos esquemas están basados en la extracción de información de falla, de un amplio ancho de banda de frecuencias que acompaña a la falla y en el procesamiento digital de los datos, para determinar la

localización de la falla. La discriminación direccional es realizada entre 2-4ms, lo cual es suficientemente rápido, ya que el voltaje a través del banco de capacitores serie, normalmente cambia lentamente a partir de la condición de prefalla. Esto es, porque el cambio en el voltaje del capacitor, debe estar acompañado por un cambio de la energía almacenada en dicho elemento, la cual requiere una cantidad finita de tiempo debido al circuito inductivo equivalente del sistema de potencia [13]. Esto significa, que el capacitor no afectará las mediciones realizadas en este corto tiempo. Lo anterior proporciona una significativa ventaja para las líneas con capacitores serie, ó para la protección de líneas adyacentes a aquellas con capacitores serie.

La mayoría de estos esquemas son de doble extremo; esto es, que utilizan arreglos de comparación direccional, lo cual se realiza comunicando las dos terminales de la línea, a través de un canal de comunicación [2]. Los esquemas de un solo extremo también han sido propuestos; en los cuales la información del relevador se determina a partir del transitorio "observado". Estos esquemas utilizan técnicas de correlación, que miden el tiempo de reflexión de una componente de la onda, desde el instante en que la onda deja al relevador hasta que ésta es reflejada.

En principio, la protección de ondas viajeras es mejor que la protección de distancia, ya que no presenta problemas de sobre ó sub-alcance, ó los problemas asociados con la inversión de corriente. Sin embargo, esta protección está sujeta a problemas de inductancia mutua en líneas paralelas. También, podría haber problemas con la detección de fallas que se desarrollan lentamente [2], debido a que la protección sólo está activa por un período de tiempo corto y después ya no. Por otro lado, se debe tener cuidado con el diseño para prevenir el funcionamiento, debido a la operación de los pararrayos ó en transitorios ocasionados por los interruptores.

#### **2.3.2.3 Protección Direccional de Sobre-corriente de Tierra.**

La protección contra fallas a tierra, a menudo puede ser proporcionada adecuadamente por la protección de sobre-corriente residual direccional. En esta forma de protección, el relevador direccional es alimentado de mediciones de voltaje y corriente de secuencia cero; y la decisión de disparo sólo depende de estas cantidades. En la mayoría de los casos, la protección se realiza en el modo de sobre-alcance. Como la corriente y el voltaje de secuencia cero, son cercanas a cero bajo condiciones de no falla y sólo aparecen durante fallas a tierra [2], este tipo de relevador tiene ciertas características en común con la protección de ondas viajeras, la cual también "ve" características de disparo sólo durante una falla. Una diferencia fundamental es que la protección de sobre-corriente, sólo opera para fallas a tierra. Una desventaja de esta forma de protección a tierra, es que el alcance está en función de la impedancia de la fuente, la cual puede variar significativamente para algunos sistemas, por ejemplo, donde la diferencia entre la generación máxima y mínima es grande. Sin embargo, está forma de protección de fallas a tierra, es preferida por los ingenieros por su simplicidad relativa.

La protección de sobre-corriente de secuencia negativa, es preferida en algunos casos, especialmente donde las líneas paralelas de transmisión, están sujetas a la inducción mutua en la red de secuencia cero.

La protección de sobre-corriente residual y de secuencia negativa, tienen una desventaja en las condiciones donde se requiere el recierre monopolar, porque en estas condiciones los relevadores detectan una falla, durante el tiempo muerto en que el polo está abierto.

#### **2.4 COMPORTAMIENTO DE LOS RELEVADORES DE DISTANCIA, EN LÍNEAS CON CCS.**

A medida que los sistemas de transmisión, alcancen su capacidad límite de transmisión, limitada por la impedancia Resistiva-Inductiva, los beneficios de la compensación capacitiva serie, en redes de transmisión, tomarán importancia.

La CCS es la alternativa más económica, para incrementar la capacidad de transmisión y mejorar la estabilidad del sistema, además de que reduce las pérdidas de transmisión [14]. Sin embargo, la presencia de la capacitancia en serie con la reactancia inductiva de la línea, afecta el principio de operación de los relevadores de distancia, para ubicar correctamente las fallas, en líneas de transmisión con CCS. Estos esquemas, utilizan la relación del voltaje entre la corriente, para determinar si una falla está dentro o fuera de su zona de protección. Sin embargo, cuando un banco de compensación está presente en el circuito de falla, provoca un *sobre alcance* en el relevador, debido a la cancelación de un porcentaje de la reactancia inductiva de la línea. Esto ocasiona en el relevador de distancia, que fallas localizadas en su extremo remoto, sean "vistas" como un punto más cercano a él. En estas circunstancias, una falla enfrente del banco de capacitores, se interpretaría como una falla, en la dirección opuesta a la operación del relevador de distancia direccional (falla detrás del relevador) [12].

El comportamiento del relevador de distancia en un sistema con CCS, se ilustra en la figura 2.1, donde se grafica la impedancia aparente vista por un relevador de distancia, en función de la ubicación de la falla a lo largo de la línea. El caso mostrado en la figura 2.1, representa una línea con un 50% de compensación (la reactancia inductiva de la línea es  $X_{LL}$ y la del capacitor es  $X_{CC} = -0.5X_{LL}$ .

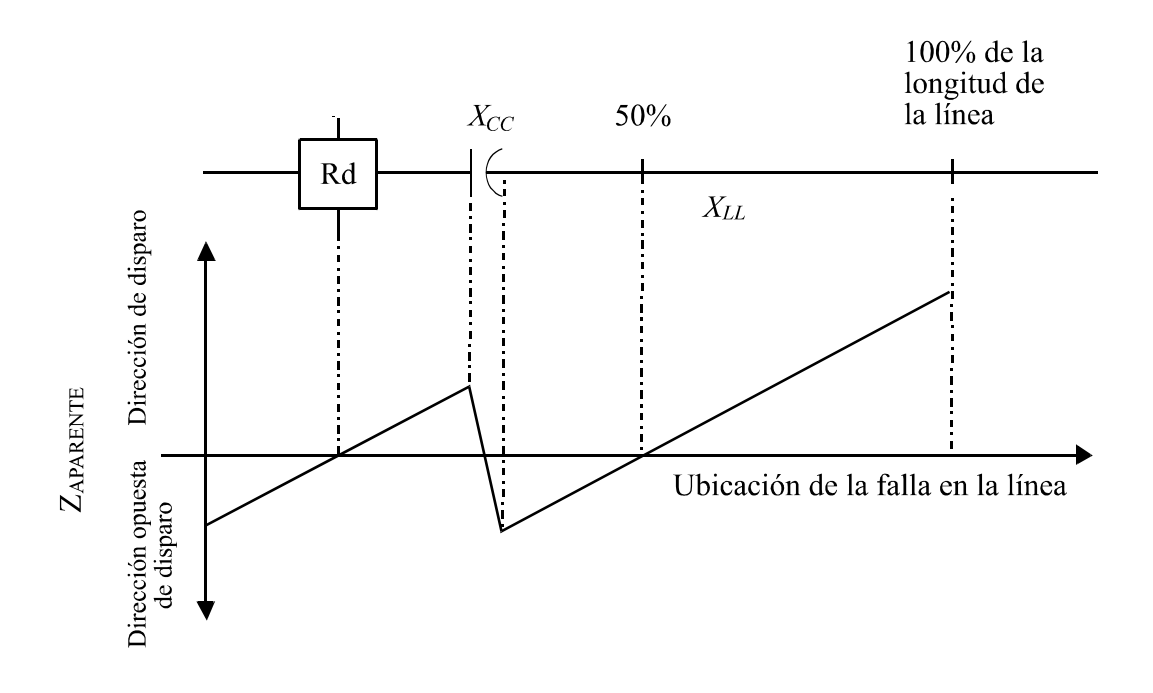

*Figura 2.1 Reactancia aparente vista por el relevador, contra la ubicación de la falla.*  Donde:

 $Z_{APARENTE}$  = impedancia (reactancia) aparente vista por el relevador.

Rd = relevador de distancia.

 $X_{CC}$  = reactancia capacitiva del banco.

 $X_{LL}$  = reactancia inductiva de la línea.

La figura 2.1, muestra que el relevador de distancia observará varias fallas detrás de él y no operará, cuando protege líneas con CCS. Por otro lado, fallas ubicadas al 100% de la longitud de la línea, aparecerán como fallas más cercanas.

Una solución para que el relevador identifique correctamente la ubicación de la falla, es aumentar el tiempo de operación del relevador, y así permitir que el sistema de protección del banco de capacitores tenga tiempo de operar y desconectar el capacitor (ó cortocircuitarlo en sus terminales, a través de los varistores de óxido metálico, MOV) del sistema. Entonces, el relevador de impedancia tradicional (mho) funcionará adecuadamente [15]. Desafortunadamente, la demora en el tiempo de liberación de la falla podría ocasionar inestabilidad en el sistema.

Una alternativa para proteger líneas con CCS, es utilizar relevadores de comparación de fase. Estos relevadores, comparan el ángulo de fase de la corriente en un extremo de la línea, con el ángulo de fase de la corriente en el otro extremo; en base a esto, toman la decisión de operación. En otras palabras, si la diferencia entre los ángulos es igual o aproximadamente 180°, entonces, indica que existe una falla en la línea considerada; en caso contrario, no existe la falla o se encuentra en líneas adyacentes. Sin embargo, estos relevadores necesitan canales de comunicación, estos canales generalmente son costosos, y

no proporcionan un 100% de confiabilidad. Entonces, representan un enlace débil para el esquema de protección.

Otro problema que se identifica en los sistemas compensados, es la dificultad para medir adecuadamente la componente de frecuencia fundamental a 60Hz, de las señales de voltaje y corriente. Esto, porque el banco de capacitores instalado en la línea, puede llevar al sistema a convertirse en un circuito resonante RLC, y en estas condiciones, cuando se presenta un cambio repentino en los parámetros del sistema (ocurrencia de falla), surgirá una frecuencia natural que será menor a  $60Hz$  (sub-síncrona), si  $X_{LL}$  es mayor que  $X_{CC}$ . Además, la frecuencia sub-síncrona, generalmente no es un sub-múltiplo par de 60Hz; lo que origina la medición incorrecta de la componente a 60Hz (fasor), de las señales de voltaje y corriente. Posteriormente, se explicará un método para obtener el valor "real" de la componente a 60Hz, así como la magnitud y frecuencia correcta de la parte sub-síncrona restante de la señal. Esta metodología es crucial, para proponer una solución al problema de la protección de líneas de transmisión con CCS.

Hay otros obstáculos que deben abordarse, para solucionar el problema de la protección de líneas de transmisión con CCS. Dentro de estos se incluye el cálculo apropiado de la corriente de línea compensada, para fallas de fase a tierra, y la determinación correcta de la presencia o ausencia del capacitor en el lazo de falla dado.

#### **2.5 CONCLUSIONES.**

Existen varios esquemas de protección, que se utilizan en líneas no compensadas, así como también en líneas con CCS. La protección de distancia se puede adaptar para proteger líneas compensadas; para ello se debe de solucionar el problema de la inversión del fasor voltaje ó corriente, así como el problema de *sobre alcance*.

## **CAPÍTULO III.**

## **METODOLOGÍA PARA LA MEDICIÓN CORRECTA DE LA IMPEDANCIA DE FALLA, EN SISTEMAS DE TRANSMISIÓN CON CCS, EJECUTADA POR RELEVADORES DE DISTANCIA.**

#### **3.1 INTRODUCCIÓN.**

En la protección de líneas de transmisión (R-L) se utilizan distintos esquemas, uno de ellos es la protección de distancia; estos relevadores, obtienen una relación del cociente voltaje / corriente, para determinar la ubicación de la falla. Sin embargo, en la protección de líneas de transmisión con CCS, los relevadores de distancia presentan dificultades para ubicar adecuadamente las fallas [7]; por esta razón, en este capítulo se desarrolla una metodología, que ayude a los relevadores de distancia, a medir correctamente la impedancia de falla en sistemas con CCS.

#### **3.2 REPRESENTACIÓN DE UN CIRCUITO DE FALLA.**

El modelo de línea utilizado para analizar el problema de la compensación capacitiva serie, no considera la resistencia serie de la línea. Esto es válido, porque es posible separar la parte real e imaginaria de una impedancia, y así, realizar el análisis de manera independiente, únicamente para la parte imaginaria de la impedancia [10].

En la figura 3.1, se presenta un modelo unifilar de un circuito con falla, formado por la reactancia inductiva de la fuente, la línea, y la reactancia capacitiva del banco, presentes en el lazo de falla.

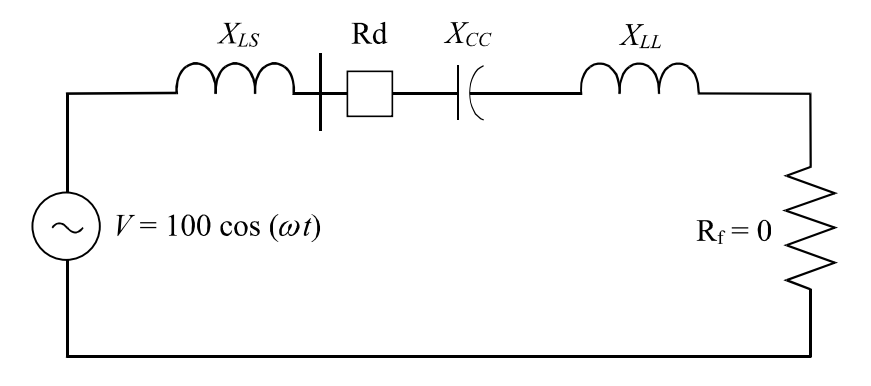

*Figura 3.1 Modelo monofásico de una condición de falla.* 

Donde:

 $X_{LS}$  = reactancia inductiva de la fuente.  $X_{LL}$  = reactancia inductiva de la línea.

 $X_{CC}$  = reactancia capacitiva del banco. Rd = relevador de distancia.  $R_f$  = resistencia de falla.

A continuación, se analiza la existencia de frecuencias sub-síncronas en condiciones de falla, en líneas de transmisión que involucran compensación capacitiva serie.

#### **3.3 ANÁLISIS DEL CIRCUITO DE FALLA.**

La representación del circuito de la figura 3.1 en el dominio de la frecuencia, se muestra en la figura 3.2, donde el valor de la reactancia inductiva y capacitiva, es reemplazado por "*sL*" y "*1/sC*", respectivamente [16].

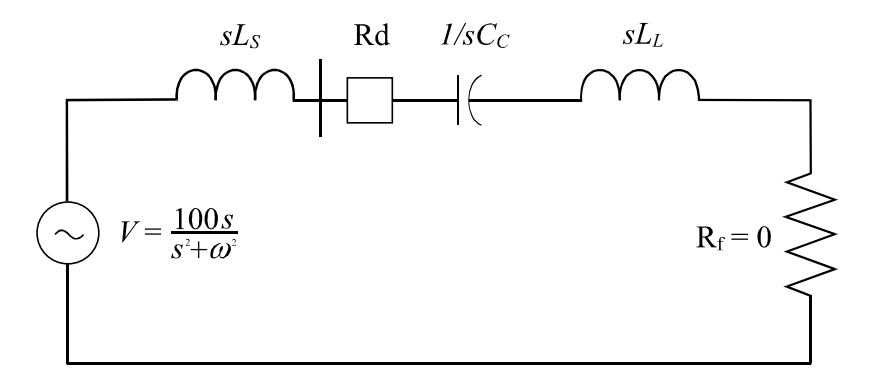

*Figura 3.2 Representación en el dominio de Laplace del circuito monofásico de prueba.*  Donde:

 $sL<sub>S</sub>$  = reactancia inductiva de la fuente (Laplace).

 $sL$ <sub>L</sub> = reactancia inductiva de la línea (Laplace).

 $1/sC_C$  = reactancia capacitiva del banco (Laplace).

El voltaje y la corriente, medidos desde la ubicación del relevador en la figura 3.2, pueden ser representados en el dominio de Laplace como:

$$
V_{rele}(s) = \frac{(V)(sL_L + 1/sC_C)}{(sL_L + sL_S + 1/sC_C)}
$$
(3.1)

$$
I_{rele}(s) = \frac{V}{(sL_L + sL_S + 1/sC_C)}
$$
(3.2)

Por ejemplo, si se utiliza una fuente senoidal de 1volts,  $V = s / (s^2 + \omega^2)$ . Sustituyendo *V* en las ecuaciones (3.1) y (3.2), y desarrollando la transformada inversa de Laplace [16], se obtienen las ecuaciones (3.3) y (3.4):

$$
v_{rele}(t) = \frac{\cos(\omega t)}{\omega^2 L_s C_c - 1 + \omega^2 L_L C_c}
$$
  
+ 
$$
\frac{\cos(\omega t)\omega^2 L_L C_c}{\omega^2 L_s C_c - 1 + \omega^2 L_L C_c}
$$
  
+ 
$$
\frac{L_s C_c \cos \left[\frac{t}{C_c^{1/2} (L_s + L_L)^{1/2}}\right]}{\omega^2 L_s^2 C_c^2 + 2\omega^2 L_s C_c^2 L_L - L_s C_c - L_L C_c + \omega^2 L_L^2 C_c^2}
$$
  

$$
i_{rele}(t) = \frac{C_c \omega \sin(\omega t)}{\omega^2 L_s C_c + \omega^2 L_L C_c - 1}
$$
(3.4)  

$$
-\frac{C_c^{3/2} \sin \left[\frac{t}{C_c^{1/2} (L_s + L_L)^{1/2}}\right]}{\omega^2 L_s^2 C_c^2 + 2\omega^2 L_s C_c^2 L_L - L_s C_c - L_L C_c + \omega^2 L_L^2 C_c^2}
$$

Se puede observar que hay dos frecuencias presentes en el voltaje, así como también en la corriente [10]. Estas frecuencias están dadas en radianes y corresponden, a la frecuencia del sistema de potencia " $\omega$ " y la otra frecuencia corresponde a:

$$
\frac{1}{C_C^{1/2} (L_S + L_L)^{1/2}}\tag{3.5}
$$

La ecuación (3.5), es una modificación de 1 /  $(LC)^{1/2}$ , el cual describe la frecuencia natural de cualquier circuito resonante serie L-C [16]. Asignando valores de impedancia de línea, y porcentajes de compensación que varían entre el 50-100%, de la impedancia de línea, posteriormente se determina la componente de frecuencia alterna, que es menor que la frecuencia de 60Hz del sistema de potencia, como se muestra a continuación:

 $\omega_0 = 2\pi(60)$  = componente de 60Hz (en radianes).  $\omega_1$  = la componente de frecuencia alterna, menor a 60Hz.

$$
i\in\mathbb{Z}^d
$$

$$
j\omega_0 L \ge \frac{j}{\omega_0 C} \tag{3.6}
$$

$$
\omega_0^2 \ge \frac{1}{LC} \quad \Rightarrow \quad \omega_0 \ge \frac{1}{\sqrt{LC}} \tag{3.7}
$$

Sí

$$
\frac{1}{\sqrt{LC}} = \omega_1 \quad \Rightarrow \quad \omega_0 \ge \omega_1 \tag{3.8}
$$

De esta manera, se puede concluir que en condiciones normales, y cuando los niveles comunes de compensación serie son aplicados a una línea de transmisión, la frecuencia alterna generada será menor que 60Hz, y por esta razón, se le conoce como "frecuencia sub-síncrona".

#### **3.4 CÁLCULO DE LA FRECUENCIA SUB-SÍNCRONA.**

En este trabajo, se utiliza la Transformada Rápida de Fourier (FFT) [17], para medir las diferentes componentes de frecuencia, en señales de voltaje y corriente. El problema desde luego, radica en detectar la magnitud correcta de estas componentes y la frecuencia correcta de la componente sub-síncrona. Esto no sería problema, si la frecuencia sub-síncrona se presenta en 10, 20, 30, 40 o 50Hz exactamente, ya que con observar la gráfica de las diferentes componentes de frecuencia (obtenida de la FFT), se puede determinar, cual es la magnitud y frecuencia de la componente sub-síncrona, presente en la señal; lo anterior se ejemplifica utilizando la figura 3.3.

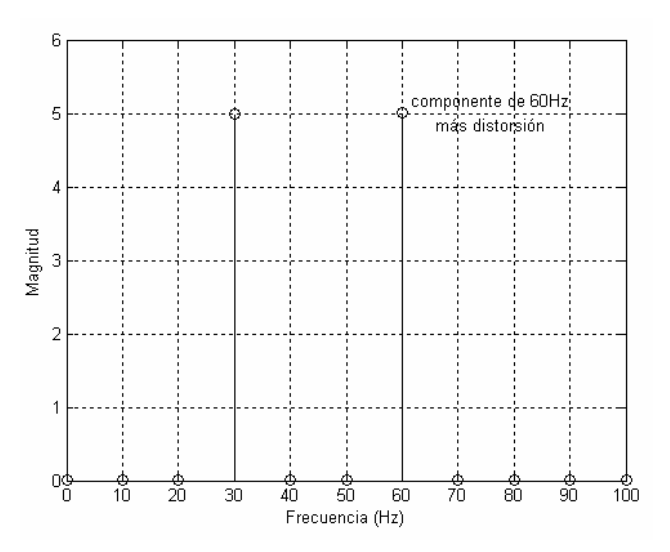

*Figura 3.3 FFT de la señal i (t)* =  $5 *$  *sen*  $(2 * \pi *60 * t) + 5 *$  *sen*  $(2 * \pi *30 * t)$ .

Al observar la figura 3.3, se distinguen dos "valores picos" de magnitud significante, ubicados en 30 y 60Hz, con una magnitud de 5. Por lo tanto, la magnitud y frecuencia de la componente sub-síncrona es de 5 y 30Hz, respectivamente. Estos resultados corresponden a la señal de corriente utilizada, para generar el espectro de la figura 3.3.

En general, no es común que la frecuencia sub-síncrona esté en valores de 10, 20, 30, 40 o 50Hz, sino que en cualquier otro valor, y no hay forma de determinar a través de los resultados de la FFT, cual es la magnitud ó frecuencia correcta de la componente subsíncrona presente en la señal, como se ilustra en la figura 3.4. Además, si el valor es cercano a 60Hz, existe una distorsión en la componente de 60Hz, lo que afecta la precisión de la estimación en su magnitud [15].

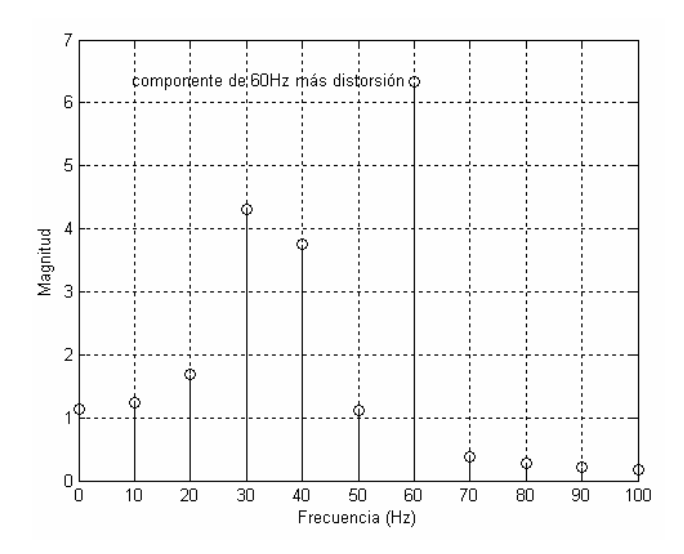

*Figura 3.4 Espectro de la señal i (t)* = 6.3 \* sen  $(2 * \pi * 60 * t) + 6.3 *$  sen  $(2 * \pi * 35 * t)$ .

De la figura 3.4, sólo se puede predecir que la componente sub-síncrona, se ubica entre 30 y 40Hz, porque en estas frecuencias (distintas a la fundamental), se tienen las máximas magnitudes; por lo tanto, existen dos problemas a considerar:

- i. El cálculo "correcto" de la magnitud de la componente de 60Hz.
- ii. La estimación de la magnitud y frecuencia de la componente sub-síncrona.

Los pasos para resolver estos problemas se explicarán a continuación, utilizando la señal de corriente *i(t)*, mostrada en la figura 3.5. Dicha señal corresponde a una ventana de datos de 0.1s (6 ciclos de datos a 60 Hz). Con este tamaño de la ventana de datos, se obtienen 90 muestras.

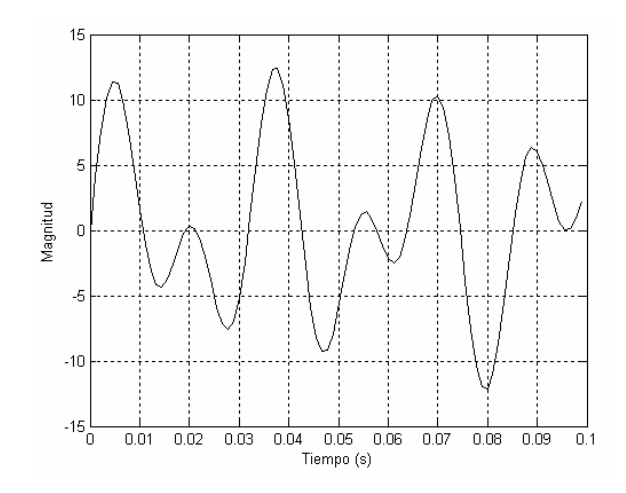

*Figura 3.5 Señal i (t)* = 6.3 \* sen  $(2 * \pi * 60 * t) + 6.3 *$  sen  $(2 * \pi * 34 * t)$ .

**PRIMER PASO**. Ajuste de Curva para Determinar la Cantidad de "Corrupción", presente en la Componente de 60Hz.

Primeramente, es necesario calcular la FFT de la señal de corriente mostrada en la figura 3.5, para obtener las diferentes componentes de frecuencia (espectro), presentes en la señal de corriente analizada. En la figura 3.6, se observa el espectro de "magnitud" de la señal analizada; donde 60Hz, es la frecuencia fundamental de espectro.

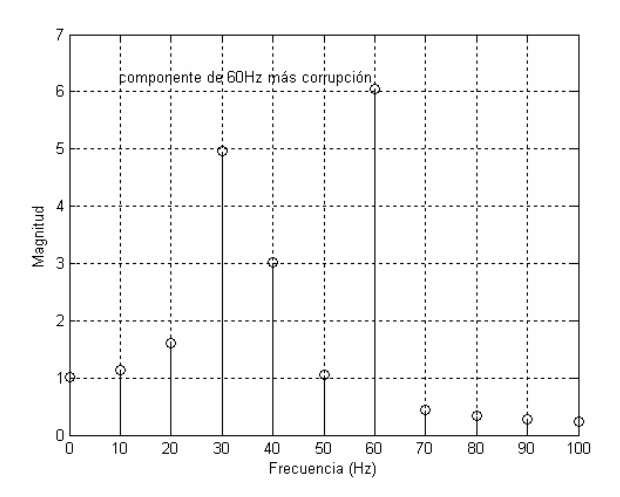

*Figura* 3.6 *Espectro de la señal i (t)* = 6.3 \* sen (2\*  $\pi$  \* 60\*t) + 6.3 \* sen (2\*  $\pi$  \* 34\*t).

En la figura 3.6, la magnitud medida en 60Hz está formada por la componente "verdadera" de 60Hz, más una cantidad de "corrupción" (causada por la componente sub-síncrona). Dicha "corrupción" sólo se presenta, en la magnitud de la frecuencia fundamental del espectro [10].

Entonces, el objetivo de este primer paso es:

*Conocer el valor de la componente presente a 60Hz, que no corresponde a la componente "verdadera" de 60Hz, es decir, la cantidad de corrupción presente.* 

Para alcanzar este objetivo, se procede a separar la parte real e imaginaria, del resultado que se obtuvo al calcular la FFT de la señal de corriente de la figura 3.5. Posteriormente, se realiza un ajuste de curva para cada parte (real e imaginaria), utilizando las componentes de 70Hz, 80Hz,…, 110Hz y 120Hz, para predecir la contribución de la componente subsíncrona, sobre la componente de 60Hz. La figura 3.7a y 3.7b, muestran el ajuste de curva, de la parte real e imaginaria de la FFT, de la señal de corriente.

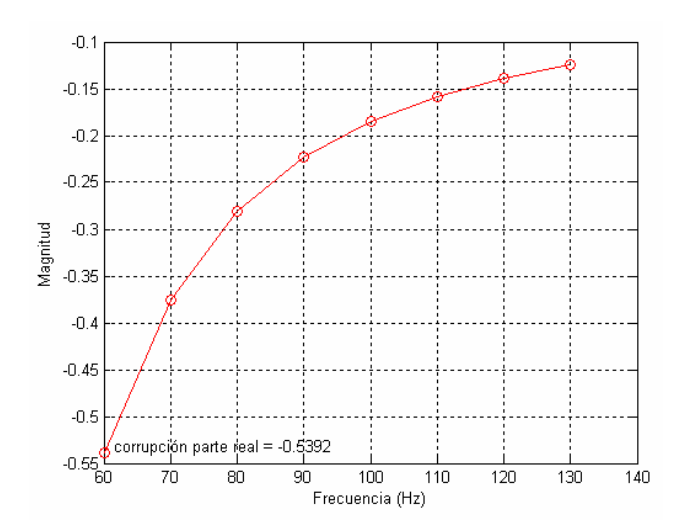

*Figura 3.7a Técnica de ajuste de la parte real de la curva, para identificar la corrupción en la frecuencia fundamental, utilizada por la señal de corriente (60Hz).*
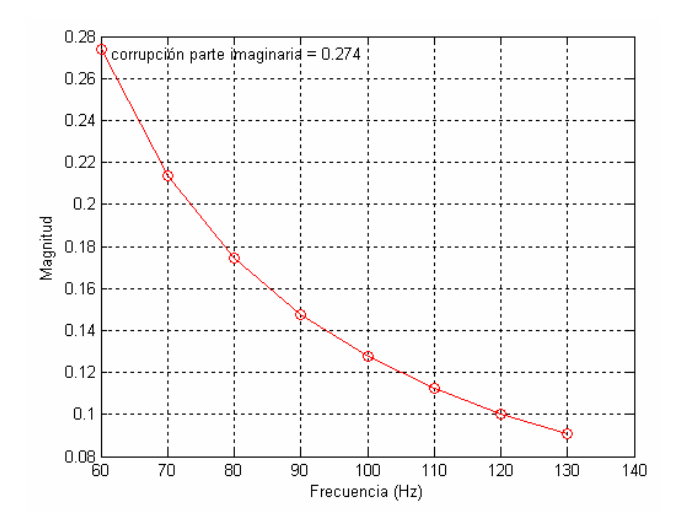

*Figura 3.7b Técnica de ajuste de la parte imaginaria de la curva, para identificar la corrupción en la frecuencia fundamental, utilizada por la señal de corriente (60Hz).* 

El resultado correspondiente a la componente de 60Hz, que se obtiene a partir de la aplicación de la FFT a la señal de corriente de la figura 3.5; y el ajuste de curva realizado en la figura 3.7a y 3.7b (cantidad de corrupción parte real e imaginaria), se muestran a continuación:

**Cantidad compleja de la componente de 60Hz** = -0.5621 – j6.0128 = 6.039 ∠-95.34° *(Resultado original de la FFT)* 

**Corrupción parte real** = -0.5392 *(Resultado de la figura 3.7a)* 

**Corrupción parte imaginaria** = j0.274 *(Resultado de la figura 3.7b)* 

Por lo tanto:

**Cantidad compleja de "corrupción"** = -0.5392 + j0.274 = 0.6048 ∠153.06°

Los resultados anteriores, se presentan gráficamente en el espectro de "magnitud" de la señal analizada, mostrado en la figura 3.8.

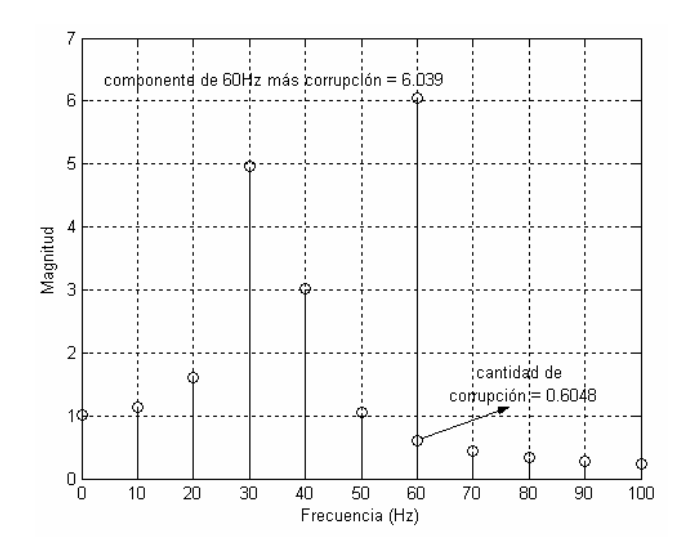

*Figura 3.8 Cantidad de corrupción en magnitud, presente en la componente de 60Hz.* 

En la figura 3.8, se muestra la cantidad de corrupción (magnitud), que no corresponde a la componente "real" de 60Hz.

Una vez que se conoce, la cantidad compleja de "corrupción", generada por la componente de frecuencia sub-síncrona; es fácil substraerla, del resultado original de la FFT, correspondiente a la componente de 60Hz, y de esta manera, se obtiene el valor "verdadero" de la componente de 60Hz; como se muestra en seguida:

**Valor "verdadero" de la componente de 60Hz** = -0.5621 - j6.0128 – (-0.5392 + j0.274)

**Valor "verdadero" de la componente de 60Hz** = -0.0229 – j6.2868 = **6.287** ∠-90.209°

**SEGUNDO PASO**. Reducción Muestra por Muestra de la Ventana de Datos.

A continuación, se determinará "*la magnitud y frecuencia de la componente sub-síncrona*", para lo cual, el valor "original" de la componente de 60Hz (6.039, mostrado en la figura 3.8), se sustituye por la cantidad de "corrupción" (0.6048, figura 3.8), calculada a través del ajuste de curva. La finalidad de esta sustitución, es remover la componente fundamental de 60Hz, y así, formar un espectro de componentes sub-síncronas [10], como se observa en la figura 3.9.

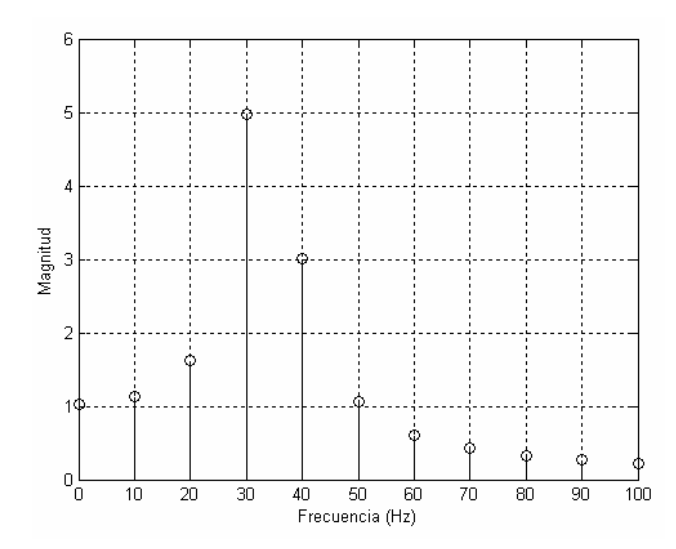

*Figura 3.9 Representación en el dominio de la frecuencia, de componentes sub-síncronas.* 

La figura 3.9, muestra un espectro de frecuencia, el cual está formado únicamente por componentes sub-síncronas; donde se observa un pico de magnitud sobresaliente, en una frecuencia menor a 60Hz. Para determinar correctamente, *la magnitud y frecuencia de dicha componente sub-síncrona*, primeramente se calcula la Transformada Inversa Rápida de Fourier (IFFT) del espectro de frecuencia [17], mostrado en la figura 3.9, para obtener la señal sub-síncrona en el dominio del tiempo, como se muestra en la figura 3.10.

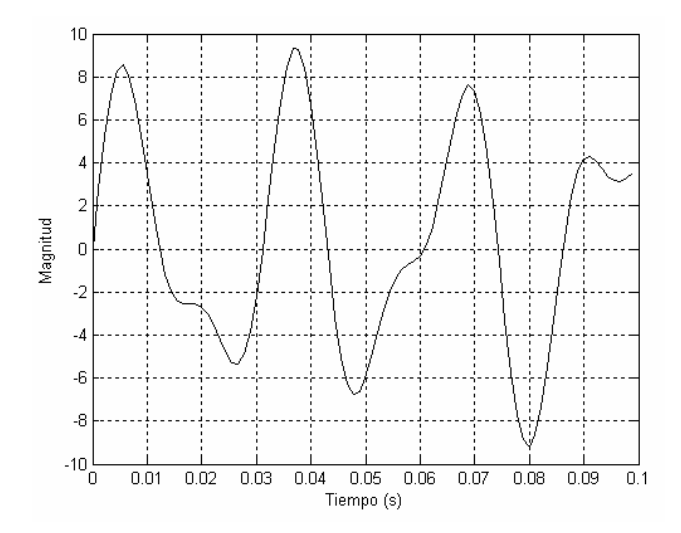

*Figura 3.10 Forma de onda continua en el tiempo, de la componente sub-síncrona.* 

La figura 3.10, es la representación en el dominio del tiempo, de la señal sub-síncrona *i (t)*   $= 6.3$  \* sen  $(2 * \pi * 34*t)$ ; la cual forma parte de la señal "original" de corriente mostrada en la figura 3.5.

Un punto clave en el desarrollo de este paso, es la reducción que se lleva a cabo muestra por muestra del tamaño de la ventana de datos, correspondiente a la señal sub-síncrona (inicialmente de 90 muestras). En cada reducción del tamaño de la ventana de datos, se calcula la FFT. Esta reducción se realiza repetidamente, hasta alcanzar el punto de finalización, que corresponde, cuando se genera un pico de magnitud significante (con respecto al valor adyacente inmediato) en el espectro, obtenido con la ventana de datos que se está reduciendo. La figura 3.11 y 3.12, muestran el ajuste progresivo del tamaño de la ventana de datos, y la variación de la magnitud y frecuencia de la componente subsíncrona.

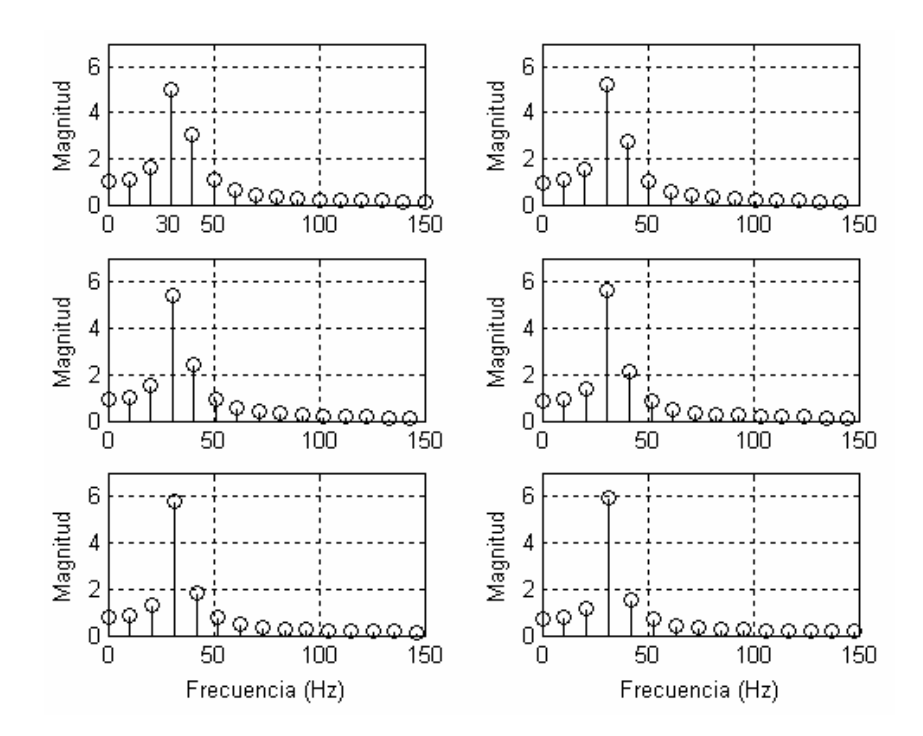

*Figura 3.11 Reducción del tamaño de la ventana de datos, de 1-6 muestras.* 

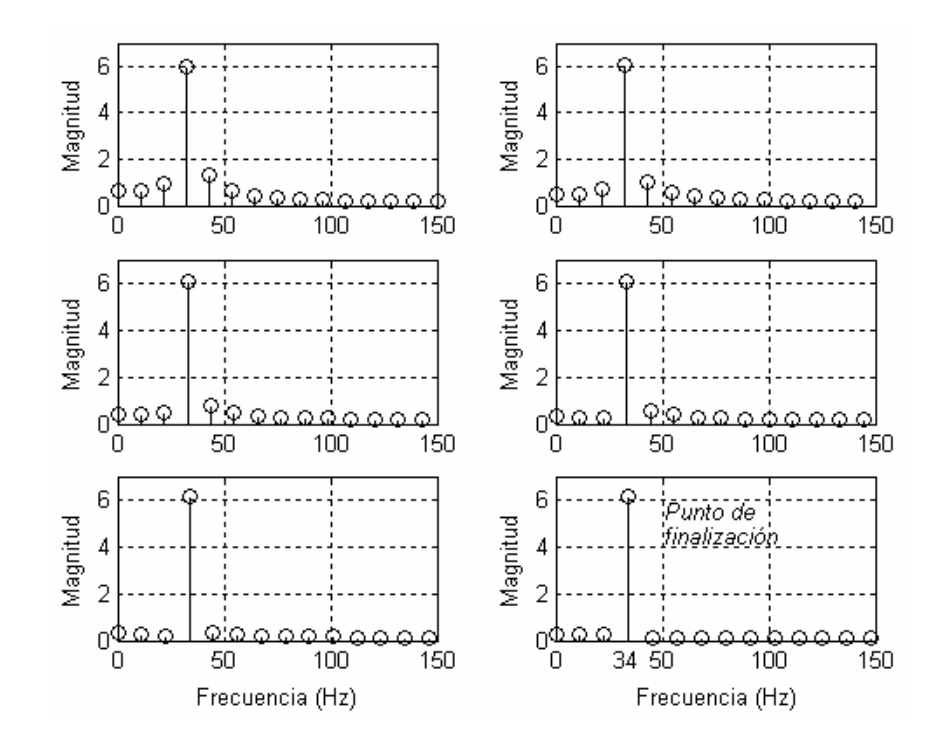

*Figura 3.12 Reducción del tamaño de la ventana de datos, de 7-12 muestras.* 

De la figura 3.11 y 3.12, se concluye que el punto de finalización, se obtiene al eliminar 12 muestras (de la señal sub-síncrona, de la figura 3.10); por lo tanto, la longitud de la ventana de datos, ahora es de 78 muestras. Esta longitud de la ventana de datos, corresponde exactamente a uno ó más períodos de la frecuencia presente, en la señal sub-síncrona (que en este caso es de 34Hz), es decir, que la ventana de datos está formada por sub-múltiplos de esta frecuencia sub-síncrona (11.39Hz), puesto que no existen pérdidas en los términos adyacentes [15]; esto es equivalente, a tener magnitudes cercanas a cero en dichos términos, como se observa en la figura 3.12 (grafica con la leyenda "*Punto de finalización*"). Cuando no existen pérdidas en los términos adyacentes, la ventana de datos tiene la longitud correcta, para detectar la magnitud y frecuencia de la señal sub-síncrona, a través del uso de la FFT.

Entonces, los resultados que se obtienen del ajuste progresivo en el tamaño de la ventana de datos (figura 3.11 y 3.12), correspondiente a la señal sub-síncrona mostrada en la figura 3.10, se muestran a continuación:

**Cantidad compleja de la componente sub-síncrona** =-0.2143 – j6.1452 =**6.149**∠-91.998°

**Frecuencia de la componente sub-síncrona = 34.181Hz** 

A través del valor de la frecuencia sub-síncrona, es posible determinar la presencia de un banco de capacitores, en el lazo de falla. Sin embargo, esta información no es suficiente, en los casos donde existan más de un banco de capacitores, instalados en la línea de transmisión; ó cuando la línea de transmisión cuente con CCS variable. En estos casos, es necesario realizar una estimación de la capacitancia presente, para tomar una decisión apropiada de protección.

En la siguiente sección, se describe el procedimiento para obtener el valor de la inductancia de línea (*LL*) y la capacitancia del banco (*CC*) , medidos desde la ubicación del relevador, al punto de falla.

## **3.5 CÁLCULO DE LOS VALORES DE "***LL* **Y** *CC***".**

Una vez que las magnitudes de voltaje y corriente, han sido determinadas correctamente a la frecuencia fundamental (60Hz) y a la frecuencia sub-síncrona, entonces, se prosigue a resolver las ecuaciones que describen el modelo de la línea, presentado en la figura 3.1. La impedancia medida desde la ubicación del relevador, está compuesta por la reactancia inductiva de la línea y la reactancia capacitiva del banco. Esta reactancia total se define como:

$$
X = \omega L_L - \frac{1}{\omega C_C} \tag{3.9}
$$

La ecuación (3.9), puede escribirse dos veces, una a la frecuencia fundamental del sistema de potencia, y otra a la frecuencia sub-síncrona, con subíndice *B* y *A* respectivamente, para describir las dos componentes:

$$
X_A = \omega_A L_L - \frac{1}{\omega_A C_C} \tag{3.10}
$$

$$
X_B = \omega_B L_L - \frac{1}{\omega_B C_C} \tag{3.11}
$$

Despejando  $C_C$  de las ecuaciones (3.10) y (3.11), tenemos:

$$
C_C = \frac{1}{\omega_A^2 L_L - X_A \omega_A} \tag{3.12}
$$

$$
C_C = \frac{1}{\omega_B^2 L_L - X_B \omega_B} \tag{3.13}
$$

Igualando la ecuación (3.12), con la ecuación (3.13) y despejando *LL*, tenemos:

$$
L_L = \frac{X_A \omega_A - X_B \omega_B}{\omega_A^2 - \omega_B^2}
$$
(3.14)

Resolviendo en forma similar para  $C<sub>C</sub>$ , tenemos:

$$
C_C = \frac{\frac{-\omega_B^2 + \omega_A^2}{\omega_A^2 \omega_B^2}}{\frac{X_A}{\omega_A} - \frac{X_B}{\omega_B}}
$$
(3.15)

Por lo tanto, una vez que se tienen los valores de voltaje y corriente, a 60Hz y a la frecuencia sub-síncrona, se calcula su cociente, para obtener la impedancia de 60Hz y la impedancia sub-síncrona. La parte imaginaria (no se considera la parte real) de estas impedancias, se introducen en las ecuaciones (3.14) y (3.15), junto con los valores apropiados de frecuencia; y se calcula el valor de *LL* y *CC*, presentes en la línea.

La metodología empleada, en ésta sección y en la anterior, son la base para desarrollar, un algoritmo escrito en MATLAB [17], el cual calcula la inductancia y capacitancia serie de la línea de transmisión, vistas desde la ubicación del relevador de distancia.

## **3.6 DIAGRAMA DE FLUJO DEL ALGORITMO MONOFÁSICO.**

Para tener un panorama general del procedimiento utilizado para calcular el valor de *LL* y *CC* serie, presentes en la línea bajo una condición de falla; se presenta el diagrama de bloques de la figura 3.13, en el cual se describen gráficamente las etapas que conforman el algoritmo escrito en MATLAB.

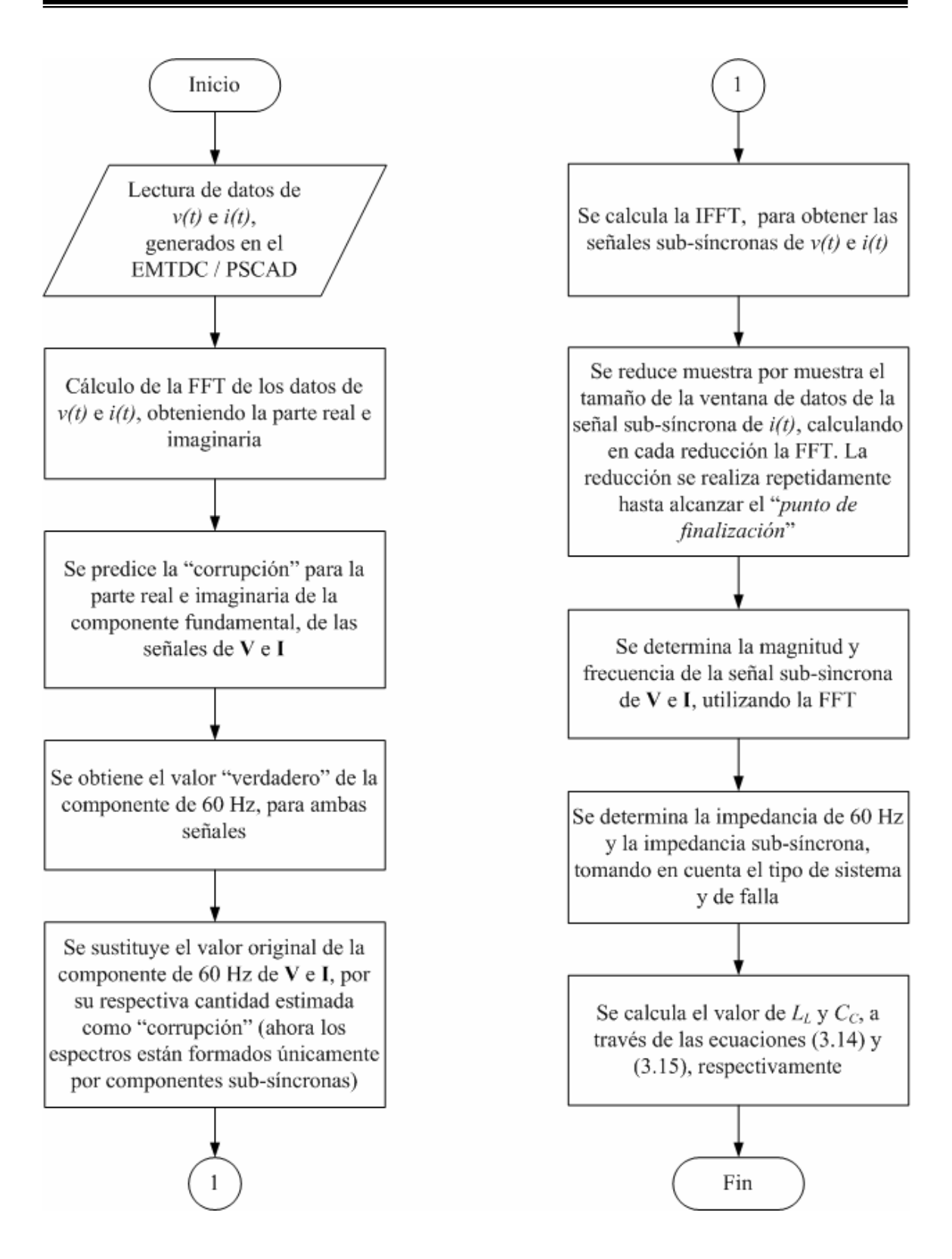

*Figura 3.13 Diagrama de flujo del algoritmo monofásico, desarrollado en MATLAB.*

En el diagrama de flujo de la figura 3.13, se observa que los datos de entrada *v(t)* e *i(t)*, son generados con el software comercial EMTDC / PSCAD.

# **3.7 EVALUACIÓN DEL ALGORITMO MONOFÁSICO.**

El algoritmo desarrollado en la sección anterior, se probó con el circuito de la figura 3.14; para obtener el valor de la inductancia y capacitancia serie de la línea de transmisión, vistos desde la ubicación del relevador, que se muestra en la figura 3.14.

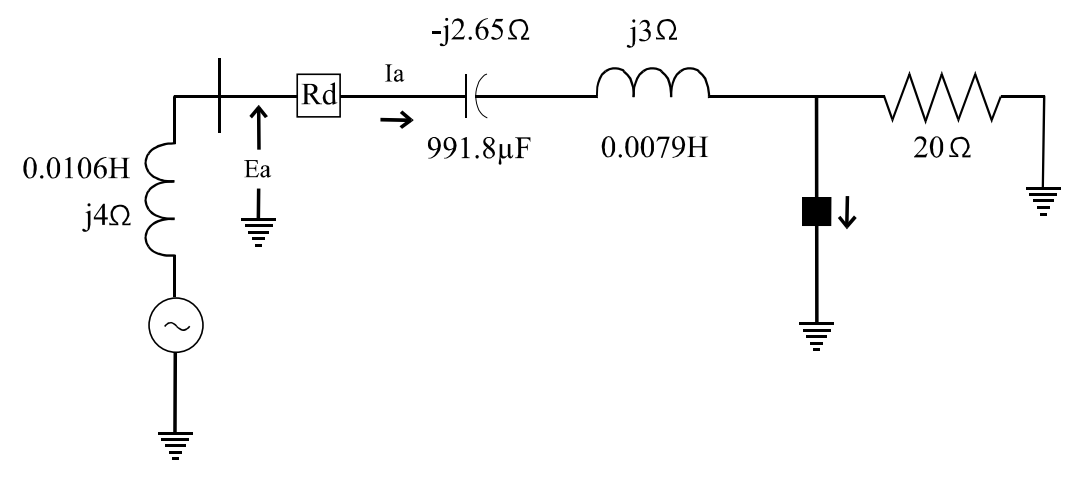

*Figura 3.14 Circuito monofásico (L-C), de prueba.* 

Donde:

 $X_{LS}$  = reactancia inductiva de la fuente = j4 $\Omega$  (0.0106H).

 $X_{LL}$  = reactancia inductiva de la línea = j3 $\Omega$  (0.0079575H).

 $X_{CC}$  = reactancia capacitiva del banco = -j2.653 $\Omega$  (991.81 $\mu$ F).

La figura 3.14, representa un circuito *L-C*, el cual es simulado, en el software comercial EMTDC / PSCAD.

La figura 3.15 y 3.16, muestran el voltaje y la corriente en valores instantáneos, respectivamente; medido por el vóltmetro  $(E_a)$  y ampérmetro  $(I_a)$ , que se observan en la figura 3.14.

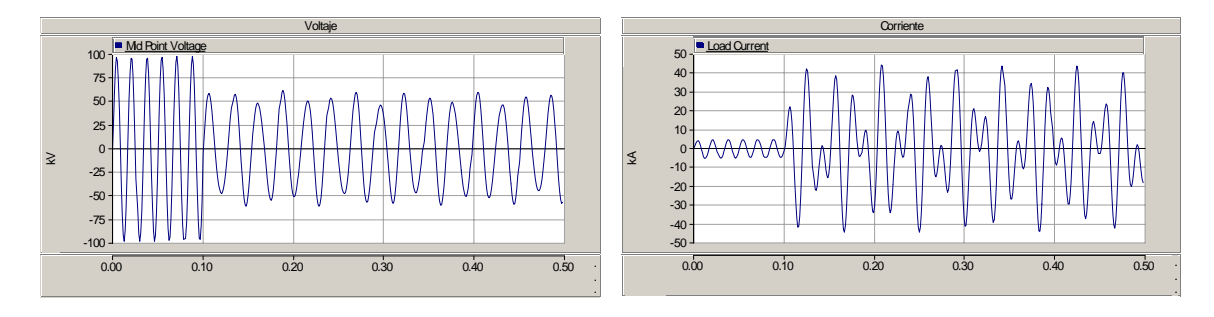

*Figura 3.15 Voltaje de la figura 3.14. Figura 3.16 Corriente de la figura 3.14.* 

De la figura 3.15 y 3.16, se observa que las formas de onda, tanto del voltaje como de la corriente, son uniformes, excepto en el punto de falla; este comportamiento es característico, al utilizar elementos de parámetros concentrados, como en el caso de la figura 3.14.

Para obtener el valor de *L<sub>L</sub>* y *C<sub>C</sub>*, se procesaron los valores instantáneos de voltaje y corriente, con el algoritmo desarrollado en MATLAB, obteniéndose los siguientes resultados:

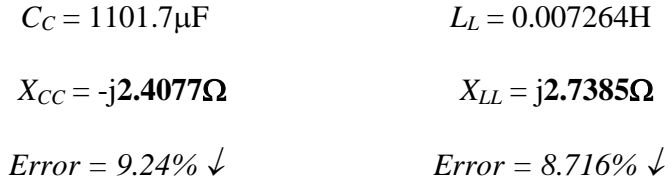

Con estos resultados, se valida la funcionalidad del algoritmo desarrollado en MATLAB; en otras palabras, los resultados obtenidos son muy cercanos a los valores "verdaderos", utilizados en el circuito de la figura 3.14.

En el APÉNDICE B se explican detalladamente otros casos de prueba, donde se utilizó el algoritmo desarrollado.

## **3.8 CONCLUSIONES.**

Se propone una metodología basada en [10], que puede ser implementada en relevadores de distancia, para la medición correcta de la impedancia de falla, en sistemas de transmisión monofásicos con CCS. Esta metodología se desarrolló para los casos de falla, donde  $X_{CC}$ cancela o compensa un porcentaje de la reactancia inductiva de la línea  $(X_{LL})$ , es decir, cuando  $X_{LL} > X_{CC}$ .

Dos puntos importantes a tomar en cuenta en el desarrollo de la metodología, es determinar adecuadamente el valor "verdadero" de la componente de 60Hz, así como la magnitud y frecuencia de la componente sub-síncrona presente en la señal analizada.

Para obtener valores confiables de *LL* y *CC*, se utiliza una ventana de datos de 0.1s (6 ciclos de las señales a la frecuencia fundamental), proveniente del EMTDC / PSCAD.

# **CAPÍTULO IV.**

# **SIMULACIÓN DE FALLAS EN UN SISTEMA DE TRANSMISIÓN CON CCS, PARA EVALUAR LA OPERACIÓN O NO-OPERACIÓN DE LOS RELEVADORES DE DISTANCIA.**

#### **4.1 INTRODUCCIÓN.**

En este capítulo, se implementa la metodología propuesta (descrita en el capítulo anterior), para determinar la impedancia de falla, en sistemas de transmisión trifásicos con CCS. También, se identificará si los datos utilizados para calcular la impedancia de falla en el algoritmo del relevador, corresponden a un sistema con compensación ó a un sistema sin compensación. Además, con la información que se obtiene al procesar los datos muestreados, se estimará si la falla simulada incluye una resistencia de falla mayor a cero, ó si es una falla sólidamente aterrizada.

# **4.2 ANÁLISIS DE FALLAS MONOFÁSICAS.**

Un aspecto importante es, que la metodología propuesta se desarrolló inicialmente para sistemas monofásicos, y por lo tanto, la fórmula para calcular la impedancia de falla, vista por el relevador en un sistema trifásico, cuando se presenta una falla monofásica, cambia con respecto a un sistema monofásico. La diferencia principal, es debido a que los sistemas trifásicos utilizan las redes de secuencia para analizar cualquier falla. Sin embargo, estas diferencias son más notorias en la simulación de fallas monofásicas, puesto que la ecuación (4.1), utilizada para calcular la impedancia de falla (en un sistema R-L), involucra un factor de compensación "*m*" y la corriente de secuencia cero [18], como se observa:

$$
Z_{\text{falla}} = \frac{V_{\text{fase}}}{I_{\text{fase}} + (m I_{0L})}
$$
(4.1)

Donde:

 $I_{0L}$  = corriente de secuencia cero de la línea. *m* = factor de compensación.

$$
I_{0L} = \frac{1}{3} * (I_a + I_b + I_c)
$$
\n(4.2)

$$
m = \frac{Z_{0L} - Z_{1L}}{Z_{1L}}\tag{4.3}
$$

Por esta razón, en condiciones de fallas monofásicas se tienen los mayores errores por la metodología propuesta, para el cálculo de la impedancia de falla y la reactancia capacitiva del banco.

#### **4.2.1 Sistema de transmisión no Compensado.**

En sistemas no compensados se utiliza la ecuación (4.1), para calcular la impedancia de falla. El factor de compensación "*m*" de la ecuación (4.3), es un valor constante, es decir, no depende de la ubicación de la falla, ya que los parámetros *Z*0*L* y *Z*1*L* (impedancia de secuencia cero y positiva de la línea, respectivamente), están basados en la longitud total de la línea de transmisión.

Un aspecto que se presenta en condiciones de falla solidamente a tierra en sistemas no compensados, es que el ángulo de la impedancia de falla (θ), permanece constante sin importar la ubicación de la falla. Lo anterior se muestra en la figura 4.1.

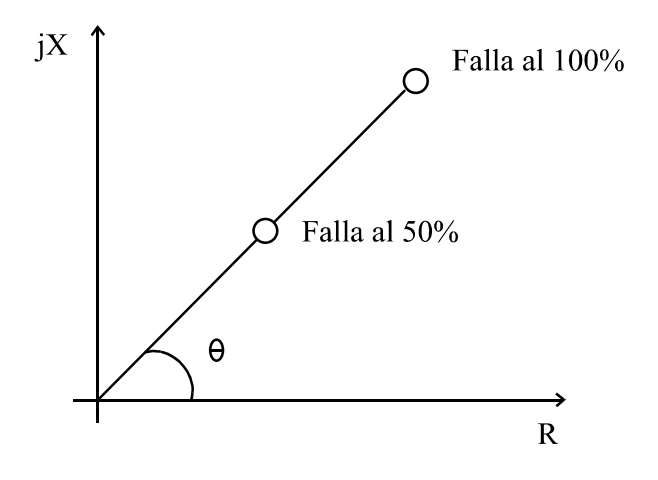

*Figura 4.1 Comportamiento del ángulo de la impedancia de falla (*θ*).* 

El ángulo de la impedancia de falla (θ) mostrado en la figura 4.1, permanece constante, tanto para una falla solidamente a tierra localizada al 100% de la longitud de la línea, como para una falla localizada al 50%; la razón por la cual se tiene este comportamiento, es debido a que la parte real  $(R)$  e imaginaría  $(iX)$  de la impedancia, se reducen en la misma proporción.

Considerando que el ángulo de la impedancia de falla (θ), es constante (en falla solidamente a tierra). Entonces, se concluye que al realizar la simulación de fallas que presenten resistencia de falla (Rf) diferente de cero, se obtendrá un ángulo de impedancia de falla denominado *phi* (φ), el cual es menor al ángulo *teta* (θ); como se observa en la figura 4.2.

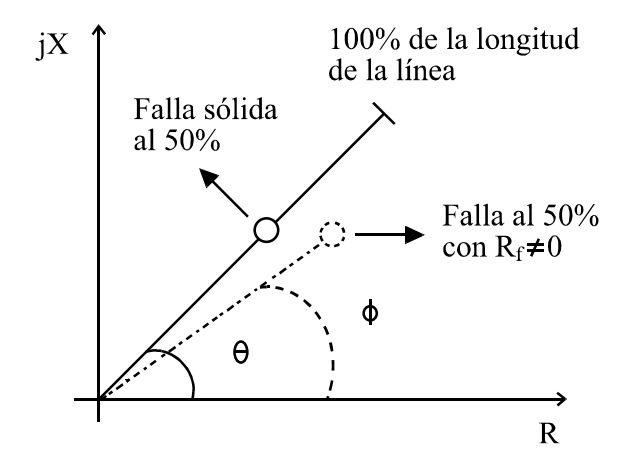

*Figura 4.2 Reducción del ángulo de la impedancia de falla (*θ*), en presencia de una falla con resistencia de falla diferente de cero.* 

Cuando se simula una falla, utilizando una resistencia de falla  $(R_f)$  distinta de cero, la parte real de la impedancia (R) incrementa su valor notoriamente, en comparación con la parte imaginaria de la impedancia (jX); por lo tanto, el ángulo "*phi* (φ)" (que representa, a la falla con Rf ≠ 0), será menor que el ángulo "*teta* (θ)" (que representa a la falla sólida a tierra). Esta conclusión se utilizará para identificar si los datos muestreados de voltaje y corriente, utilizados para calcular la impedancia de falla, corresponden a una condición de falla con ó  $sin R<sub>f</sub>$ .

El objetivo de identificar si la falla está sólidamente a tierra ó es a través de una  $R_f \neq 0$ , es para ajustar el alcance de protección del relevador de distancia; para que cuando ocurra una falla con  $R_f \neq 0$ , localizada al 100% del alcance de la zona, ésta sea vista dentro de la zona de protección del relevador. En caso de no realizar dicha identificación, se corre el riesgo de que el relevador no opere, por considerar que la impedancia de falla medida está fuera de la zona protegida.

#### **4.2.2 Sistema de transmisión Compensado.**

Cuando está presente el banco de capacitores en el lazo de falla (sistema con CCS), se presenta una modificación en la estructura de las redes de secuencia, como se observa en la figura 4.3, donde la reactancia capacitiva del banco  $(X_{CC})$ , se maneja como un elemento de parámetros concentrados.

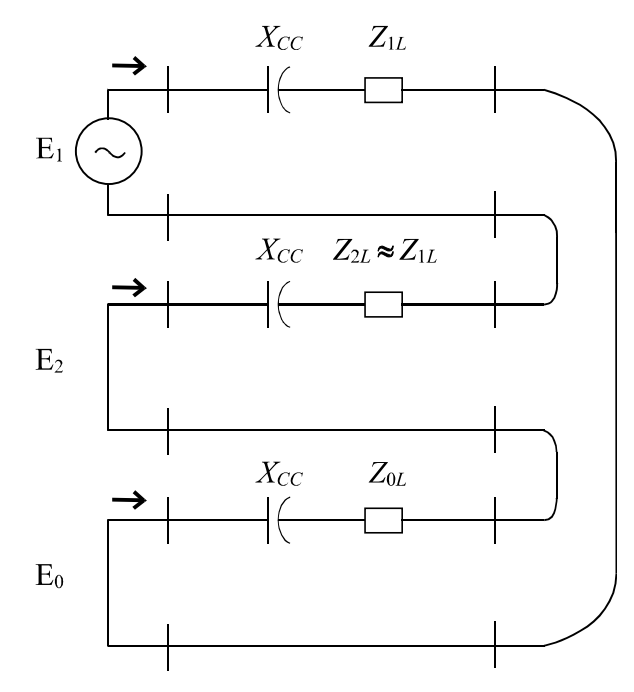

*Figura 4.3 Conexión de la red de componentes simétricas, para la falla monofásica en líneas con CCS.* 

Del análisis realizado a la figura 4.3, se obtiene que el valor del factor de compensación para sistemas compensados " $m_{ccs}$ ", es igual a [10]:

$$
m_{ccs} = \frac{Z_{0L} - Z_{1L}}{Z_{1L} + X_{cc}}
$$
(4.4)

En la ecuación (4.4), el parámetro *X<sub>CC</sub>* (reactancia capacitiva del banco) representa un valor constante, independientemente de la ubicación de la falla, y por lo tanto, se deberían utilizar los valores reales de  $Z_{0L}$  y  $Z_{1L}$  al punto de falla, de esta manera, el valor de " $m_{ccs}$ " estará relacionado directamente con la ubicación de la falla.

La componente de *X<sub>CC</sub>* en la ecuación (4.4), requiere la asignación de un valor previo a la evaluación de los datos registrados en las simulaciones, por lo tanto, esto afecta el resultado de la impedancia de falla. Un valor estratégico para  $X_{CC}$  es el 50% de la capacidad del banco de capacitores instalada, sobre todo, cuando se tiene un banco con compensación automática.

Por lo tanto, la ecuación que se utiliza para determinar la impedancia de falla en sistemas con CCS, es igual a:

$$
Z_{\text{falla}} = \frac{V_{\text{face}}}{I_{\text{face}} + (m_{\text{ccs}} I_{0L})}
$$
(4.5)

Debido a que existe una diferencia entre la ecuación (4.3) y la ecuación (4.4), entonces es necesario identificar si los datos que se van a procesar, corresponden a un sistema no compensado ó a un sistema con CCS, y así seleccionar ya sea la ecuación (4.1) ó la ecuación (4.5) para calcular la impedancia de falla.

Como se mencionó anteriormente, en el análisis de la falla monofásica se presentan los mayores errores en la estimación de *X<sub>CC</sub>* (reactancia capacitiva del banco). Sin embargo, a través del monitoreo del valor calculado de *X<sub>CC*</sub>, se puede determinar si los datos muestreados corresponden a un sistema no compensado ó a un sistema con CCS. Por ejemplo, si el valor calculado de *X<sub>CC</sub>* está fuera de un rango previamente establecido, se concluye que los datos analizados pertenecen a un sistema no compensado; en caso contrario, los datos corresponden a un sistema con CCS.

Una vez concluido que los datos analizados pertenecen a un sistema con CCS, se debe de estimar el valor verdadero de *X<sub>CC</sub>* instalado en la línea de transmisión; para que la impedancia de falla obtenida al realizar esta corrección, sea utilizada para determinar la ubicación de la falla, y así corregir el valor de *Z*0*L* y *Z*1*L* (los cuales deben corresponder a la ubicación de la falla) que aparecen en la ecuación (4.4); para que finalmente se obtenga la impedancia de falla correcta, vista desde la ubicación del relevador.

La etapa más importante en este proceso de corrección, es la metodología utilizada para la estimación del valor de *X<sub>CC</sub>* presente en la línea de transmisión. Dicha estimación se lleva a cabo de forma indirecta, es decir, se monitorea el ángulo de la corriente con respecto a la tensión para determinar el valor de *XCC*, que se encuentra en la línea de transmisión.

Una forma de comprobar que la metodología propuesta para estimar  $X_{CC}$  en condiciones de falla monofásica funciona correctamente, está basada en la siguiente consideración:

Independientemente del porcentaje de compensación presente en la línea de transmisión, sí la estimación es correcta, entonces se obtendrá una impedancia de falla, cuyo ángulo será igual al de la línea de transmisión sin compensación; esto solo sí la falla es sólidamente a tierra, es decir, será igual al ángulo "teta" (θ), tal como se muestra en la figura 4.1.

## **4.2.3 Simulaciones.**

En esta sección se describen los casos de simulaciones de fallas monofásicas, utilizando el software comercial EMTDC, donde la línea de transmisión con CCS se representa a través del modelo Bergeron y de un banco de capacitores (apéndice C). En estas simulaciones, se considera que la línea de transmisión está idealmente transpuesta.

### *CASO 1.*

En la figura 4.4, se presenta un sistema de potencia con una línea de transmisión sin compensación; y se simula una falla monofásica en la fase C sólidamente aterrizada, en t = 0.499968s, y está ubicada al 100% de la longitud de la línea.

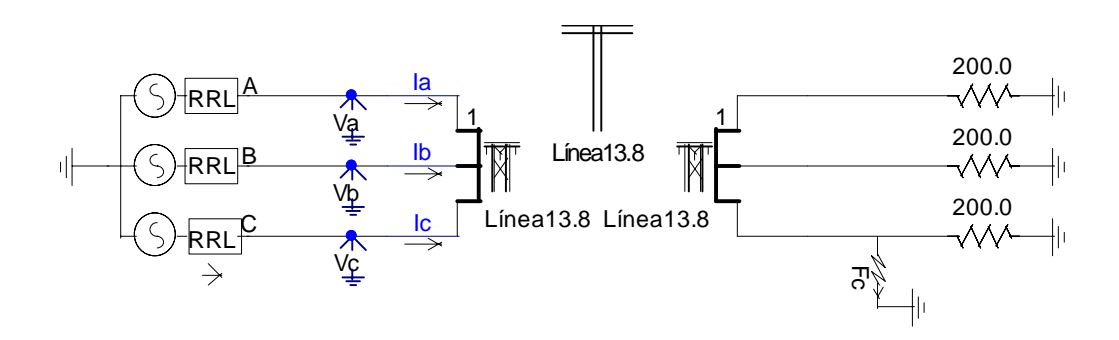

*Figura 4.4 Equivalente de un sistema de potencia de prueba.* 

La figura 4.5 y 4.6, muestran los voltajes y corrientes en valores instantáneos, medidos por los vóltmetros (Va, Vb y Vc) y ampérmetros (Ia, Ib e Ic) que se observan en la figura 4.4.

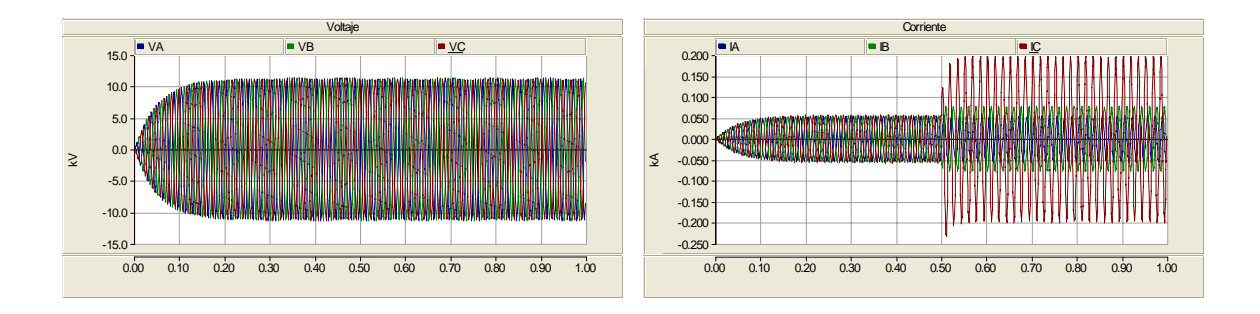

*Figura 4.5 Voltajes de la figura 4.4. Figura 4.6 Corrientes de la figura 4.4.* 

La figura 4.5 y 4.6, presentan el mismo comportamiento de los voltajes y corrientes instantáneas, para los siguientes *CASOS* (*1a*, *2*); estos casos corresponden a sistemas no compensados.

Una vez realizada la simulación en el EMTDC / PSCAD, se genera un archivo de salida con los valores instantáneos de voltaje y corriente; además de un archivo que contiene los parámetros de la línea de transmisión modelada, entre ellos se tiene, la impedancia de secuencia positiva de la línea *Z*<sub>1*L*</sub>, que es igual a: 37.6862∠87.178°Ω (1.855 + j37.6404); este es el valor que debería medir un relevador de distancia.

Para determinar la impedancia medida por el relevador Rd, se procesaron los valores instantáneos de voltaje y corriente, con un programa escrito en MATLAB, el cuál obtiene la frecuencia sub-síncrona presente en el sistema durante el periodo de post falla. También se forman los fasores correspondientes de voltaje y corriente. Además, se estima el valor de la reactancia inductiva de la línea  $(X_{LL})$  y la reactancia capacitiva del banco  $(X_{CC})$  vistos desde la ubicación del relevador. En este programa se utiliza la ecuación (4.4).

Los resultados obtenidos del programa desarrollado en MATLAB (apéndice D), son los siguientes:

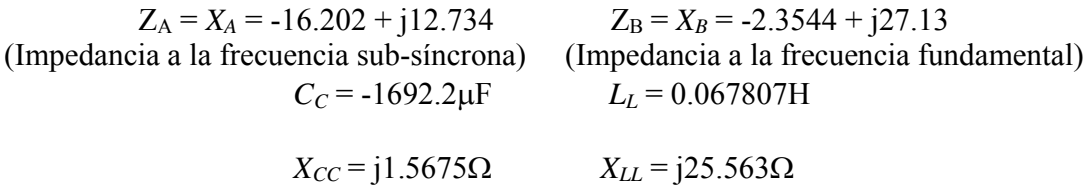

De los resultados anteriores, se observa que el valor de  $C<sub>C</sub>$  es negativo, por lo tanto, el valor correspondiente a *X<sub>CC</sub>* (j1.5675Ω) no es congruente. Este comportamiento en el valor de *XCC*, es característico de este sistema no compensado (figura 4.4).

A continuación se presentan los valores de  $X_{CC}$ , obtenidos después de analizar el comportamiento de este sistema, con o sin compensación.

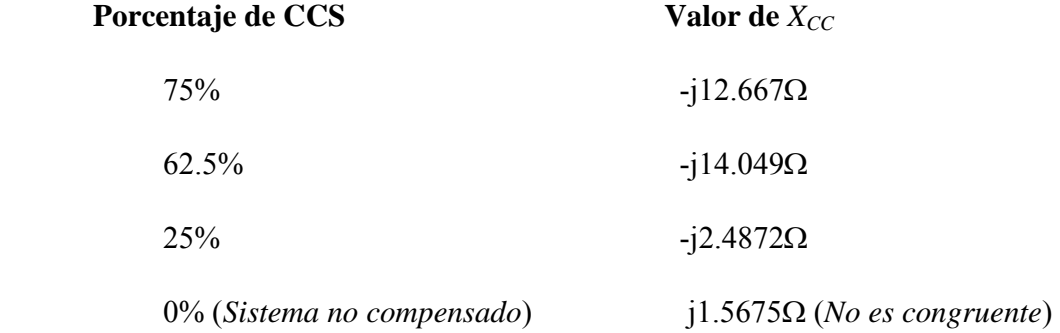

El objetivo de mostrar los valores de  $X_{CC}$  en distintos estados de compensación del sistema, es proponer límites, que ayuden a identificar si los datos analizados corresponden a un sistema con CCS ó no. Estos límites son los siguientes:

> Límite Superior  $\rightarrow$  -j14.2 $\Omega$ Límite Inferior  $\rightarrow$  -j2.0 $\Omega$

Cuando el valor de  $X_{CC}$  queda fuera de los límites establecidos, se concluye que no hay compensación en el sistema, y por lo tanto, el programa en MATLAB debe utilizar la ecuación (4.3), para calcular la impedancia de falla desde la ubicación del relevador. Con la modificación anterior, se obtiene que la impedancia de falla calculada es igual a:

#### **Z falla = 1.3105 + j37.666 = 37.6887**∠**88°**Ω

A continuación se calcula el porcentaje de error relativo, correspondiente al valor estimado de **Z falla**; utilizando la ecuación (4.6):

$$
Error \; relative = \frac{Z_{1L} - Z_{\text{falla}}}{Z_{1L}} \times 100\% = \frac{37.6862 - 37.6887}{37.6862} \times 100\% = -0.0066\% \tag{4.6}
$$

Por lo tanto, el valor de Zfalla, tiene un error del -0.006% con respecto al valor de *Z*1*L.*

*CASO 1a.* 

Se utiliza el sistema de la figura 4.4, solo que ahora la falla está ubicada al 75% de la longitud de la línea. De la simulación de falla en este sistema, se obtiene que  $Z_{1L}$  es igual a: 28.2642∠87.178°Ω (1.39125 + j28.23); este valor es el que debe medir el relevador de distancia.

Del programa escrito en MATLAB, se obtiene el siguiente resultado:

$$
X_{CC} = j1.0503\Omega
$$

Debido a que el valor de  $X_{CC}$  queda fuera de los límites establecidos, se concluye que no hay compensación en el sistema, por lo tanto, se utiliza la ecuación (4.3) para calcular la impedancia de falla, la cual es igual a:

#### **Z falla = 1.0537 + j28.315 = 28.33**∠**87.86°**Ω

El valor  $\mathbf{Z}_{\text{falla}}$ , tiene un error relativo del -0.23% comparado con el valor de  $Z_{1L}$ .

Se puede considerar que el ángulo de **Z falla** del *CASO 1* y del *CASO 1a* es el mismo; esto es debido a que la parte real y la parte imaginaria de **Z falla** del *CASO 1a*, se reducen en la misma proporción, comparado con **Z falla** del *CASO 1*.

La razón por la que se tiene prácticamente el mismo resultado, en el ángulo de Z<sub>falla</sub> del *CASO 1* y del *CASO 1a*; es porque el fasor de corriente (**I**<sub>C</sub>), voltaje (**V**<sub>C</sub>) y corriente de secuencia cero (**I0C**), medidos a la frecuencia fundamental, tanto para el *CASO 1* como para el *CASO 1a*, tienen aproximadamente los mismos ángulos, como se muestra a continuación:

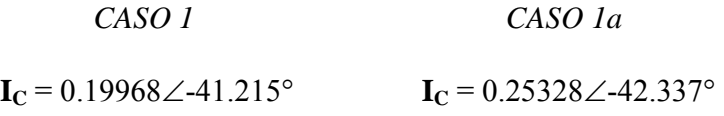

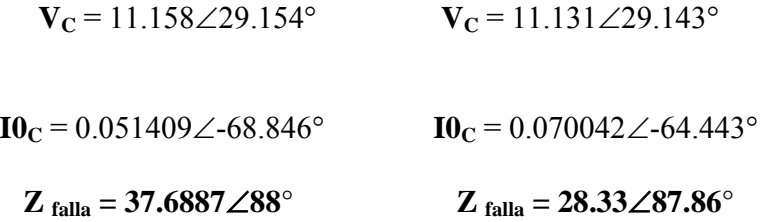

También se observa que las magnitudes de estos fasores ( $I_c$ ,  $V_c$  e  $I_0$ ) son las que cambian, en particular la de **IC**.

*CASO 2.* 

Se modifica la condición de la falla en el sistema del *CASO 1* (figura 4.4), y la falla monofásica en la fase C (ubicada al 100%), ahora tiene una resistencia de falla de 2Ω.

La *Z*1*L* de la línea simulada es igual a: 37.6862∠87.178°Ω (1.855 + j37.6404). Sin embargo, por estar presente la resistencia de falla (R<sub>f</sub>), el relevador de distancia medirá un valor superior.

El programa desarrollado en MATLAB, genera el resultado siguiente:

$$
X_{CC} = j2.5343\Omega
$$

Puesto que el valor de *X<sub>CC</sub>* queda fuera de los límites establecidos, se concluye que no hay compensación en el sistema, por lo tanto, la impedancia de falla calculada a través de la ecuación (4.3), es igual a:

#### **Z falla = 2.584 + j38.065 = 38.152**∠**86.11°**Ω

Para identificar si la falla monofásica tiene una  $R_f = 0$  ó una  $R_f \neq 0$ , se monitorea el ángulo de **Z** falla. Cuando la falla simulada cuenta con una  $R_f \neq 0$ , la parte real de **Z** falla se incrementa notablemente, provocando que el ángulo de **Z falla** disminuya. A continuación se realiza la comparación entre **Z falla** del *CASO 1* y **Z falla** del *CASO 2*.

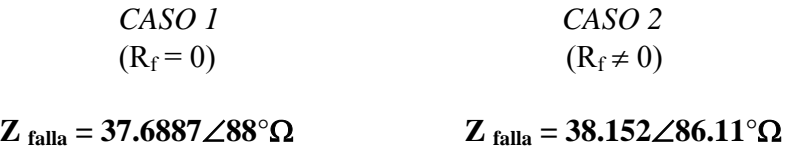

De los resultados anteriores se concluye, que si **Z falla** tiene un ángulo menor a 87° (para este sistema), la falla cuenta con una  $R_f \neq 0$ . Por lo tanto, el *CASO 2* tiene una  $R_f \neq 0$ .

#### *CASO 3.*

En la figura 4.7, la falla monofásica de la fase C está ubicada al 100% de la longitud de la línea y es sólida a tierra. En el sistema de la figura 4.7 se tiene una CCS del 50% ( $C_c$  = 140.94μF ό  $X_{CC}$  = -j18.8203Ω).

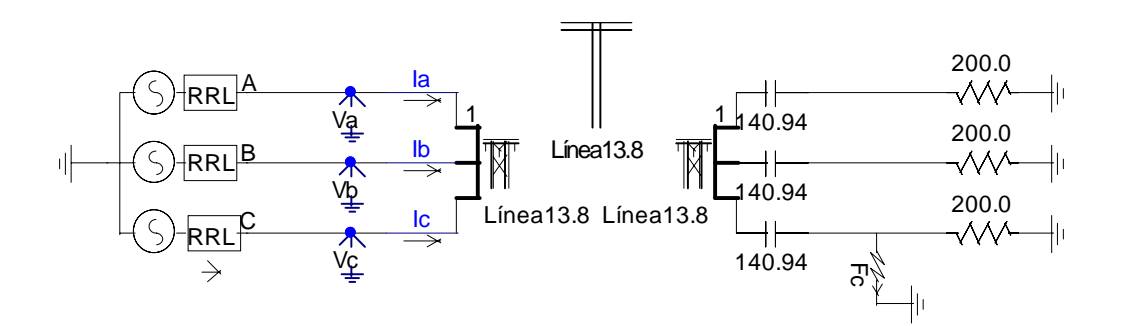

*Figura 4.7 Modelo de un sistema de potencia con 50% de CCS.* 

El valor de *Z*1*L* que debe medir el relevador de distancia, es igual a: 37.6862∠87.178°Ω (1.855 + j37.6404). Este valor debería ser independiente al porcentaje de CCS que presente la línea de transmisión.

El programa en MATLAB, genera los siguientes resultados:

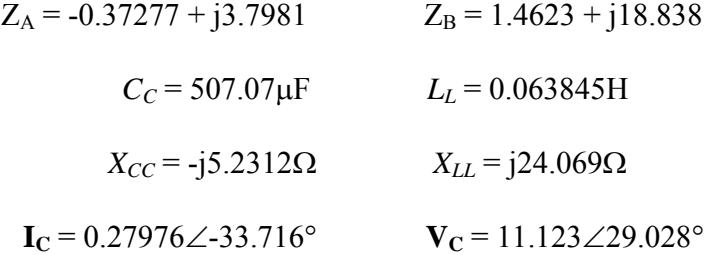

Debido a que el valor de *X<sub>CC</sub>* (-j5.2312Ω) queda dentro de los límites establecidos (*CASO 1*), se concluye que el sistema tiene CCS; dicha compensación es fija y por lo tanto, al valor de Z<sub>B</sub> (impedancia a la frecuencia fundamental) se le resta la reactancia capacitiva del banco (*X<sub>CC</sub>* = -j18.8203Ω), para obtener la impedancia de falla calculada, que es igual a:

## **Z falla = 1.4623 + j37.6583 = 37.68668**∠**87.7762°**Ω

El valor  $\mathbf{Z}_{\text{falla}}$ , tiene un error relativo del -0.001% con respecto al valor  $Z_{1L}$ .

Este algoritmo proporciona buenos resultados cuando se considera una CCS fija.

#### *CASO 4.*

Por medio de esta simulación se evaluará el desempeño del programa desarrollado en MATLAB; dicho programa se aplicará a un sistema de potencia, que en un instante de operación tiene una compensación del 25% (CCS variable).

Se utiliza el sistema de la figura 4.7, solo que para esta simulación se tiene una CCS del  $25\%$  (*C<sub>C</sub>* = 281.8786μF ό *X<sub>CC</sub>* = -j9.41015Ω).

El valor de *Z*1*L* que debe medir el relevador de distancia, aún estando presente la CCS, es igual a: 37.6862∠87.178°Ω (1.855 + j37.6404).

El programa en MATLAB, genera los siguientes resultados:

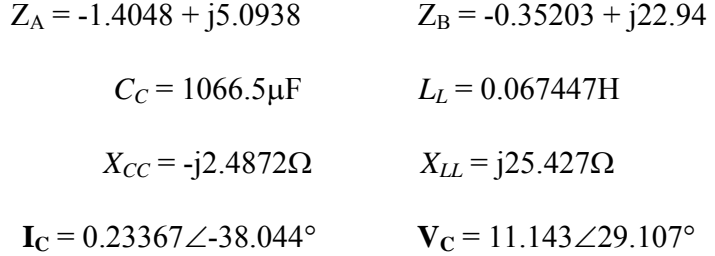

Por el valor obtenido de  $X_{CC}$ , se concluye que el sistema tiene CCS. Debido a que el programa está basado en un sistema con CCS fija del 50%; al valor de ZB (impedancia a la frecuencia fundamental) se le resta la reactancia capacitiva del banco, correspondiente al 50% (*XCC* = -j18.8203Ω), para obtener la impedancia de falla calculada, que tiene un valor de:

### **Z falla = -0.35203 + j41.7603**Ω

Sin embargo, en esta simulación se tiene un 25% de CCS y como no es posible predecir el porcentaje de compensación que tendrá el sistema (CCS variable); los resultados de **Z falla** generados por el programa serán incorrectos, entonces, el modelo propuesto sólo es válido para bancos de compensación fija, con valores previamente conocidos.

*CASO 5.* 

En la figura 4.8, la falla monofásica de la fase C está ubicada al 50% de la longitud de la línea y es sólida a tierra. En el sistema de dicha figura, se tiene una CCS del 25% ( $C_c$  =  $281.8786\mu\text{F}$  ó  $X_{CC}$  = -j9.41015 $\Omega$ ).

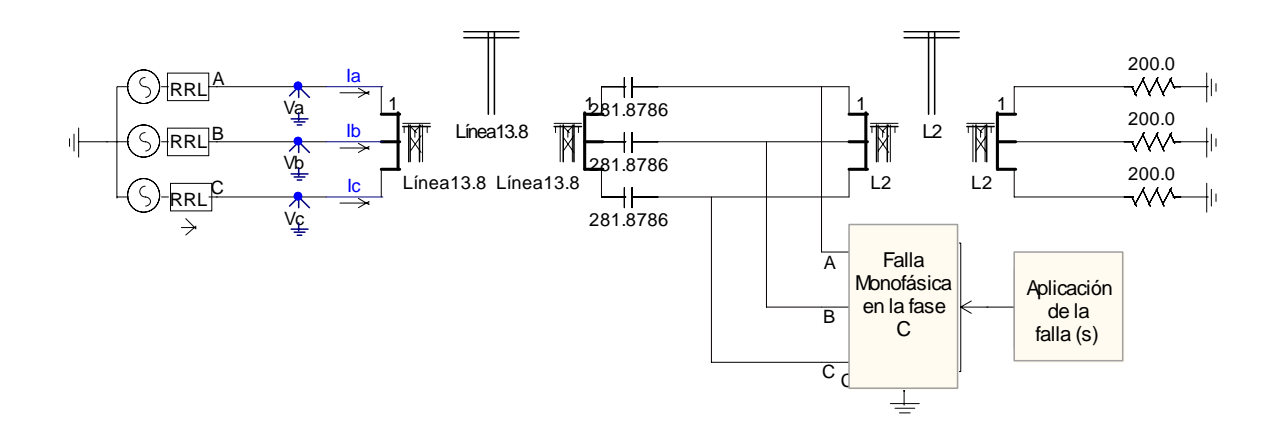

*Figura 4.8 Sistema de potencia compensado con falla sólida al 50% de la línea.* 

El valor de *Z*1*L* que debería medir el relevador de distancia, aún estando presente la CCS, es igual a: 18.8431∠87.178°Ω (0.9275 + j18.8203).

Del programa desarrollado en MATLAB, se obtienen los siguientes resultados:

$$
Z_A = 0.13078 + j1.5683
$$
  $Z_B = 0.79541 + j9.5111$   
\n $C_C = 943.8 \mu F$   $L_L = 0.032684H$   
\n $X_{CC} = -j2.8105\Omega$   $X_{LL} = j12.322\Omega$ 

Como se explicó en el *CASO 4*, el programa no funciona cuando se tienen porcentajes de compensación distintos al 50%.

Del análisis realizado al parámetro  $Z_B$ , se obtiene que está definido por la siguiente ecuación (4.7):

$$
Z_{\rm B} = Z_{1L} + X_{CC} \tag{4.7}
$$

Donde:

 $Z_{1L}$  = impedancia de secuencia positiva de la línea.  $X_{CC}$  = reactancia capacitiva del banco.

Si se compara el valor obtenido de  $Z_B$  en el *CASO 5* con el del *CASO 3*; se observa que para ambos casos se cumple (aproximadamente) la ecuación (4.7), como se muestra a continuación:

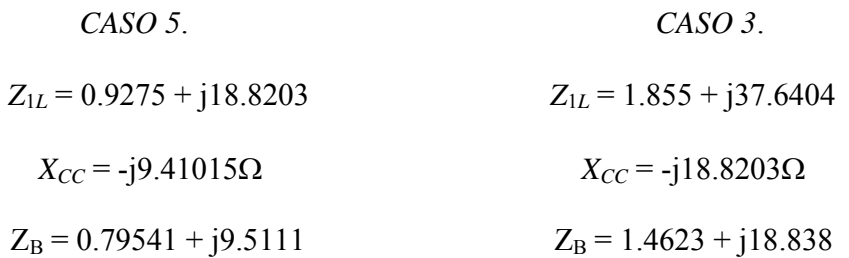

Considérese que el valor de Z<sub>B</sub> del *CASO 5* es igual a 0.5<sup>\*</sup>Z<sub>B</sub> (*CASO 3*); con esto se obtiene que el ángulo de  $Z_B$  para ambos casos sea igual, y como consecuencia de lo descrito para el *CASO 1a*, también se espera que los ángulos de los fasores  $I_c$ ,  $V_c$  e  $I_0$  para ambos casos, sean prácticamente iguales. A continuación se muestran los fasores mencionados, para ambos casos:

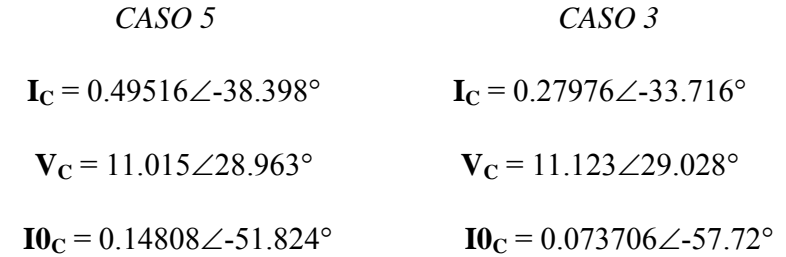

Como se observa, los ángulos de los fasores **I<sub>C</sub>**, **V<sub>C</sub>** e **IO**<sub>C</sub> para ambos casos son diferentes; sin embargo, el ángulo del fasor impedancia (Z<sub>C</sub>) del *CASO* 5, es similar al ángulo del fasor impedancia del *CASO 4*, como se muestra a continuación:

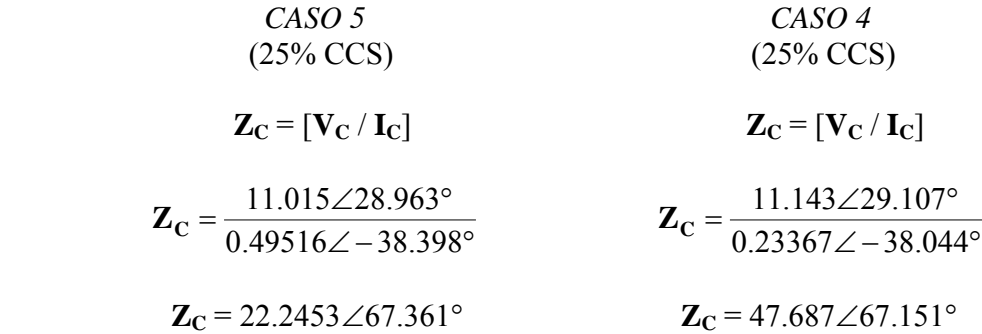

La similitud en el ángulo del fasor  $\mathbb{Z}_C$ , se debe a la presencia del 25% de CCS en ambos *CASOS* (4 y 5).

Después de realizar varias simulaciones en este sistema de prueba, se obtiene la variación del ángulo del fasor  $\mathbb{Z}_C$  con respecto a los diferentes porcentajes de compensación; dicha variación es la siguiente:

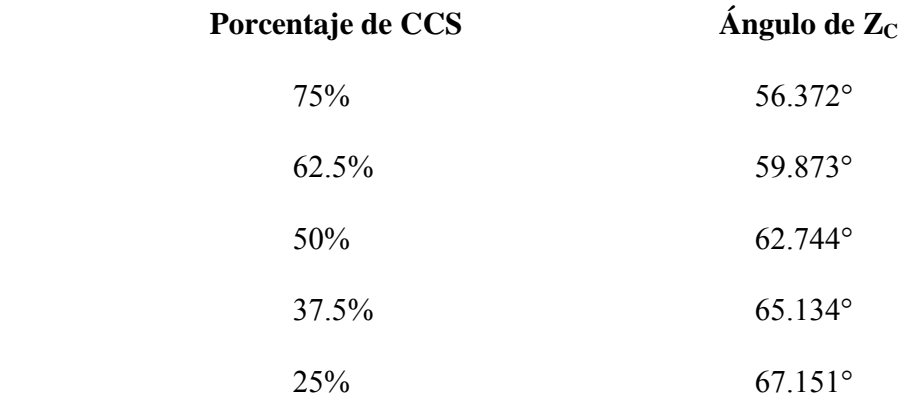

Entonces, a través del monitoreo del ángulo del fasor  $\mathbb{Z}_C$ , se determinará el porcentaje de compensación que tenga el sistema, en caso de contar con CCS variable.

A partir del *CASO 5*, se evaluará la metodología propuesta, con la finalidad de demostrar que es posible determinar la CCS del sistema, utilizando el ángulo de  $\mathbb{Z}_C$ .

Además de incluir estas modificaciones en el programa de MATLAB, se ajusta el valor del ángulo de **Z falla**, para identificar si la falla simulada corresponde a una falla sólida ó no.

Después de estas consideraciones, se analizan los datos generados en la simulación del *CASO 5*, mediante la ejecución de un programa en MATLAB (apéndice D), obteniéndose los siguientes resultados:

#### *"SISTEMA COMPENSADO"*

#### $CCS = 22.9552\%$

#### **Z falla = 0.81178 + j18.9998 = 19.017**∠**87.55°**Ω

El valor de **Z**  $_{falla}$ , tiene un error relativo del -0.92% comparado con el valor de  $Z_{1L}$ . Y basándose en el ángulo de **Zfalla**, el cual es mayor que 87.45°, se concluye que para este sistema de prueba, la falla es *"SÓLIDA A TIERRA"*.

*CASO 6.* 

En la figura 4.9 se muestra una falla monofásica en la fase C, ubicada al 75% de la longitud de la línea y sólida a tierra. En el sistema de la figura 4.9 se tiene una CCS del 25% ( $C_c$  =  $281.8786\mu\text{F}$  ó  $X_{CC}$  = -j9.41015 $\Omega$ ).

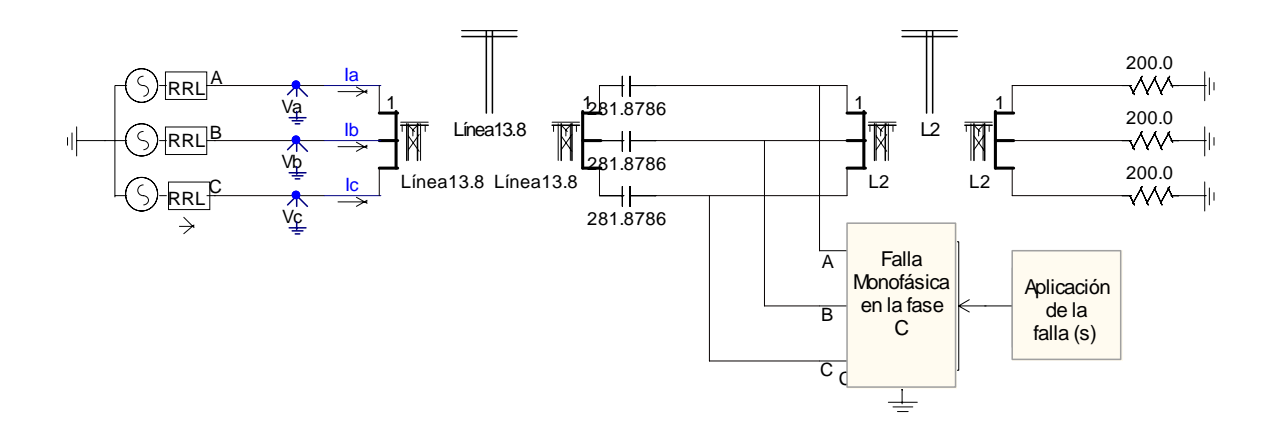

*Figura 4.9 Sistema de potencia compensado con falla sólida al 75% de la longitud de la línea.* 

A continuación se describen los *CASOS 6*, *7, 8, 9, 10 y 11*; los cuales se simulan en el sistema de la figura 4.9.

- *CASO 6*, corresponde al sistema de la figura 4.9.
- *CASO 7*, la falla monofásica involucra una  $R_f = 1\Omega$ .
- *CASO 8*, la falla monofásica tiene una R $_f = 2\Omega$ .
- *CASO 9*, se simula una falla monofásica con  $R_f = 0\Omega$  ubicada al 75% de la longitud de la línea, y el sistema cuenta con una CCS del 50% ( $C_c$  = 140.94 $\mu$ F ó  $X_{CC}$  =  $j18.8203Ω$ ).
- *CASO 10,* la falla monofásica tiene una  $R_f = 1\Omega$ .
- *CASO 11*, la falla monofásica incluye una  $R_f = 2\Omega$ .

A partir del programa desarrollado en MATLAB, se obtienen los resultados para cada *CASO* mencionado (*6, 7, 8 , 9,10* y *11*), los cuales se muestran en la tabla 4.1.

| CASO | % de CCS | $Z_{1L}(\Omega)$         | $\mathbf{Z}_{\text{falla}}\left(\mathbf{\Omega}\right)$ | <b>ERROR</b>                        | $R_f = 0\Omega$ |
|------|----------|--------------------------|---------------------------------------------------------|-------------------------------------|-----------------|
|      |          | <b>PSCAD</b>             | Estimada                                                | Relativo $\left(\frac{0}{0}\right)$ |                 |
| 6    | 22.7818  | 28.2642 $\angle$ 87.178° | 27.8736∠87.4572°                                        | 1.382                               | Si              |
| 7    | 30.7532  | 28.2642 $\angle$ 87.178° | 29.9085∠87.4367°                                        | $-5.81$                             | No              |
|      | 38.5917  | 28.2642 $\angle$ 87.178° | 31.8703 287.4236°                                       | $-12.75$                            | No              |
| 9    | 55.4236  | 28.2642 $\angle$ 87.178° | 29.729∠87.876°                                          | $-5.17$                             | Si              |
| 10   | 62.1911  | $28.2642\angle 87.178$ ° | 31.515 $\angle$ 87.69°                                  | $-11.5$                             | N <sub>0</sub>  |
| 11   | 68.78209 | 28.2642 $\angle$ 87.178° | 33.261∠87.536°                                          | $-17.67$                            | No              |

*Tabla 4.1. Impedancias de falla monofásica en sistemas con CCS.* 

En los *CASOS* donde se simula una falla con  $R_f \neq 0$  (7, 8, 10 y 11), se obtienen los mayores errores relativos, como se muestra en la tabla 4.1. Una alternativa a esta problemática, es identificar si la falla simulada cuenta con una  $R_f \neq 0$  y de esta manera ajustar el alcance de protección del relevador de distancia, para que tales fallas sean vistas dentro de su zona de protección.

En los *CASOS 6, 7* y *8* (porcentajes de CCS menores al 50%) se ajusta el valor del ángulo de **Zfalla** a 87.45°; para los *CASOS 9,10* y *11* (porcentajes de CCS mayores al 50%) se tiene un ajuste en el valor de ángulo de **Zfalla** igual a 87.75°. Con estos ajustes se identifica si la falla simulada corresponde a una falla sólida ó no.

# **4.3 ANÁLISIS DE FALLAS BIFÁSICAS.**

Como se mencionó en la sección 4.2, los sistemas trifásicos requieren del análisis de las redes de secuencia (+, - y 0), para calcular la impedancia de falla desde la ubicación del relevador.

Cuando se presenta una falla bifásica, entre las fases " $b - c$ " de un sistema trifásico, la ecuación utilizada para determinar la impedancia de falla (en un sistema R-L), está definida por [18]:

$$
Z_{\text{falla}} = \frac{V_{b-c}}{I_{b-c}} = \frac{V_b - V_c}{I_b - I_c}
$$
(4.8)

La ecuación (4.8), requiere de la medición del voltaje y la corriente, correspondientes a las fases falladas; ésta es la principal diferencia con respecto a la metodología propuesta, sistema monofásico, en el cual se utiliza solo la fase fallada para determinar la *Z falla*. Por esta razón, al calcular la *Z falla* a través de la ecuación (4.8), existen variaciones con respecto al valor  $Z_{1L}$  (impedancia de secuencia positiva de la línea), que se obtiene del EMTDC / PSCAD.

#### **4.3.1 Sistema de transmisión no compensado.**

De manera análoga a la sección 4.2.1, cuando se simulan fallas bifásicas sólidamente a tierra en sistemas no compensados; el ángulo de la impedancia de falla (θ) permanece constante sin importar la ubicación de la falla, como se observa en la figura 4.1. Sin embargo, cuando se simulan fallas que presenten  $R_f \neq 0$  (resistencia de falla diferente de cero), entonces se obtendrá un ángulo de impedancia de falla denominado "φ", el cual es menor al ángulo "θ"; lo anterior se ejemplifica en la figura 4.2. Este comportamiento del ángulo de la impedancia de falla (θ ó φ), se utiliza para identificar si la falla simulada en el modelo del sistema de potencia (empleando el EMTDC / PSCAD), cuenta con una  $R_f \neq 0$ (resistencia de falla diferente de cero) ó con una  $R_f = 0$  (resistencia de falla igual a cero).

## **4.3.2 Sistema de transmisión compensado.**

Cuando el banco de capacitores está presente en el lazo de falla (sistema con CCS), se origina una modificación en la configuración de las redes de secuencia, como se observa en la figura 4.10, donde la reactancia capacitiva del banco  $(X_{CC})$  se maneja como un elemento de parámetros concentrados.

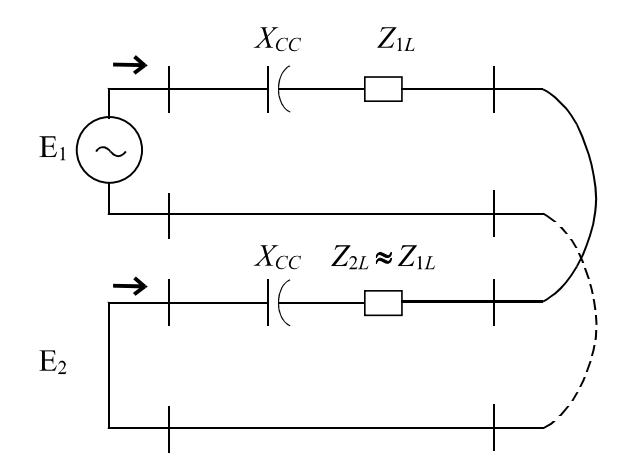

*Figura 4.10 Conexión de la red de componentes simétrica, para la falla entre fases en líneas con CCS.* 

Del análisis realizado en la figura 4.10, se obtiene la ecuación para calcular la impedancia de falla (sistemas compensados), la cual es igual a la ecuación (4.8) (*Z falla* sistema no compensado); esto significa que la presencia de  $X_{CC}$  en las redes de secuencia positiva y negativa, no modifica la ecuación para calcular *Z falla* en sistemas con CCS.

Un punto importante en la metodología propuesta, es identificar si los datos muestreados corresponden a un sistema compensado ó no compensado. Lo anterior se obtiene a través del monitoreo del valor calculado de  $X_{CC}$ . Por ejemplo, si el valor calculado de  $X_{CC}$  está fuera de un rango previamente establecido, entonces se concluye que los datos analizados pertenecen a un sistema no compensado; en caso contrario, los datos corresponden a un sistema con CCS.

En las fallas entre fase y fase, se incurren en errores para el cálculo de  $X_{CC}$ , especialmente cuando se realiza la simulación de una línea de transmisión con 50% de CCS; porque con dicho porcentaje de compensación, se genera una frecuencia sub-síncrona (alrededor de 41Hz), que provoca la incorrecta estimación de  $X_{CC}$ .

Una vez identificada esta problemática, se debe de calcular el porcentaje de CCS que está instalado en la línea de transmisión, para utilizar un factor de corrección (FC) en aquellas simulaciones que así lo requieran, por ejemplo, una línea con 50% de CCS. La estimación del porcentaje de CCS se lleva a cabo de forma indirecta, es decir, se monitorea la frecuencia sub-síncrona para determinar el porcentaje de compensación presente en la línea de transmisión.

Una manera de probar que la metodología propuesta para fallas entre fases funciona correctamente, está basada en la siguiente consideración:

Independientemente del porcentaje de compensación presente en la línea de transmisión, si la estimación de dicho porcentaje es correcta, entonces se obtendrá una impedancia de falla, cuyo ángulo será igual al de una línea de transmisión sin compensación (cuando se simula la falla sólida a tierra), es decir, será igual al ángulo "θ", mostrado en la figura 4.1.

## **4.3.3 Simulaciones.**

En esta sección se describen los casos de fallas bifásicas, utilizando el software comercial EMTDC. En estas simulaciones se considera que la línea de transmisión está idealmente transpuesta.

*CASO 1.* 

En la figura 4.11 se representa un sistema de potencia (R-L), donde se simula una falla bifásica entre las fases B-C, esta falla es sólidamente a tierra en t = 0.499968s y está ubicada al 100% de la longitud de la línea.

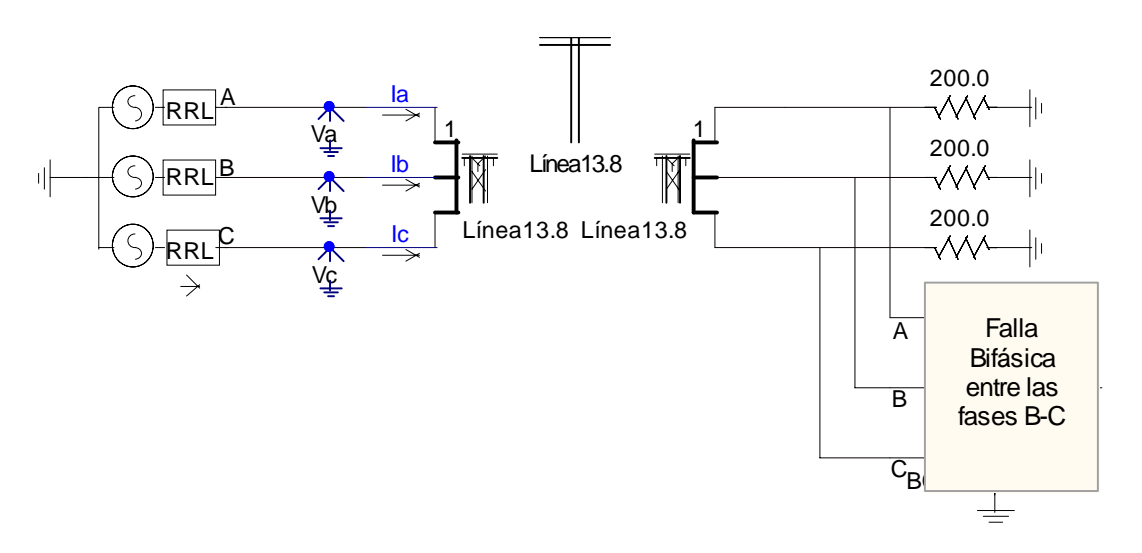

*Figura 4.11 Equivalente de un sistema de potencia con falla bifásica.* 

De los archivos generados después de realizar la simulación, se obtiene que la *Z*1*L* que idealmente debe medir el relevador de distancia, es igual a: 37.6862∠87.178°Ω (1.855 + j37.6404).

Los resultados obtenidos del programa desarrollado en MATLAB, son los siguientes:

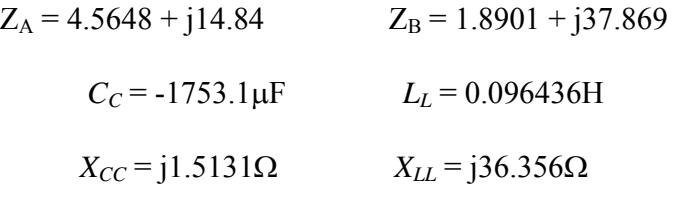

De los resultados anteriores, se observa que el valor de  $C<sub>C</sub>$  es negativo, por lo tanto, el valor correspondiente a *X<sub>CC</sub>* (j1.5131Ω) no es congruente. Este comportamiento en el valor de *XCC*, es característico de este sistema no compensado (figura 4.11).

A continuación se presentan los valores de  $X_{CC}$ , obtenidos después de analizar el comportamiento de este sistema, con ó sin compensación.

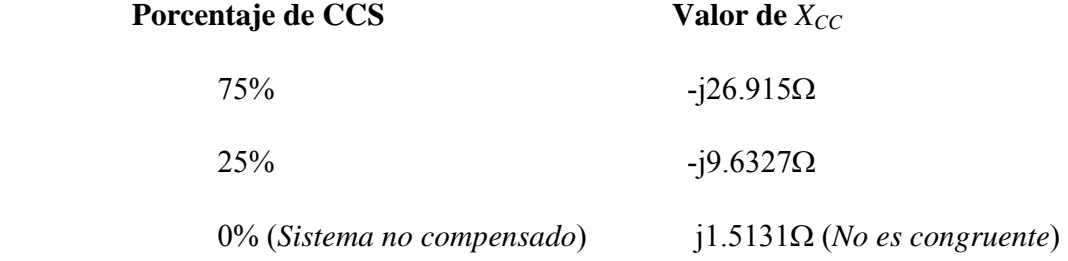

Para completar el análisis, se deben de considerar los valores obtenidos de  $X_{CC}$ , cuando se simulan fallas que no estén localizadas al 100% de la longitud de la línea compensada; por ejemplo, en el *CASO 3* (falla localizada al 50% de la longitud de la línea) se obtiene que  $X_{CC}$  = -j8.4722Ω.

Una vez establecido el comportamiento de *X<sub>CC</sub>* en distintos estados de compensación del sistema, y tomando como referencia el 50% de CCS (-j18.8203Ω), se proponen límites, para identificar si los datos analizados corresponden a un sistema con CCS ó no. Estos límites son los siguientes:

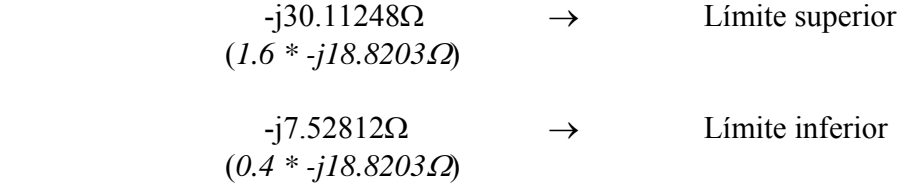

Como puede observarse, el valor de *X<sub>CC</sub>* (j1.5131Ω) queda fuera de los límites establecidos, entonces se concluye que no hay compensación en el sistema, por lo tanto, la impedancia de falla calculada es igual a:

## **Z falla =** Z**B = 1.8901 + j37.869 = 37.9161** ∠**87.1426°**Ω

De la ecuación (4.6), se obtiene que el valor de **Zfalla**, tiene un error del -0.61% con respecto al valor de  $Z_{1L}$ .

Utilizando el sistema de la figura de la figura 4.11, se realiza la evaluación de los siguientes estados de operación.

- *CASO 1A*, la falla bifásica tiene una  $R_f = 1\Omega$ , por lo tanto, el relevador de distancia medirá un valor de **Z falla** superior a *Z*1*L* = 37.6862∠87.178°Ω.
- *CASO 1B*, la falla bifásica es sólidamente a tierra, y se cambia la resistencia de carga de 200Ω a 500Ω.

Los resultados obtenidos por el programa de MATLAB, se presentan en la tabla 4.2.

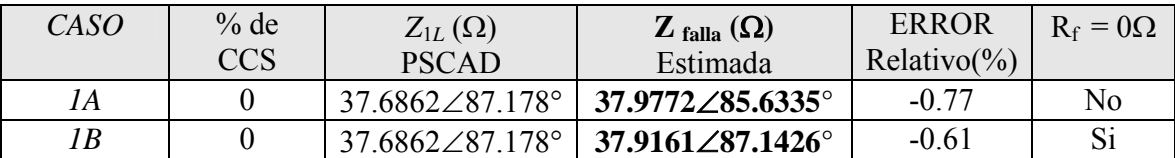

*Tabla 4.2. Impedancias de falla bifásica en sistemas no compensados.* 

De los resultados de **Z falla** (mostrados en la tabla 4.2) se concluye, que si **Z falla** tiene un ángulo menor a 86° para este sistema; la falla bifásica entonces indica que existe una  $R_f \neq$ 0.

## *CASO 2.*

La figura 4.12 representa un sistema de potencia con 50% de CCS ( $C_c$  = 140.94 $\mu$  F ó  $X_{cc}$  = -j18.8203Ω), en el cual se simula una falla bifásica entre las fases B – C; esta falla es sólida a tierra, ocurre en t = 0.499968s y está ubicada al 100% de la longitud de la línea. Para representar la línea de transmisión con CCS (en el EMTDC / PSCAD), se utiliza el modelo Bergeron junto con un banco de capacitores (apéndice C).

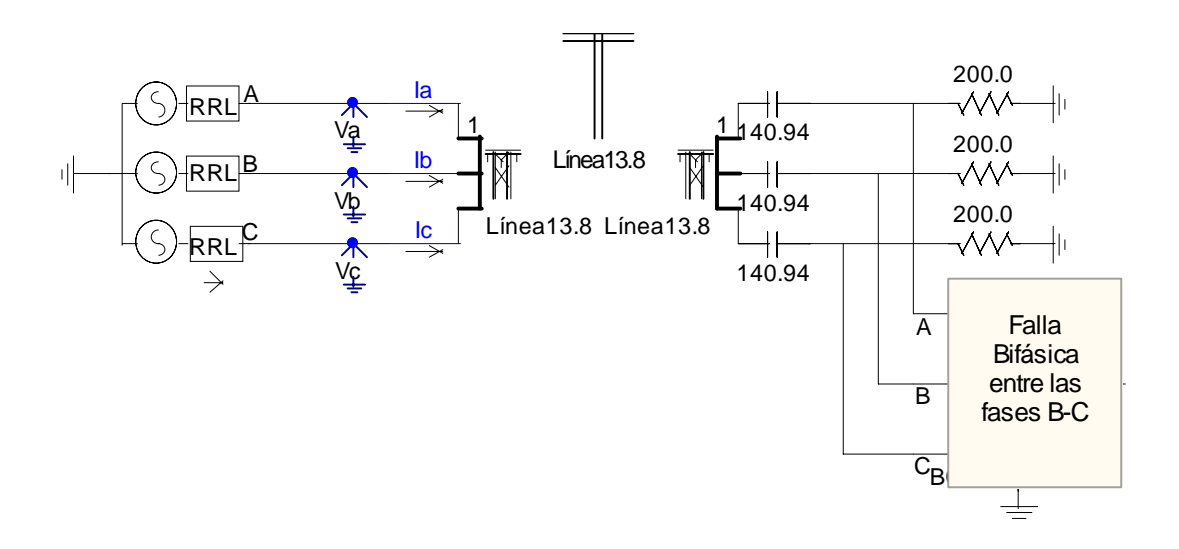

*Figura 4.12 Modelo de un sistema de potencia con 50% de CCS y una falla bifásica.* 

El valor de *Z*1*L* que debe medir el relevador de distancia, aún estando presente la CCS, es igual a: 37.6862 ∠ 87.178°Ω (1.855 + j37.6404).

Del programa escrito en MATLAB, se obtienen los resultados siguientes:

 $Z_A = -0.32829 + i0.21606$   $Z_B = 1.9208 + i18.876$  $C_C = 161.02 \mu \text{ F}$   $L_L = 0.093767 \text{H}$  $X_{CC}$  = -j16.474Ω  $X_{LL}$  = j35.349Ω  $F_A = 41.143 Hz$  (Frecuencia sub-síncrona)

Como puede observarse, el valor de  $X_{CC}$  se encuentra dentro de los límites establecidos, entonces se concluye que el sistema está compensado, y por lo tanto, la impedancia de falla calculada es igual a:

## **Z falla = 1.9208 + j35.349 = 35.401** ∠ **86.8897°**Ω

El valor  $Z$  falla está formado por la parte real del valor de  $Z_B$  (1.9208, obtenido del software), y la parte imaginaria corresponde al valor de  $X_{LL}$ . El valor **Z** falla tiene un error relativo del 6% comparado con el valor de *Z*1*L*.

La tabla 4.3 muestra los valores de **Z falla** y frecuencia sub-síncrona que se generan al variar el porcentaje de CCS, instalado en el sistema de la figura 4.12. También se identifica el tipo de sistema que se analiza (compensado o no compensado).

| CASO | Sistema    | $Z_{1L}(\Omega)$               | $\mathbf{Z}_{\text{falla}}\left(\mathbf{\Omega}\right)$ | <b>ERROR</b>           | $F_A$ (Hz) |
|------|------------|--------------------------------|---------------------------------------------------------|------------------------|------------|
|      |            | <b>PSCAD</b>                   | Estimada                                                | Relativo $\frac{6}{6}$ |            |
| 2A   | Compensado | $37.6862\angle 87.178^{\circ}$ | 38.0198∠87.1555°                                        | $-0.88$                | 30         |
| 2B   | Compensado | $37.6862\angle 87.178$ °       | 37.3125 287.075°                                        | 0.99                   | 36.303     |
| 2C   | Compensado | $37.6862\angle 87.178$ °       | 38.0963∠86.997°                                         | $-1$                   | 47.473     |
| 2D   | Compensado | $37.6862\angle 87.178^{\circ}$ | $36.4521 \angle 86.708$ °                               | 3.27                   | 51.429     |

*Tabla 4.3. Impedancias de falla bifásica, variando el porcentaje de CCS.* 

A continuación se describen las características de cada *CASO* analizado en la tabla 4.3.

- *CASO 2A*, el sistema de la figura 4.12 presenta un 25% de CCS ( $C_c$  = 281.8786 $\mu$ F ó  $X_{CC}$  = -j9.41015Ω).
- *CASO 2B*, se considera una CCS del 37.5% ( $C_C$  = 187.92μF ό  $X_{CC}$  = -j14.11515Ω).
- *CASO 2C*, la CCS es del 62.5% ( $C_C$ =112.75203µF ó  $X_{CC}$ =-j23.52525 $\Omega$ ).
- *CASO 2D*, se tiene un 75% de CCS ( $C_C$  = 93.9595μF ό  $X_{CC}$  = -j28.23045Ω).

Los valores de **Z** falla mostrados en la tabla 4.3, están dentro del  $\pm$  5% del valor de  $Z_{1L}$ .

*CASO 3.* 

En la figura 4.13, la falla bifásica entre las fases B-C está ubicada al 50% de la longitud de la línea y es sólida a tierra. En el sistema de dicha figura, se tiene una CCS del 25% ( $C_c$  = 281.8786μF ό  $X_{CC}$  = -j9.41015Ω).

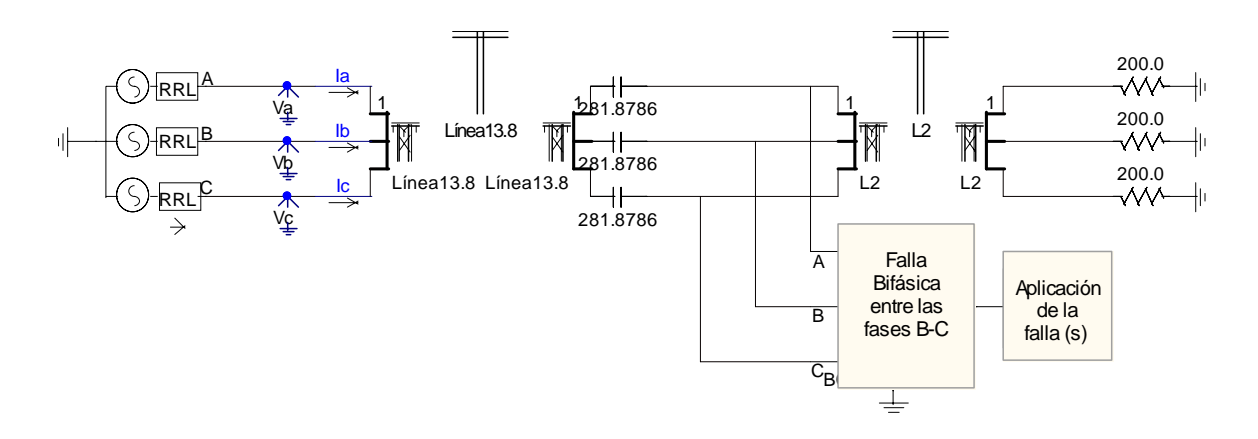

*Figura 4.13 Sistema de potencia compensado con falla bifásica sólida al 50% de la línea.* 

El valor de *Z*1*L* que debe medir el relevador de distancia, aún estando la CCS, es igual a: 18.8431∠ 87.178°Ω (0.9275 + j18.8203).

Del programa desarrollado en MATLAB, se obtienen los siguientes resultados:

$$
Z_{A} = -0.18512 - j0.085716
$$
  
\n
$$
C_{C} = 313.09 \mu F
$$
  
\n
$$
X_{CC} = -j8.4722 \Omega
$$
  
\n
$$
Z_{B} = 0.96241 + j9.4207
$$
  
\n
$$
L_{L} = 0.047463 H
$$
  
\n
$$
X_{L} = j17.893 \Omega
$$
  
\n
$$
F_{A} = 41.143 Hz
$$

A continuación se compara el valor obtenido de Z<sub>B</sub> en el *CASO 3* con el del *CASO 2*, donde se observa que para ambos casos, se cumple (aproximadamente) la ecuación (4.7) ( $Z_B = Z_{1L}$  $+ X_{CC}$ ).

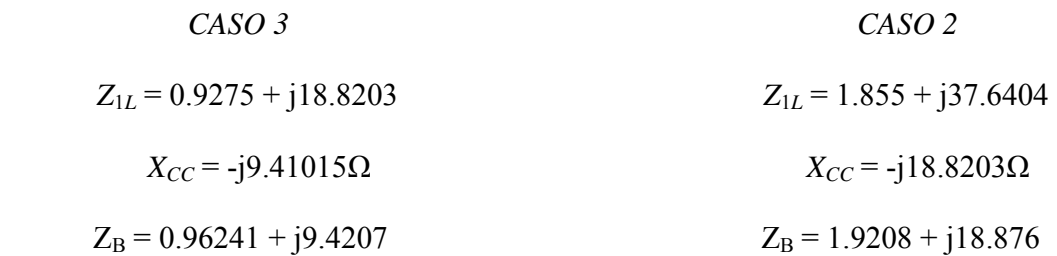

Considérese que el valor de Z<sub>B</sub> del *CASO 3* es igual a 0.5 \* Z<sub>B</sub> (*CASO 2*), con esto se logra que el ángulo de  $Z_B$  (forma polar) para ambos casos sea el mismo; y por lo tanto, se espera que los ángulos de los fasores I<sub>BC</sub> y V<sub>BC</sub>, para ambos casos sean prácticamente iguales. A continuación se muestran los fasores para un determinado instante t, así como la frecuencia sub- síncrona de ambos casos.

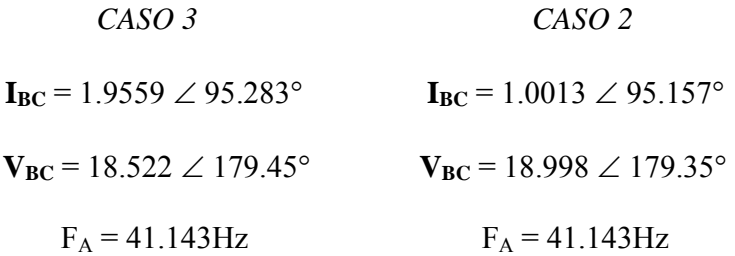

Como se observa, los ángulos de los fasores I<sub>BC</sub> y V<sub>BC</sub>, así como el valor de F<sub>A</sub> para ambos casos, son prácticamente iguales. La igualdad en el valor de FA, es debido a la presencia del 50% de CCS en ambos *CASOS* (*3* y *2*), con respecto a la ubicación de la falla; es decir, aún cuando en el *CASO 3* se tenga un 25% de CCS, dicho porcentaje, comparado con el valor de *Z*1*L* que se debe medir de acuerdo a la ubicación de la falla, corresponde al 50% de CCS.

Después de realizar varias simulaciones (tabla 4.3) en este sistema de prueba, se obtiene la variación de la frecuencia sub-síncrona con respecto a los diferentes porcentajes de compensación, dicha variación es la siguiente:

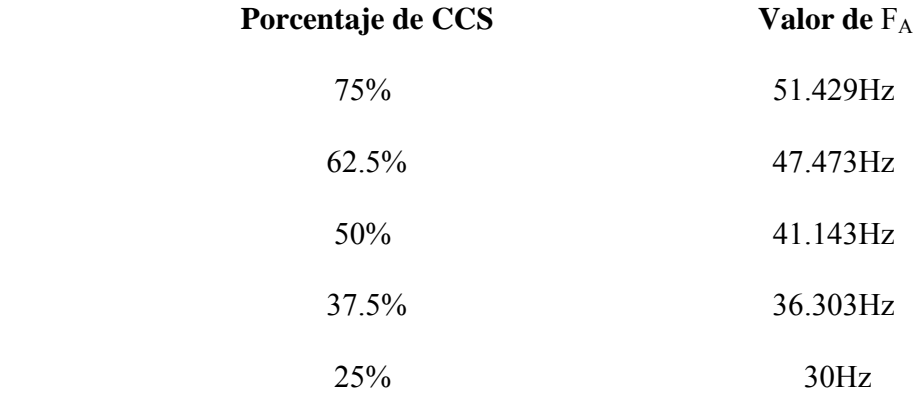

Entonces, a través del monitoreo del valor de la frecuencia sub-síncrona  $(F_A)$ , se determinará el porcentaje de compensación que tenga el sistema en caso de contar con CCS variable, de esta manera se aplicará el factor de corrección en aquellos porcentajes de CCS que así lo requieran.

A partir del *CASO 3*, se evaluará la metodología propuesta para la falla bifásica, con la finalidad de demostrar que es posible determinar la CCS del sistema, utilizando  $F_A$ .

Además de incluir estas modificaciones en el programa de MATLAB, se ajusta el valor del ángulo de **Z falla**, para identificar si la falla bifásica simulada corresponde a una falla sólida ó no  $(R_f$  presente).

Después de estas consideraciones, se vuelven a analizar los datos generados en la simulación del *CASO 3*, a través de un programa en MATLAB, obteniéndose los siguientes resultados:

## *"SISTEMA COMPENSADO"*

## $CCS = 50\%$

## **Z falla = 0.96241 + j17.893 = 17.9188**∠ **86.9212°**Ω

El valor  $\mathbb{Z}_{\text{falla}}$  tiene un error relativo del 4.9% con respecto al valor de  $Z_{1L}$ . Debido a que el ángulo de **Z falla** es mayor a 86°, se concluye que la falla es "SÓLIDA A TIERRA".

*CASO 4.* 

En la figura 4.14, la falla bifásica de las fases B-C está ubicada al 75% de la longitud de la línea y es sólida a tierra. En el sistema de la figura 4.14 se tiene una CCS del 50% ( $C_c$  = 140.94μF ό  $X_{CC}$  = -j18.8203Ω).

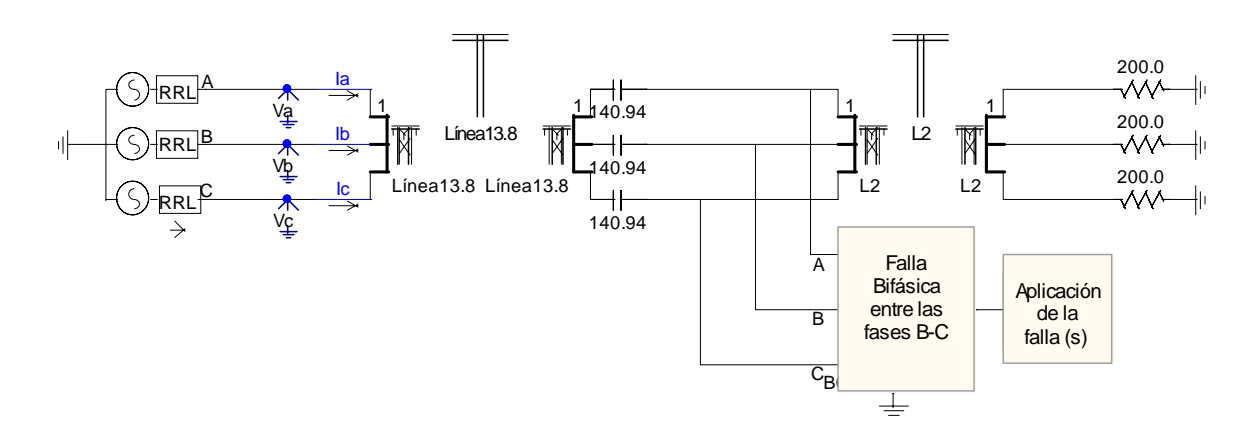

*Figura 4.14 Sistema de potencia compensado con una falla sólida al 75% de la línea entre las fases B y C.* 

Empleando el sistema de la figura 4.14, se simulan los siguientes *CASOS* de operación, con los cuales se evaluará la metodología propuesta para la falla bifásica.

- *CASO 4*, corresponde al sistema de la figura 4.14.
- *CASO 5*, la falla bifásica involucra una  $R_f = 1\Omega$ .
- *CASO 6*, la falla bifásica incluye una  $R_f = 2\Omega$ .
- *CASO 7*, se simula una falla bifásica con  $R_f = 0 \Omega$  ubicada al 75% de la longitud de la línea y el sistema cuenta con una CCS del 25% ( $C_C$  = 281.8786 $\mu$ F ó  $X_{CC}$  =  $j9.41015Ω$ ).
- *CASO 8*, la falla bifásica tiene una R<sub>f</sub> = 1 $\Omega$ .
- *CASO 9*, la falla bifásica cuenta con una R<sub>f</sub> = 2 $\Omega$ .

Del programa escrito en MATLAB, se obtienen los resultados mostrados en la tabla 4.4.

| CASO           | % de CCS | $Z_{1L}(\Omega)$         | $\mathbf{Z}_{\text{falla}}\left(\mathbf{\Omega}\right)$ | <b>ERROR</b>                        | $R_f = 0\Omega$ |
|----------------|----------|--------------------------|---------------------------------------------------------|-------------------------------------|-----------------|
|                |          | <b>PSCAD</b>             | Estimada                                                | Relativo $\left(\frac{0}{0}\right)$ |                 |
| $\overline{4}$ | 68.6442  | 28.2642 $\angle$ 87.178° | $28.7764\angle 87.036^{\circ}$                          | $-1.81$                             | Si              |
|                | 68.6442  | 28.2642 $\angle$ 87.178° | 28.7208∠85.0554°                                        | $-1.61$                             | N <sub>0</sub>  |
| 6              | 66.6658  | $28.2642\angle 87.178$ ° | $26.1065\angle 82.3961^{\circ}$                         | 7.63                                | N <sub>0</sub>  |
| 7              | 36.4915  | 28.2642 $\angle$ 87.178° | 29.6192 $\angle$ 87.2447°                               | $-4.79$                             | Si              |
| 8              | 38.4613  | $28.2642\angle 87.178$ ° | 29.8534 $\angle$ 85.3701°                               | $-5.62$                             | N <sub>0</sub>  |
| Q              | 48.7     | $28.2642\angle 87.178$ ° | 34.9016∠84.4155°                                        | $-23.48$                            | No              |

*Tabla 4.4. Impedancias de falla bifásica en sistemas con CCS.* 

En los *CASOS* 5, 8 y 9 donde se simula una  $R_f \neq 0$  (tabla 4.4); el relevador de distancia estima un valor de **Z**  $_{falla}$  superior a  $Z_{1L}$ . Sin embargo, en el *CASO 6* ( $R_f = 2\Omega$ ) se obtiene una reducción en el porcentaje de CCS, comparado con los porcentajes generados en los *CASOS 4* y 5; lo anterior provoca que el relevador de distancia estime un valor de **Zfalla** inferior a *Z*1*L* = 28.2642∠87.178°Ω. En los *CASOS* presentados en la tabla 4.4, se ajusta el valor del ángulo de **Zfalla** a 86°. Con este ajuste se identifica si la falla simulada corresponde a una falla sólida ó no.

## **4.4 ANÁLISIS DE FALLAS TRIFÁSICAS.**

La ecuación utilizada para determinar la impedancia de falla en un sistema trifásico sin compensación, cuando ocurre una condición de falla trifásica, está definida por [18]:

$$
Z_{\text{falla}} = \frac{V_a - V_b}{I_a - I_b} = \frac{V_b - V_c}{I_b - I_c} = \frac{V_c - V_a}{I_c - I_a}
$$
(4.9)

 La ecuación (4.9) también se cumple en este tipo de falla, cuando se expresa como en la ecuación (4.10).

$$
Z_{\text{falla}} = \frac{V_a}{I_a} = \frac{V_b}{I_b} = \frac{V_c}{I_c}
$$
 (4.10)

Ambas ecuaciones (4.9 y 4.10) provienen del análisis de la red de secuencia positiva, y de la transformación de estas cantidades a cantidades de fase. La ecuación (4.10) es similar a la utilizada en la metodología propuesta (para fallas en sistema monofásico), sin embargo, debido a que la forma de onda de la señal de corriente generada al simular la falla trifásica, no es uniforme en el periodo de post-falla, comparada con la forma de onda obtenida en la metodología propuesta (fallas en sistemas monofásicos, apéndice B); provoca que al calcular la *Z falla* a través de la ecuación (4.10), se originen variaciones con respecto al valor de la impedancia de secuencia positiva de la línea  $(Z_{1L})$ , que se obtiene del EMTDC / PSCAD.

#### **4.4.1 Sistema de transmisión no compensado.**

En la sección 4.2.1 se mostró que el ángulo de la impedancia de falla (θ) es constante, al simular fallas trifásicas sólidas a tierra, por lo tanto, al realizar la simulación de fallas trifásicas que presenten resistencia de falla  $(R_f)$  diferente de cero, entonces se obtendrá un ángulo de impedancia de falla denominado "φ", el cuál es menor al ángulo "θ". Este comportamiento, se utiliza para identificar si la falla simulada en el modelo del sistema de potencia, cuenta con una  $R_f \neq 0$  ó con una  $R_f = 0$ .
# **4.4.2 Sistema de transmisión compensado.**

La configuración de la red de secuencia positiva al presentarse una falla trifásica en un sistema con CCS, se muestra en la figura 4.15, donde " $X_{CC}$ " representa un elemento de parámetros concentrados.

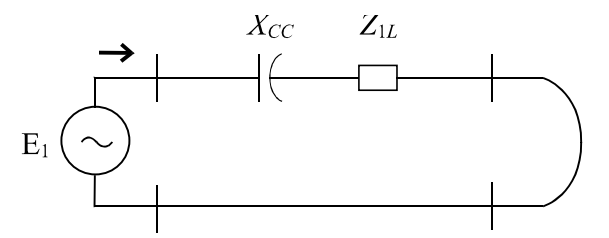

*Figura 4.15 Conexión de la red de componentes simétricas, para la falla trifásica en líneas con CCS.* 

Aún considerando la incorporación del parámetro "X<sub>CC</sub>" a la red de secuencia positiva de la figura 4.15, la ecuación para calcular la impedancia de falla en sistemas compensados, es igual a la utilizada en sistemas no compensados (ecuación 4.10).

De la sección 4.3.2 se concluye que es posible determinar a través del monitoreo del valor calculado de  $X_{CC}$ , si los datos muestreados corresponden a un sistema no compensado ó a un sistema con CCS; Por ejemplo, si el valor calculado de  $X_{CC}$  está fuera de un rango previamente establecido, se determina que los datos analizados pertenecen a un sistema no compensado; en caso contrario, los datos corresponden a un sistema con CCS.

En fallas trifásicas se tienen errores en el cálculo de *X<sub>CC</sub>* (reactancia capacitiva del banco), especialmente cuando el sistema presenta 50% de CCS con respecto a la ubicación de la falla; porque con dicho porcentaje de compensación, se genera una frecuencia sub-síncrona (alrededor de 42Hz), que provoca la incorrecta estimación de  $X_{CC}$ .

Una vez detectada esta problemática, se debe de calcular el porcentaje de CCS que está instalado en la línea de transmisión, para utilizar un factor de corrección (FC) en aquellas simulaciones que así lo requieran (sistema con 50% de CCS).

La estimación del porcentaje del CCS se lleva a cabo de forma indirecta, es decir, se monitorea la frecuencia sub-síncrona para determinar el porcentaje de compensación que está presente en la línea de transmisión.

La metodología propuesta para fallas trifásicas, requiere de la consideración siguiente:

Independientemente del porcentaje de compensación presente en la línea de transmisión, si la estimación de dicho porcentaje es correcta, entonces se obtendrá una impedancia de falla, cuyo ángulo será igual al de una línea de transmisión sin compensación (cuando se simula la falla sólida a tierra), es decir, será igual al ángulo "θ", mostrado en a figura 4.1.

### **4.4.3 Simulaciones.**

En esta sección se presentan las simulaciones de fallas trifásicas utilizando el software comercial EMTDC / PSCAD, y los resultados obtenidos con el programa desarrollado en MATLAB. En estas simulaciones se considera que la línea de transmisión está idealmente transpuesta.

*CASO 1.* 

La figura 4.16 representa un sistema de potencia sin compensación, donde se simula una falla trifásica entre las fases A, B y C sólida a tierra, ocurre en  $t = 0.499968s$  y está ubicada al 100% de la longitud de la línea.

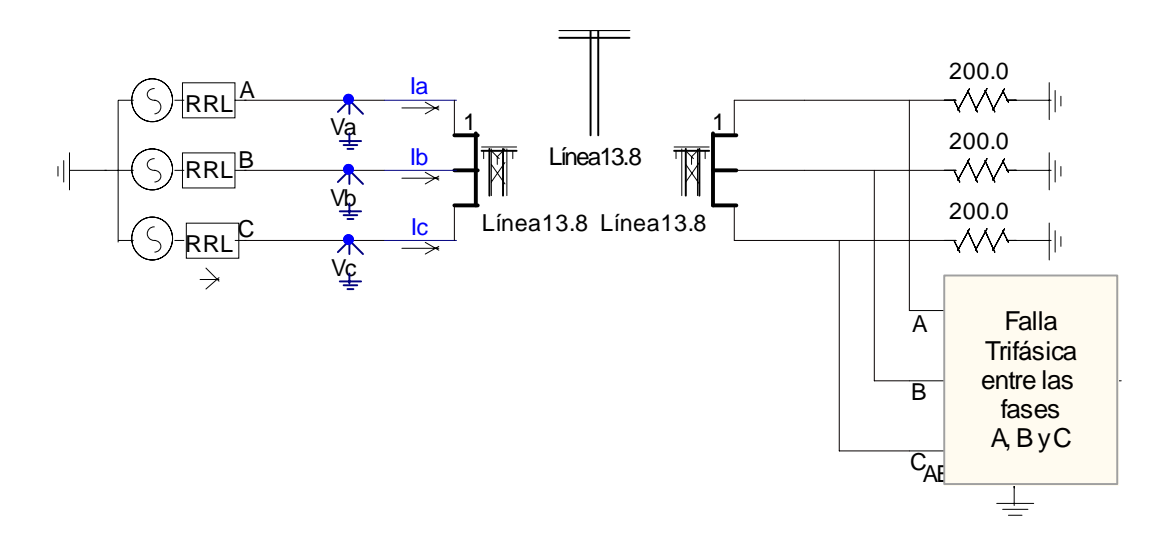

*Figura 4.16 Equivalente de un sistema de potencia con falla trifásica.* 

De los archivos generados en la simulación de la figura 4.16 con el software comercial EMTDC / PSCAD, se obtiene que la *Z*1*<sup>L</sup>* que debería medir un relevador de distancia, es igual a: 37.6862∠ 87.178°Ω (1.855 + j37.6404).

Los resultados obtenidos del programa desarrollado en MATLAB, son los siguientes:

$$
Z_{A} = 8.5326 + j24.39
$$
  
\n
$$
C_{C} = -610.43 \mu F
$$
  
\n
$$
Z_{B} = 1.8897 + j37.868
$$
  
\n
$$
L_{L} = 0.088921H
$$
  
\n
$$
X_{CC} = j4.3454\Omega
$$
  
\n
$$
X_{LL} = j33.522 \Omega
$$

A continuación se proponen los límites (valores de  $X_{CC}$ ), para identificar si los datos analizados corresponden a un sistema con CCS ó no. Estos límites son iguales a los utilizados en la falla bifásica (sección 4.3.3), y se obtienen del análisis del comportamiento de *XCC* en distintos estados de compensación del sistema de la figura 4.16.

Límite superior  $\rightarrow$  -j30.11248 $\Omega$ 

Límite inferior  $\rightarrow$  -j7.52812 Ω

Como puede observarse, el valor de *X<sub>CC</sub>* (j4.3454Ω) queda fuera de los límites establecidos, entonces se concluye que no hay compensación en el sistema, y por lo tanto, la impedancia de falla calculada es igual a:

# $\mathbf{Z}_{\text{falla}} = \mathbf{Z}_{\text{B}} = 1.8897 + j37.868 = 37.9151 \angle 87.1431$ <sup>o</sup>Ω

De la ecuación (4.6), se obtiene que el valor de **Z falla**, tiene un error del -0.6% con respecto al valor de  $Z_{1L}$ .

Utilizando el sistema de la figura 4.16, se realiza la evaluación del siguiente estado de operación (sistema no compensado).

• *CASO 1A*, la falla trifásica es sólidamente a tierra, y se cambia la resistencia de carga de 200Ω a 500Ω.

Los resultados generados en el programa de MATLAB, se muestran en la tabla 4.5.

*Tabla 4.5. Impedancia de falla trifásica en un sistema no compensado.* 

| CASO | $%$ de CCS | $Z_{1L}(\Omega)$ | $\mathbf{Z}_{\text{falla}}\left(\Omega\right)$                    | ERROR           |
|------|------------|------------------|-------------------------------------------------------------------|-----------------|
|      |            | PSCAD            | Estimada                                                          | Relativo $(\%)$ |
|      |            |                  | $37.6862\angle 87.178^{\circ}$   37.9151 $\angle 87.1431^{\circ}$ | $-0.6$          |

El valor **Z falla** (*CASO 1A* mostrado en la tabla 4.5) está dentro del ± 5% del valor de *Z*1*<sup>L</sup>*.

# *CASO 2.*

La figura 4.17 representa un sistema de potencia con 50% de CCS ( $C_c$  = 140.94 $\mu$ F ó  $X_{cc}$  = -j18.8203Ω), donde se simula una falla trifásica sólida a tierra en t = 0.499968s, y está ubicada al 100% de la longitud de la línea. Para representar la línea de transmisión con CCS (en el EMTDC / PSCAD) se utiliza el modelo Bergeron junto con un banco de capacitores (apéndice C).

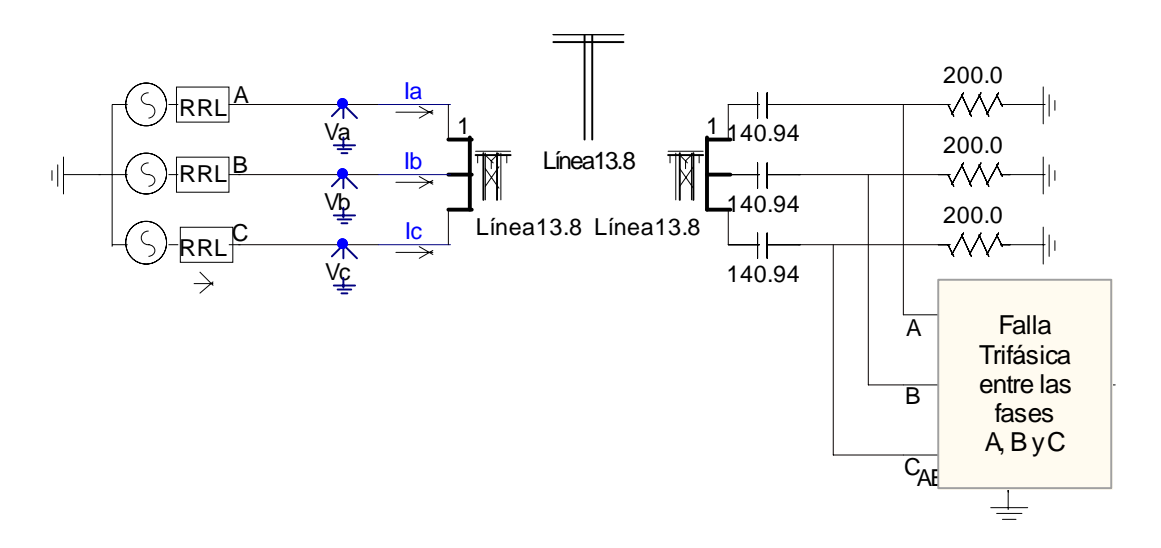

*Figura 4.17 Modelo de un sistema de potencia con 50% de CCS, donde se simula una falla trifásica.*

El valor de *Z*1*<sup>L</sup>* que debe medir el relevador de distancia aún estando presente la CCS, es igual a: 37.6862 ∠ 87.178°Ω (1.855 + j37.6404).

Del programa escrito en MATLAB, se obtienen los siguientes resultados:

 $Z_A = 0.54485 - i1.1266$   $Z_B = 1.924 + i18.866$  $C_C = 130.53 \mu F$   $L_L = 0.10395 H$  $X_{CC}$  = -j20.321Ω  $X_{LL}$  = j39.188Ω  $F_A = 42.353 Hz$ 

Debido a que el valor de  $X_{CC}$  se encuentra dentro de los límites establecidos, se concluye que el sistema está compensado, y por lo tanto, la impedancia de falla calculada es igual a:

# **Z falla = 1.924 + j39.188 = 39.2352** ∠ **87.1892°**Ω

El valor  $Z$  falla se forma con la parte real del valor de  $Z_B$  (1.924), y la parte imaginaria corresponde al valor de *XLL*. El valor **Z falla** tiene un error relativo del -4.11% comparado con el valor de *Z*1*<sup>L</sup>*.

La tabla 4.6 muestra los valores de **Z falla** y frecuencia sub-síncrona que se obtienen al variar el porcentaje de CCS, instalado en el sistema de la figura 4.17. También se identifica el tipo de sistema que se analiza (compensado o no compensado).

| <b>CASO</b> | Sistema    | $Z_{1L}(\Omega)$               | $\mathbf{Z}_{\text{falla}}\left(\Omega\right)$ | <b>ERROR</b>           | $F_A$ (Hz) |
|-------------|------------|--------------------------------|------------------------------------------------|------------------------|------------|
|             |            | <b>PSCAD</b>                   | Estimada                                       | Relativo $\frac{6}{6}$ |            |
| 2A          | Compensado | $37.6862\angle 87.178$ °       | 37.6553 287.126°                               | 0.08                   | 29.388     |
| 2B          | Compensado | $37.6862\angle 87.178$ °       | $39.5351\angle 87.2306^{\circ}$                | $-4.9$                 | 36.923     |
| 2C          | Compensado | $37.6862\angle 87.178^{\circ}$ | $38.4936\angle 87^{\circ}$                     | $-2.14$                | 47.213     |
| 2D          | Compensado | $37.6862\angle 87.178^{\circ}$ | $39.1442\angle 86.9291^{\circ}$                | $-3.86$                | 51.429     |

*Tabla 4.6. Impedancias de falla trifásica con distintos porcentajes de CCS.* 

A continuación se describen las características de cada *CASO* analizado en la tabla 4.6.

- *CASO 2A*, el sistema de la figura 4.17 presenta un 25% de CCS ( $C_c$  = 281.8786 $\mu$ F ó  $X_{CC}$  =-j9.41015Ω).
- *CASO 2B*, se considera una CCS del 37.5% ( $C_C$  = 187.92μF ό  $X_{CC}$  = -j14.11515Ω).
- *CASO 2C*, la CCS es del 62.5% ( $C_C$  = 112.75203 $\mu$ F ó  $X_{CC}$  = -j23.52525 $\Omega$ ).
- *CASO 2D*, se tiene un 75% de CCS ( $C_C$  = 93.9595μF ό  $X_{CC}$  = -j28.23045Ω).

Los valores de **Z** falla mostrados en la tabla 4.6 están dentro del  $\pm$  5% del valor de Z<sub>1L</sub>.

*CASO 3.* 

En la figura 4.18 la falla trifásica está ubicada al 50% de la longitud de la línea y es sólida a tierra. En el sistema de dicha figura, se tiene una CCS del 25% ( $C_C$  = 281.8786 $\mu$ F ó  $X_{CC}$  = j9.41015 $\Omega$ ).

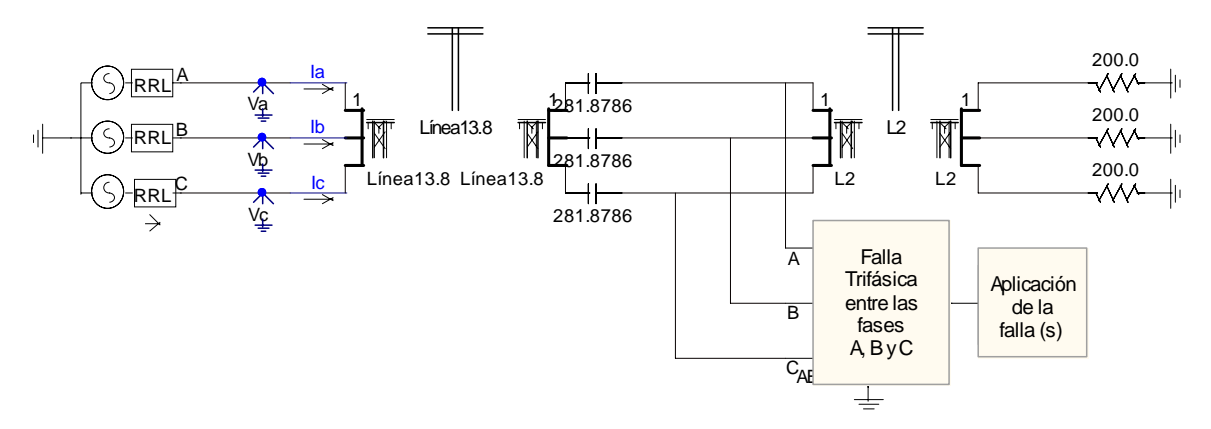

*Figura 4.18 Sistema de potencia compensado con falla trifásica sólida al 50% de la línea.* 

El valor de *Z*1*<sup>L</sup>* que debe medir el relevador de distancia aún estando la CCS, es igual a:  $18.8431 \angle 87.178^{\circ} \Omega (0.9275 + j18.8203).$ 

Del programa desarrollado en MATLAB, se obtienen los siguientes resultados:

$$
Z_A = 0.24739 - j0.75712
$$
  $Z_B = 0.96391 + j9.4161$   
\n $C_C = 254.65 \mu F$   $L_L = 0.052608H$   
\n $X_{CC} = -j10.417 \Omega$   $X_{LL} = j19.833 \Omega$   
\n $F_A = 42.353 Hz$ 

A continuación se compara el valor obtenido de Z<sub>B</sub> en el *CASO 3* con el del *CASO 2*, donde se observa que para ambos casos se cumple (aproximadamente) la ecuación (4.7) ( $Z_B = Z_{1L}$  $+ X_{CC}$ ).

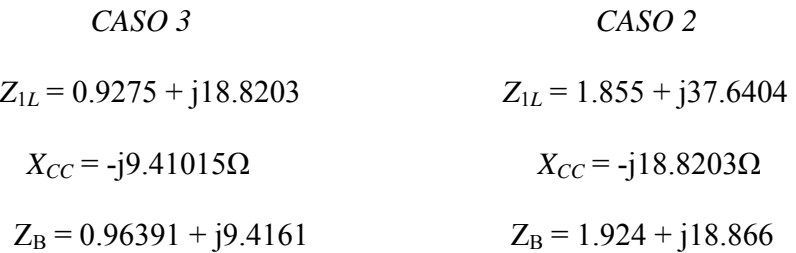

Considérese que el valor de Z<sub>B</sub> del *CASO 3* es igual a 0.5 \* ZB (*CASO 2*), con esto se logra que el ángulo de  $Z_B$  (forma polar) para ambos casos sea el mismo, y por lo tanto, se espera que los ángulos de los fasores  $I_B y V_B$  para los casos mencionados sean prácticamente iguales. Enseguida se muestran los fasores mencionados, así como la frecuencia subsíncrona para ambos casos.

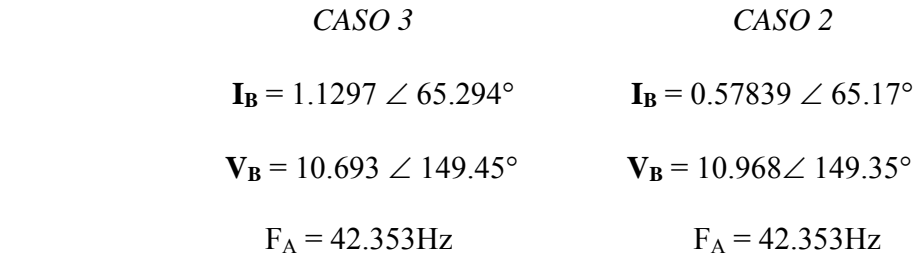

Como se observa, los ángulos de los fasores  $I_B$  y  $V_B$  así como el valor de  $F_A$ , para ambos casos son prácticamente iguales. La similitud en el valor de FA, se debe a la presencia del 50% de CCS en los *CASOS* mencionados (*3 y 2*) con respecto a la ubicación de la falla, es decir, aún cuando en el *CASO 3* se tenga un 25% de CCS, dicho porcentaje comparado con el valor de *Z*1*<sup>L</sup>* que se debe de medir de acuerdo a la ubicación de la falla, corresponde al 50% de CCS.

Después de realizar varias simulaciones (tabla 4.6) en este sistema de prueba, se obtiene la variación de la frecuencia sub-síncrona con respecto a los diferentes porcentajes de compensación; dicha variación es la siguiente:

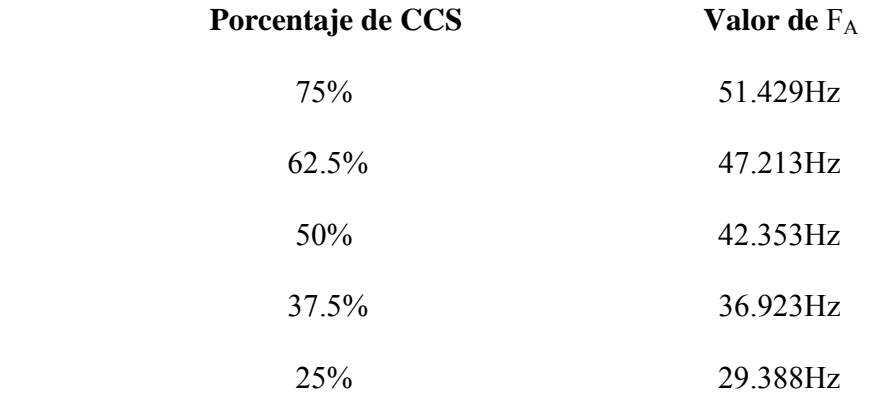

Entonces, a través del monitoreo del valor de la frecuencia sub-síncrona (FA), se determinará el porcentaje de compensación que tenga el sistema en caso de contar con CCS variable; de esta manera se aplicará el factor de corrección en aquellos porcentajes de CCS que así lo requieran.

A partir del *CASO 3* se evaluará la metodología propuesta para la falla trifásica, con la finalidad de demostrar que es posible determinar la CCS del sistema, utilizando la FA.

Después de estas consideraciones, se vuelven a analizar los datos generados en la simulación del *CASO 3* a través de un programa en MATLAB, obteniéndose los siguientes resultados:

# *"SISTEMA COMPENSADO"*

# $CCS = 50%$

# **Z falla = 0.96391 + j19.833 = 19.8564**∠**87.2175°**Ω

El valor  $\mathbb{Z}_{\text{falla}}$  tiene un error relativo del -5.37% con respecto al valor de  $Z_{1L}$ .

*CASO 4.* 

En la figura 4.19, la falla trifásica está ubicada al 75% de la longitud de la línea y es sólida a tierra. En el sistema de la figura 4.19 se tiene una CCS del 50% ( $C_c$  = 140.94 $\mu$ F ó  $X_{cc}$  = j18.8203 $\Omega$ ).

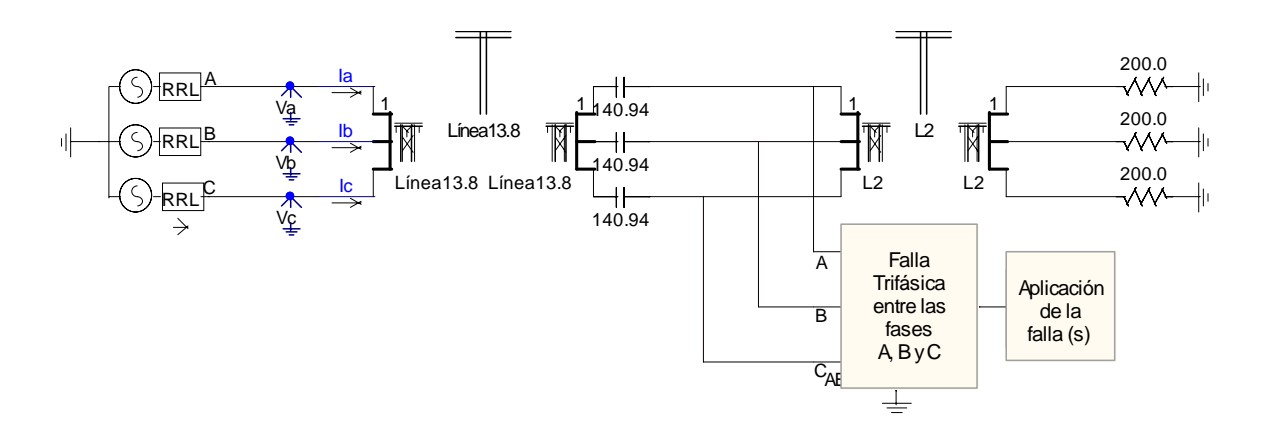

*Figura 4.19 Sistema de potencia compensado con falla trifásica sólida al 75% de la línea.*

Empleando el sistema de la figura 4.19 se simulan los siguientes *CASOS* de operación, con los cuales se evaluará la metodología propuesta para la falla trifásica.

- *CASO 4*, corresponde al sistema de la figura 4.19.
- *CASO 5*, se presenta una falla sólida ubicada al 75% de la longitud de la línea y el sistema cuenta con una CCS del 25% ( $C_C$  = 281.8786μF ό  $X_{CC}$  = -j9.41015Ω).

Del programa escrito en MATLAB, se obtienen los resultados mostrados en la tabla 4.7. En estos *CASOS* de operación, el valor de *Z*1*<sup>L</sup>* proporcionado por el modelo que utiliza el PSCAD, es igual a: 28.2642∠87.178°Ω.

| CASO | $%$ de CCS | $Z_{1L}(\Omega)$               | $Z_{\text{falla}}(\Omega)$      | ERROR                  |
|------|------------|--------------------------------|---------------------------------|------------------------|
|      |            | <b>PSCAD</b>                   | Estimada                        | Relativo $\frac{6}{6}$ |
|      | 67 7969    | $28.2642\angle 87.178^{\circ}$ | 29.1485∠87.0539°                | $-3.12$                |
|      | 34.973     | $28.2642\angle 87.178^{\circ}$ | $28.9831\angle 87.1776^{\circ}$ | $-2.54$                |

*Tabla 4.7. Impedancias de falla trifásica en sistemas con CCS.* 

Los valores de **Z falla** del *CASO 4* y *5* (mostrados en la tabla 4.7) están dentro del ± 5% del valor de  $Z_{1L}$ .

# **4.5 CONCLUSIONES.**

Se implementa la metodología propuesta (capítulo III) para determinar la impedancia de falla en sistemas de transmisión trifásicos con CCS.

En la falla monofásica se emplean dos ecuaciones para determinar la impedancia de falla. La ecuación (4.1) se utiliza en sistemas no compensados, mientras que la ecuación (4.5) es útil para sistemas con CCS.

Debido a que existe una diferencia entre la ecuación (4.1) y la ecuación (4.5), entonces es necesario identificar si los datos que se van a procesar, corresponden a un sistema no compensado ó a un sistema con CCS, y así seleccionar la ecuación apropiada (4.1 ó 4.5), para calcular la impedancia de falla.

La ecuación  $(4.5)$  requiere la asignación de un valor de  $X_{CC}$ , previo a la evaluación de los datos registrados en las simulaciones, por esta razón, se estima el valor de  $X_{CC}$  de forma indirecta.

La ecuación (4.8) se emplea indistintamente para calcular la impedancia de falla, en sistemas con ó sin compensación, cuando existe una condición de falla bifásica.

En la falla bifásica se incurren en errores para el cálculo de *X<sub>CC</sub>*, por ejemplo, en el *CASO 2* (línea con 50% de CCS), la incorrecta estimación de  $X_{CC}$  provoca que el valor de  $\mathbb{Z}_{\text{falla}}$  este dentro del  $\pm$  6% del valor de  $Z_{1L}$ .

La ecuación (4.10) es utilizada para calcular la impedancia de falla en sistemas con ó sin compensación, cuando existe una condición de falla trifásica.

En fallas trifásicas se tienen errores en el cálculo de *X<sub>CC*</sub>, especialmente cuando el sistema presenta 50% de CCS con respecto a la ubicación de la falla (*CASO 3*), este error en el valor de  $X_{CC}$  genera que el valor de **Z** falla este dentro del  $\pm$  6% del valor de  $Z_{IL}$ .

Para minimizar los errores en el cálculo de *X<sub>CC*</sub>, en la falla trifásica y bifásica es posible estimar el porcentaje de compensación con respecto a la ubicación de la falla, y de esta manera utilizar un factor de corrección en aquellos sistemas que así lo requieran.

# **CAPÍTULO V.**

# **CONCLUSIONES Y RECOMENDACIONES.**

# **5.1 INTRODUCCIÓN.**

En este capítulo, se presentan las conclusiones derivadas del análisis realizado a los relevadores de distancia, que protegen líneas de transmisión con CCS. Además, se presentan las aportaciones logradas con el desarrollo de este trabajo, así como una serie de recomendaciones para trabajos futuros, relacionados con esta línea de investigación.

# **5.2 CONCLUSIONES.**

- 1) La metodología propuesta para la medición correcta de la impedancia de falla, en sistemas de transmisión con CCS; se desarrolló para los casos de falla, donde  $X_{LL}$ *XCC.*
- 2) Los estudios muestran, que para obtener valores confiables en la metodología propuesta; es necesario utilizar una ventana de datos de 0.1s, proveniente del EMTDC / PSCAD.
- 3) La Transformada Rápida de Fourier es una herramienta matemática, utilizada en este tipo de estudio, ya que permite medir las diferentes componentes de frecuencia, presentes en señales de voltaje y corriente.
- 4) Al presentarse una falla monofásica en un sistema trifásico no compensado, se utiliza la ecuación (4.1) para determinar la impedancia de falla. Sin embargo, esta ecuación no es útil para sistemas con CCS; en este caso, se emplea la ecuación (4.5). Por esta razón, se debe identificar si el capacitor está presente en el lazo de falla ó no; para seleccionar la ecuación apropiada (4.1 ó 4.5), para calcular la impedancia de falla.
- 5) La ecuación (4.5), requiere la asignación de un valor de  $X_{CC}$ , previo a la evaluación de los datos registrados en las simulaciones, por lo anterior, se estima el valor de *X<sub>CC</sub>* de forma indirecta.
- 6) La ecuación (4.7) y (4.9), se emplean indistintamente para calcular la impedancia de falla, en sistemas con o sin compensación.
- 7) La estimación del porcentaje de compensación presente en la línea de transmisión, con respecto a la ubicación de la falla; puede minimizar los errores en el cálculo de *XCC*, generados en la falla trifásica y bifásica.

# **5.3 CONTRIBUCIONES.**

- Se desarrolló un programa digital para calcular la capacidad del banco de compensación serie, instalado en la línea de transmisión, basado en el procesamiento de los valores instantáneos de voltaje y corriente, utilizando la Transformada Rápida de Fourier (FFT).
- Se propone un método indirecto para estimar la capacidad del banco, y de esta manera solucionar el problema de la falla monofásica.
- Se implementa un método indirecto, que obtiene el porcentaje de CCS presente en la línea de transmisión, con respecto al punto de falla. Esta información es útil para medir correctamente la impedancia de falla (bifásica y trifásica) en líneas con CCS.

# **5.4 SUGERENCIAS Y RECOMENDACIONES PARA TRABAJOS FUTUROS.**

- Investigar el efecto provocado por la incorporación de la protección del banco de capacitores (MOV's), en el cálculo de L y C.
- Desarrollar una metodología que brinde protección a la línea de transmisión con CCS, cuando ocurran fallas cercanas al banco de capacitores.
- Implementar una metodología, que reduzca el tiempo requerido para identificar la frecuencia sub-síncrona, que se presenta durante la falla.

# **REFERENCIAS.**

- [1] DUNCAN, Glover J., SARMA, Mulukutla S. "Sistemas de Potencia, Análisis y Diseño", tercera edición, Thomson Editores, México, D. F., 2003.
- [2] ANDERSON, P. M. "Power System Protection", IEEE Press Power Engineering Series, (10<sup>TH</sup> Edition), Mc-Graw Hill, 1999.
- [3] BRUNELLO, Gustavo, KASZTENNY, Bogdan "Distance Protection of Series Compensated Lines Problems and Solutions".  $28<sup>TH</sup>$  Annual Western Protective Relay Conference, Spokane, October 22-25, 2001.
- [4] CASTILLO, Jiménez José Antonio "Análisis de Dispositivos FACTS (CEV, CSCT y UPFS) en el Estudio de Interacciones Torsionales Subsíncrona de Sistemas Eléctricos de Potencia", ESIME – IPN, Septiembre 2003.
- [5] ANDERSON, Paul, FARMER, Richard "Series Compensation of Power Systems" ABB, May 1996. Publisher: PBLSH! Inc., 1991 Village Park Way, Suite 195, Encinitas California 92024.
- [6] WILKIMSON, Stan-GE Power Management. "Series Compensated Lines Protection Issues". E-mail: info.pm@indsys.ge.com, fax: 1-905-201-2098, telephone: 1-905-294-6222, http://www.ge.com/indsys/pm
- [7] ALEXANDER, G. E., ANDRICHAK, J. G. "Series Compensated Line Protection: Practical Solutions". A Paper presented to the Western Protective Relay Conference, 1989.
- [8] ALEXANDER, G. E., ANDRICHAK, J. G. y ROWE, S.D. "Series Compensated Lines Protection: A practical Evaluation". A paper presented to the Western Protective Relay Conference, October, 1988.
- [9] URBANEK, J., DAMSKY, B. L. "Thyristor Controlled Series Compensation Prototype Installation at the Slatt 500Kv Substation", IEEE Transaction on Power Delivery, vol. 8, No. 3, July 1993.
- [10] SUMMER, Clint "Distance Protection Aspects of Transmission Lines Equipped with Series Compensation Capacitor", Virginia Polytechnic Institute, September 1999.
- [11] BONDIA, E., CAREL, J. L. "CIGRE-Application Guide on Protection of Complex Transmission Network Configurations", CIGRE paper SC34-WG04, May 1991, sec. 7.1.1, 7.2.4, 7.3.
- [12] PHADKE, G. Arun, HOROWITZ, H. Stanley "Power System Relaying", Second Edition, Research Studies Press Ltd., England, 1995, pg. 116, 132.
- [13] VILLAFUERTE, Díaz Rubén "Modelado de Líneas de Transmisión Dependientes de la Frecuencia en el Dominio del Tiempo", ESIME – IPN, Noviembre 1987.
- [14] ANDERSON, Finn, ELMORE, A. Walter "Overview of Series-Compensated Line Protection Philosophies", Western Protective Relay Conference October 23-25, 1990, pg 2-3.
- [15] PHADKE, G. Arun, THORP, S. James "Computer Relaying for Power Systems". Research Studies Press Ltd., England, 1988, pp. 87, 160.
- [16] HAYT, H. William "Engineering Circuit Analysis",  $(6^{TH}$  Edition), McGraw-Hill, Interamericana Editores S. A. de C. V., 2002, pgs. 827.
- [17] FAUSETT, V. Laurene "Applied Numerical Analysis Using Matlab",  $(10^{TH}$ Edition), Prentice Hall, 1999.
- [18] ELMORE, A. Walter "Protective Relaying Theory and Applications", ABB Power T & D Company Inc., Coral Springs, Florida, 1994.
- [19] STEVENSON, W. D. "Elements of Power Systems Analysis", Second Edition, McGraw-Hill, 1962.
- [20] CARSON, R. John "Wave Propagation in Overhead with Ground Return", Bell System Technical Journal, vol. 5, pp 539-454, 1926.
- [21] BUDNER, Alan "Introduction of Frecuency-Dependent Line Parameter into an Electromagnetic Transient Program", IEEE Transactions on Power Apparatus and System, vol., Pas 80, No. 1, pp 88-97, January 1970.
- [22] SNELSON, K. J. "Propagation of Travelling Waves on Transmission Lines-Frecuency Dependent Parameters", IEEE Transaction on Power Apparatus and System, vol. Pas, 91 pp 85-91, January/February, 1972.
- [23] MEYER, Scott, DOMMEL, W. Hermann "Numerical Modelling of Frecuency-Dependent Transmission-Lines Parameter in Electromagnetic Transient Program", pp, 1401-1409, September/October 1974.
- [24] MARTI, R. J. "Accurate Modelling of Frecuency-Dependent Transmission Lines in Electromagnetic Transients Simulation", IEEE Transaction on Power Apparatus and System, vol. Pas 101, pp 147-155, January 1982.
- [25] LEE, C. K. "Non Linear Corona Models in an Electromagnetic Transients Program (EMTP)", IEEE Transaction on Power Apparatus and System, vol. Pas-102, No. 9, pp 2936-1942, September 1983.
- [26] WOODFORD, Dennis "Introduction to Pscad V3", Manitoba HVDC Research Centre Inc., Winnipeg, Manitoba, Canada, 2001.
- [27] ARRILLAGA, J., WATSON, R. N. "Computer Modelling of Electrical Power Systems", Second Edition, John Wiley & Sons, Ltd.
- [28] DOMMEL, H. W. "Digital Computer Solution of Electromagnetic Transients in Single and Multiphase Networks", IEEE Transactions on Power Apparatus and System, PAS-88, #4, pp. 388-399, April 1969.

# **APÉNDICE A.**

# **GENERALIDADES DE LA CCS.**

Los capacitores series reducen la reactancia inductiva de la línea de transmisión. Los beneficios de aplicar capacitores series en las líneas de transmisión incluyen: el incremento en la potencia transmitida, reducción de las pérdidas de transmisión, la reducción de las caídas de voltaje en el sistema durante disturbios severos y mejoras en los márgenes de estabilidad.

# **A.1 PROBLEMAS DE LA COMPENSACIÓN SERIE.**

Se presentan tres tipos de problemas en los sistemas de potencia. Estos problemas son: la resonancia sub-síncrona, los requerimientos de restablecimiento de los voltajes transitorios (TRV) en los circuitos de interrupción (interruptores) y la protección de las líneas de transmisión [5].

- 1. *La resonancia sub-síncrona* es la excitación de una o más frecuencias de torsión natural del sistema mecánico del eje del generador [4]. En la actualidad hay equipos que miden la SSR, los cuales son efectivos en la prevención de la pérdida de vida del generador-turbina.
- 2. *El restablecimiento de los voltajes transitorios en el interruptor*, es un fenómeno que se ve fuertemente afectado por el nivel de tensión de la línea de transmisión.
- 3. *La protección de las líneas de transmisión* que es el tema de estudio, presenta dificultades para medir correctamente la impedancia de falla en sistemas compensados; como consecuencia se puede presentar un *sobre-alcance* en el relevador de distancia.

# **A.2 PROBLEMAS EN LA PROTECCIÓN DE LAS LÍNEAS DE TRANSMISIÓN, CON COMPENSACIÓN CAPACITIVA SERIE.**

Los relevadores de distancia son diseñados para funcionar correctamente en los sistemas resistivos / inductivos. Cuando los capacitores series y sus equipos de protección de sobrevoltaje (MOV típicamente) son introducidos al sistema de potencia, se crean problemas para los relevadores de distancia. Estos problemas variarán considerablemente en base a la

configuración del sistema, la configuración de la línea, la longitud de la línea y el porcentaje de compensación [6]. Por lo anterior, las condiciones de operación para dicho relevador llegaron a hacer desfavorables e incluían algunos fenómenos tales como: oscilaciones sub-armónicas; transitorios adicionales, causados por la protección térmica del MOVs; y la inversión del voltaje y/o corriente.

### **A.2.1 Oscilaciones Sub-Síncronas o Sub-Armónicas.**

La mayoría de los problemas transitorios para los relevadores instalados en las líneas con compensación serie, son causados por las oscilaciones sub-síncronas. La combinación serie del capacitor, de la resistencia y de la inductancia del sistema (esto en fallas de baja corriente) constituye un circuito resonante serie, el cual tiene una frecuencia natural de [8]:

$$
fe = f \sqrt{\frac{X_{cc}}{X_{LL}}} \tag{A1}
$$

Desde que [*XCC* / *XLL*] estén en el rango de 0.25 a 0.75, *fe* será un sub-armónico de la frecuencia nominal. Cualquier disturbio en el sistema, incluyendo fallas, inserción del capacitor y la interrupción de cualquier elemento serie; resultará en la excitación del sistema en frecuencias sub-armónicas. En cualquier caso, las oscilaciones sub-síncronas pueden estar sólo 5-10Hz alejadas de la frecuencia nominal del sistema.

Las oscilaciones sub-síncronas no pueden ser filtradas efectivamente por un relevador; como consecuencia, la estimación de los fasores por el relevador sigue la característica de la señal, es decir, es semejante a la señal; por ejemplo:

Asumiendo que la frecuencia transitoria es en ocasiones menor que la frecuencia fundamental, la caída de voltaje en el inductor será mucho menor debido a esta baja frecuencia. De manera inversa, la caída de voltaje transitorio en el capacitor será mucho mayor debido a la frecuencia baja.

Las oscilaciones sub-síncronas también ocurren en conjunto con fallas de alta-corriente: durante la falla el MOVs conduce y el circuito es controlado adecuadamente. Después de que la falla es liberada, sin embargo, hay una caída de corriente, el MOVs deja de conducir y los capacitores series (SCs) son reinstalados efectivamente en el sistema. Esto resulta en oscilaciones de post-falla largas.

Las oscilaciones sub-síncronas toman un efecto importante en la precisión de la función de distancia. En adición al *sobre-alcance* en estado estable resultado del grado de compensación, un importante *sobre-alcance* transitorio debe ser tomado en cuenta cuando se ajusta una función de distancia con *sub-alcance*.

# **A.2.2 Protección de Sobre-Voltaje del Capacitor.**

Los primeros diseños de los capacitores series utilizaron un "espacio de disparo" (trigger gap) para by-pasear el banco de capacitores, cuando el voltaje a lo largo del banco exceda un ajuste de disparo en términos de la corriente de estado estable. Los capacitores fueron by-paseados a través de un reactor de corriente limitada, el cual produce un transitorio muy largo de voltaje de alta frecuencia a lo largo del banco de capacitores. Por lo anterior, se requiere de un filtrado en ambos circuitos de voltaje y corriente en los relevadores [6].

Más recientemente en lugar del by-pass de "espacio" (gaps, o en adición a ellos), la protección de sobre-voltaje es realizada en paralelo al banco de capacitores a través del MOV's. Cuando el pico de voltaje alcanza el nivel de protección el MOV's, conduce limitando el voltaje excesivo a lo largo del capacitor.

# **Impedancia equivalente de los SC's y el MOV's.**

Llega a hacer importante entender la relación entre el voltaje y la corriente de frecuencia fundamental de un arreglo típico del SC's, y su equipo de protección de sobre-voltaje.

Como se mencionó, los capacitores series deben ser protegidos contra sobre-voltajes, por "espacios de aire" (air gaps o trigger gap) ó MOV's ó por ambos. Bajo condiciones de carga ó fallas de baja corriente, la caída de voltaje a través del CS's está por debajo del nivel de protección de voltaje: ni el "espacio de aire" ni el MOV's conducirán corriente, por lo tanto, el banco de capacitores es equivalente a una reactancia pura, igual a la reactancia del capacitor actual. Bajo fallas de corriente muy alta, la caída de voltaje estaría por arriba del nivel de protección: "los espacios" y/o MOV's conducirán la mayoría de corriente a través de ellos, prácticamente by-pasan el SC's, por lo tanto, para corrientes muy grandes el banco de SC es equivalente a una resistencia pequeña [3].

Entre los dos extremos, hay situaciones cuando una cantidad comparable de corriente fluye a través del SC's y del MOV's; en este caso, el arreglo paralelo del MOV's y del capacitor serie aparecerá como una combinación serie de Xc's y Rc'. La magnitud de estos valores puede ser calculada de la relación de la corriente de falla  $I_f$  al nivel de protección  $I_{PL}$  y, de la capacitancia de pre-falla del banco.

La relación de I<sub>f</sub> a I<sub>PL</sub> se convierte en un indicador clave de los posibles problemas, con la protección de sistemas con compensación serie.

Entonces como conclusión, donde los capacitores series usan la protección MOV, el funcionamiento del relevador es más difícil de evaluar porque los capacitores están en el circuito, o son by-paseados por el "trigger gap", o son by-paseados por la resistencia no lineal (MOV). Lo anterior provoca que la protección de los capacitores series modifique las señales de voltaje y corriente, y por lo tanto, el funcionamiento del relevador.

### **A.2.3 Inversión de los Fasores Medidos.**

La inversión es definida, como un desplazamiento de más de 90º, de su posición natural de un fasor dado. Una inversión de 180º es prácticamente imposible, porque las cargas inductivas, no tienen un ángulo de 90°; y las cargas capacitivas, no tienen un ángulo de - 90°.

Los problemas, comúnmente asociados a la protección de relevadores de distancia, aplicados a las líneas con capacitores series, son aquellos relacionados a la inversión de voltaje y corriente, que ocurren para algunas fallas, como se describe a continuación.

### **A.2.3.1 Inversión del fasor de voltaje.**

Esta condición, se presenta para fallas cercanas al banco de capacitores serie,  $2X_{CC}$  o  $1X_{CC}$ en la Figura A.1, cuando la impedancia medida por el relevador Rd en el lado de línea (se considera así, porque el potencial que alimenta al relevador, está en el lado derecho del banco de capacitores) hasta el punto de falla, sea capacitiva.

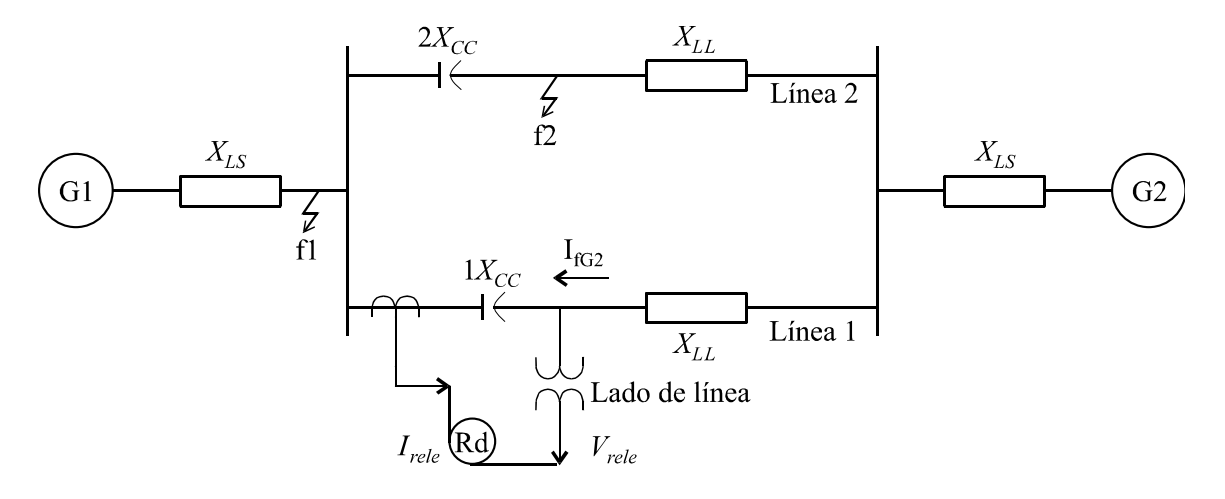

*Figura A1 Línea de transmisión con CCS, protegida por el relevador* Rd*.* 

Donde:

- $G1$  = generador 1.
- $G2$  = generador 2.

 $1X_{CC}$  = reactancia capacitiva del banco 1, para la línea 1.

- $2X_{CC}$  = reactancia capacitiva del banco 2, para la línea 2.
- $I_{fG2}$  = corriente de falla del generador 2, para f1 y f2.
- $X_{LS}$  = reactancia inductiva de la fuente.
- $X_{LL}$  = reactancia inductiva de la línea.
- *Irele* = corriente que alimenta al relevador.
- *Vrele* = voltaje que alimente al relevador en el lado de línea.
- Rd = relevador de distancia.

Para la falla f1, de la figura A1, el fasor voltaje aplicado al relevador, será la caída en el banco  $1X_{CC}$  y consecuentemente estará invertido (desplazado aproximadamente  $180^{\circ}$ ), con respecto a las caídas de voltaje que se generan, cuando se tiene un sistema no compensado.

Para la falla f2, de la figura A1, se supone que la corriente  $I_{fG2}$ , tiene la misma dirección que cuando ocurre f1, por lo tanto, el fasor voltaje, medido desde la ubicación del relevador Rd, de la figura A1, también se invertirá.

También ocurre inversión del fasor voltaje, con respecto al fasor voltaje del generador de la izquierda GI, en las redes de secuencia (+), por ejemplo, si la impedancia equivalente de la red, medida entre el relevador RL, mostrado en la figura A2 y el generador de la izquierda (GI), es capacitiva.

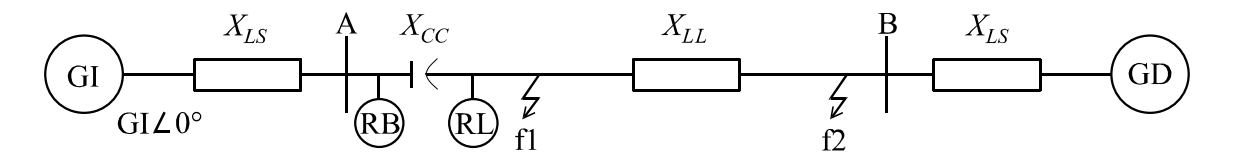

*Figura A2 Sistema con CCS, protegido por* RB *o* RL*.* 

Donde:

RB = relevador ubicado en el lado del bus.

RL = relevador ubicado en el lado de línea.

GI = fasor voltaje del generador de la izquierda.

GD = fasor voltaje del generador de la derecha.

Para la condición de falla f1 (*se considera*  $X_{CC} > X_{LS}$ ), en el circuito de la figura A2, se observa que el fasor voltaje se invertirá, si el relevador RL es utilizado; esto se presenta, porque el fasor del voltaje medido por el relevador (**VR**), es opuesto al fasor del voltaje en el bus A (**VA**), como se observa en la figura A3. No se presenta este fenómeno, si el relevador RB de la figura A2, es utilizado.

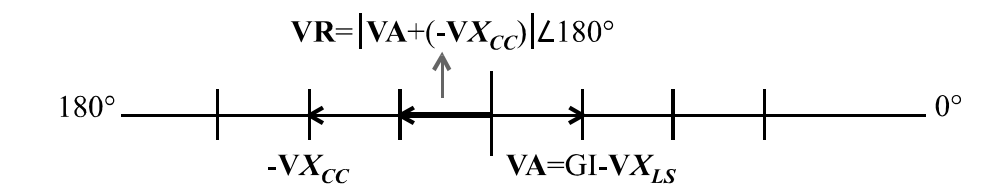

*Figura A3 Diagrama fasorial, de las caídas de voltaje en los elementos de la figura A2.*  Donde:

**VA** = fasor del voltaje medido en el bus A.

**V***XLS* = fasor del voltaje medido en *XLS*.

 $\mathbf{V} \mathbf{X}_{CC}$  = fasor del voltaje, a través de  $X_{CC}$ .

**VR** = fasor del voltaje medido por el relevador.

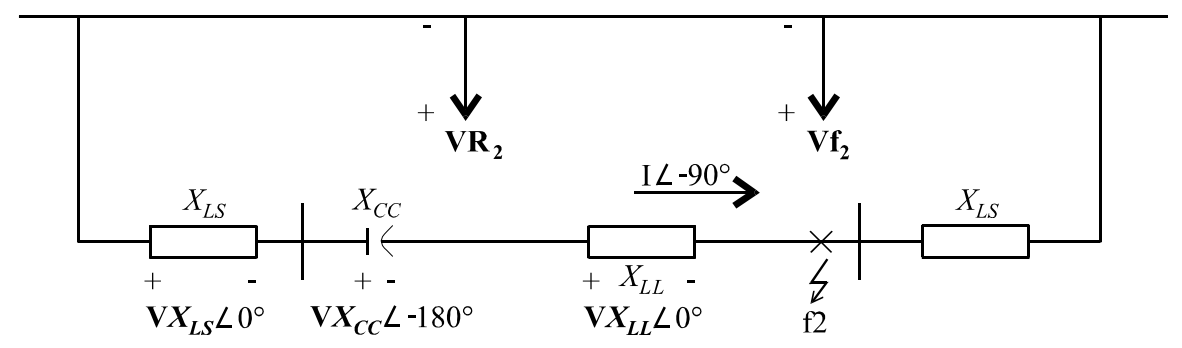

En la red de secuencia negativa que se muestra en la figura A4, se considera que  $X_{CC} > X_{LS}$ .

*Figura A4 Red de secuencia negativa, del sistema de la figura A2.* 

Donde:

 $VR<sub>2</sub>$  = favor de voltaje de secuencia (-), que mide el relevador.  $Vf_2$  = favor de voltaje de secuencia (-), en el lado de falla.  $V X_{LL}$  = fasor del voltaje medido en  $X_{LL}$ .

$$
VR_2 = \left| -VX_{LS} - VX_{CC} \right| \angle 0^{\circ}
$$
 (A2)

$$
\mathbf{Vf}_2 = |\mathbf{VR}_2 - \mathbf{V}X_{LL}| \angle 180^\circ \tag{A3}
$$

En la condición de falla en f2, de la figura A4, se observa que el voltaje de secuencia negativa y cero medido en el lado de línea **VR2**, ecuación (A2), estará invertido, con respecto al voltaje en el punto de falla **Vf**<sub>2</sub>, ecuación (A3); si la reactancia de fuente respectivamente  $(X_{LS})$ , es menor que la reactancia del banco de capacitares serie  $(X_{CC})$ .

#### **A.2.3.2 Inversión del fasor de corriente.**

Se presenta la inversión, del fasor de la corriente de falla **If**, de la figura A5, esto es, porque la impedancia equivalente de la red entre la falla y la fuente izquierda, resulta capacitiva (esto es, porque los ramales de G1 y G2 están en paralelo, y consecuentemente el equivalente, *XLL* es pequeño). Esta impedancia equivalente capacitiva, le indica al relevador, que es una falla externa, aún cuando la falla está en su zona de operación.

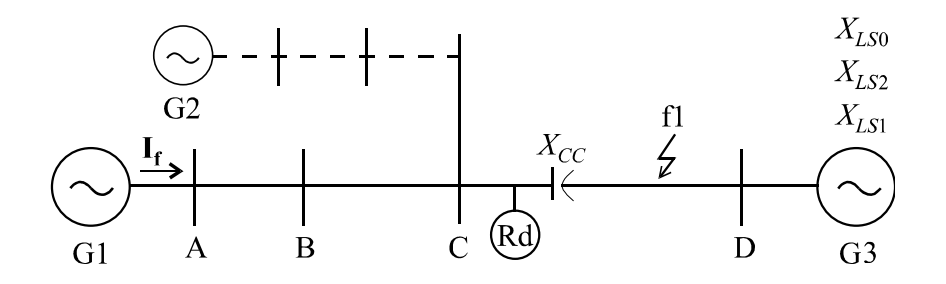

*Figura A5 Sistema con CCS, protegido por el relevador* Rd*.* 

Donde:

 $I_f$  = favor de la corriente de falla.

 $X_{LS1}$  = reactancia inductiva de la fuente de secuencia (+).

 $X_{LS2}$  = reactancia inductiva de la fuente de secuencia (-).

*XLS*0 = reactancia inductiva de la fuente de secuencia (0).

También puede haber inversión de la corriente de falla, entre la corriente de secuencia cero en la terminal derecha y las corrientes de secuencia positiva y negativa en la misma terminal; esto se presenta porque  $X_{LS1}$  y  $X_{LS2}$  es mayor que  $X_{CC}$ , y  $X_{LS0}$  es menor que  $X_{CC}$ .

# **APÉNDICE B.**

# **EVALUACIÓN DE LA METODOLOGÍA PROPUESTA, UTILIZANDO EL MODELO MONOFÁSICO DE UNA CONDICIÓN DE FALLA.**

**PRUEBA 1.** 

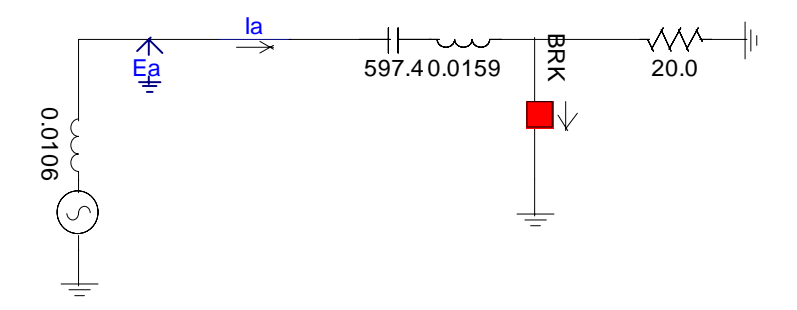

*Figura B1. Diagrama equivalente a una condición de falla en t = 0.098879s.*  Donde:

 $X_{LS}$  = reactancia inductiva de la fuente = j4 $\Omega$  (0.0106H).

 $X_{LL}$  = reactancia inductiva de la línea = j6 $\Omega$  (0.0159H).

 $X_{CC}$  = reactancia capacitiva del banco = -j4.44 $\Omega$  (597.4 $\mu$ F).

En la figura B1, el interruptor permanece abierto hasta que  $t = 0.097768s$ , después de este instante, el interruptor se cierra y permanece en esta posición hasta que  $t = 0.298859s$ .

*NOTA*: los datos muestreados equivalen a 6 ciclos (90 muestras) de post falla (t = 0.09999s a t = 0.198869s) y t (paso de integración) se incrementa cada 0.001111s.

A continuación se muestran las gráficas de voltaje y de corriente que se obtuvieron, utilizando el PSCAD:

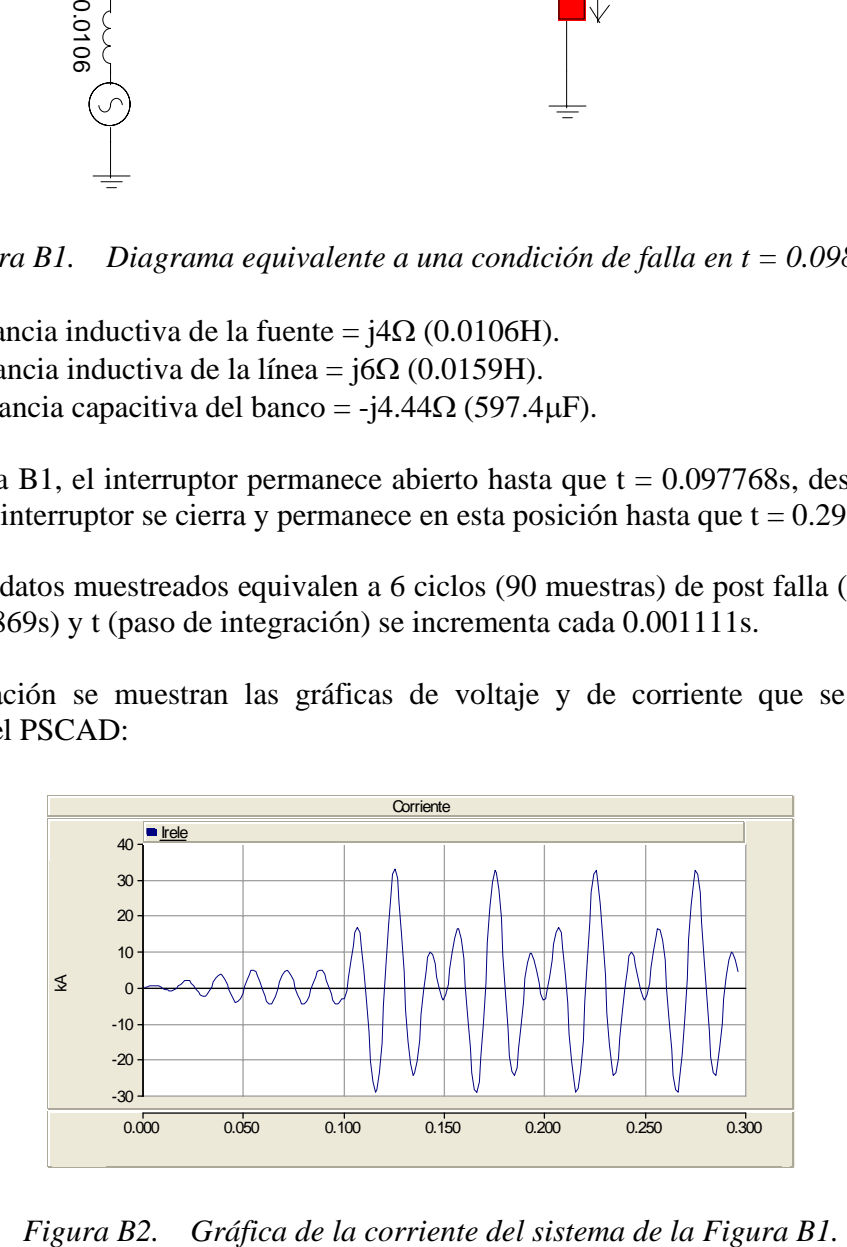

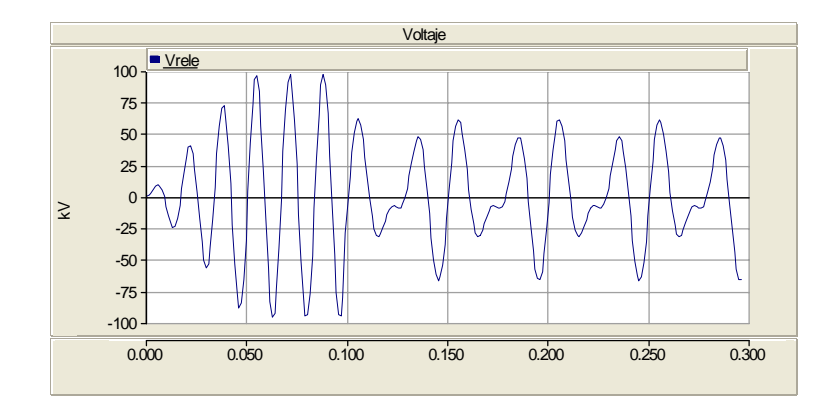

*Figura B3. Gráfica del voltaje del sistema de la Figura B1.* 

*NOTA*: Las graficas de corriente y voltaje son muy similares si se amplia el tiempo de cierre del interruptor (ver conclusiones de las pruebas).

Con los datos que se generan en el PSCAD (b1) se corre un programa realizado en MATLAB (SUB6B), obteniéndose los siguientes resultados, utilizando la señal de corriente  $i(t)$  a partir de t = 0.09999s hasta t = 0.198869s (muestras 91-180):

> I = −13.062 + j8.272 =15.461∠147.65º A (Corriente a la frecuencia fundamental)  $F_A = 40.004$  Hz. (Frecuencia sub-síncrona)  $I_A = 12.862 - j8.8265 = 15.599\angle -34.46^\circ$  A (Corriente a la frecuencia sub-síncrona)

Si utilizamos la señal de voltaje  $v(t)$  desde t = 0.09999s hasta t = 0.198869s (muestras 91-180), tenemos los siguientes resultados:

> V = −12.945− j20.291= 24.069∠−122.54º V (Voltaje a la frecuencia fundamental)  $F_A = 40.004$  Hz.

$$
V_A = -21.89 - j32.562 = 39.236\angle -123.91^{\circ} V
$$
  
(Voltaje a la frecuencia sub-síncrona)

*NOTA*: Con esto se comprueba que podemos utilizar indistintamente la señal de corriente ó de voltaje, para calcular la frecuencia sub síncrona en sistemas compensados como el de la figura B1.

Sí de los datos generados en el PSCAD (b11), utilizamos la señal de corriente, a partir de t  $= 0.19998s$  hasta t = 0.298859s (muestras 181-270), tenemos los siguientes resultados:

> I = −9.0986 + j12.5 =15.461∠126.05º A  $F_A = 40.004$ Hz. IA = 10.088 – j11.668 = 15.424∠-49.154º A

*NOTA*: a pesar de que se están analizando los datos correspondientes de las muestras 181- 270; los valores son muy parecidos a los que se obtuvieron en la página anterior para el caso de la corriente, donde se utilizan las muestras 91-180.

Si utilizamos el archivo del PSCAD (b1) y se corre el programa de MATLAB (SUB6BVI), tenemos los siguientes resultados:

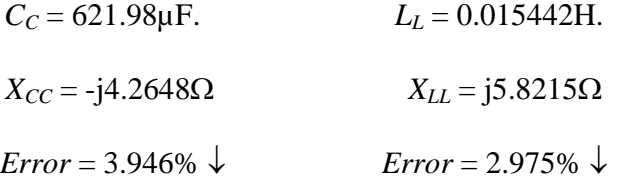

**PRUEBA 2.** 

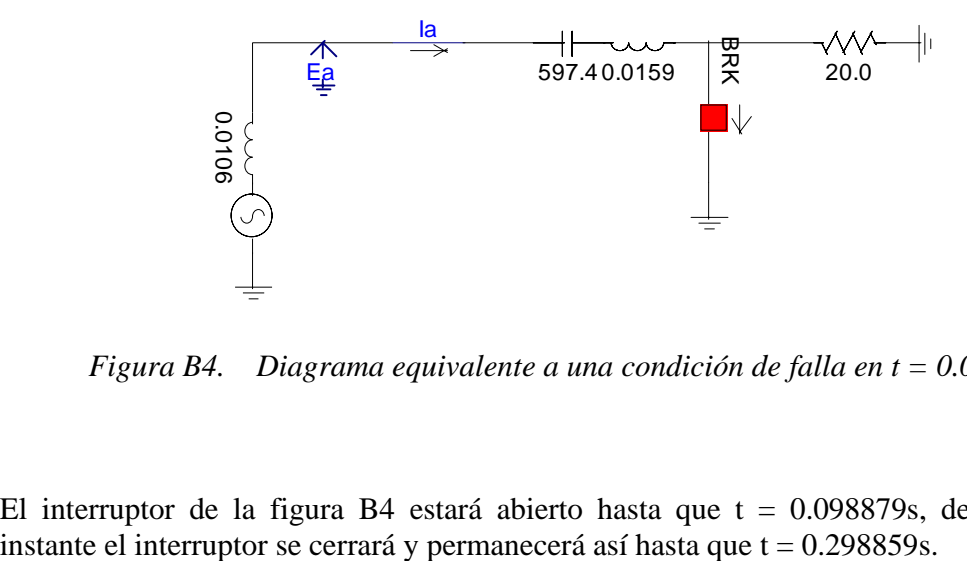

*Figura B4. Diagrama equivalente a una condición de falla en t = 0.09999s.* 

El interruptor de la figura B4 estará abierto hasta que t = 0.098879s, después de este

*NOTA*: los datos muestreados equivalen a 6 ciclos (90 muestras) de pos falla ( $t = 0.099999s$  $a t = 0.198869$ .

Las gráficas de *corriente y voltaje* son muy parecidas a la figura B2 y figura B3, respectivamente.

Con los datos que se generan en el PSCAD (b2) se corre un programa realizado en MATLAB (SUB6B), obteniéndose los siguientes resultados, utilizando la señal de corriente  *a partir de t = 0.09999s hasta t = 0.198869s (muestras 91-180):* 

 $I = -13.061 + j8.2718 = 15.46\angle 147.65$ <sup>o</sup> A

 $F_A = 40.004$  Hz.

 $I_A$  = 14.688 – j9.2116 = 17.337∠-32.095° A

Si utilizamos la señal de voltaje  $v(t)$  desde t = 0.09999s hasta t = 0.198869s (muestras 91-180), tenemos los siguientes resultados:

> V = −12.946 − j20.294 = 24.072∠−122.53º V  $F_A = 40.004$ Hz.  $V_A = -23.396 - i37.56 = 44.251 \angle -121.92$ ° V

De los resultados anteriores se concluye que podemos utilizar la señal de corriente ó de voltaje, para calcular la frecuencia sub-síncrona.

Sí de los datos generados en el PSCAD (b21) utilizamos la señal de corriente, a partir de  $t =$ 0.19998s hasta  $t = 0.298859s$  (muestras 181-270), tenemos los siguientes resultados:

> I = −9.0976 + j12.5 =15.46∠126.05º A  $F_A = 40.004$ Hz. I<sub>A</sub> = 11.78 – j12.5 = 17.176 ∠-46.699° A

Si utilizamos el archivo del PSCAD (b2) y se corre el programa de MATLAB (SUB6BVI), tenemos los siguientes resultados:

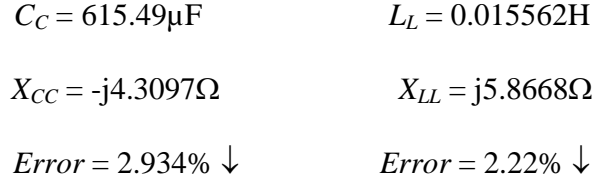

*NOTA*: En la Prueba 2 se presentan menores porcentajes de error (en valores de  $X_{CC}$  y  $X_{LL}$ ) comparado con los resultados obtenidos en Prueba 1.

#### **PRUEBA 3.**

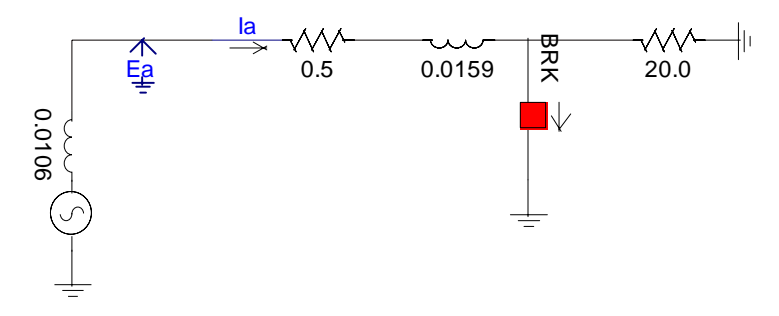

*Figura B5. Condición de falla de una línea sin compensación en t = 0.09999s.* 

El interruptor de la figura B5 estará abierto hasta que t =  $0.098879$ s, después de este instante el interruptor se cerrará y permanecerá así hasta que t = 0.498839s.

*NOTA*: los datos muestreados equivalen a 6 ciclos (90 muestras) de pos falla (t = 0.09999s  $a t = 0.198869$ ).

A continuación se muestran las gráficas de corriente y voltaje que se obtienen utilizando el PSCAD:

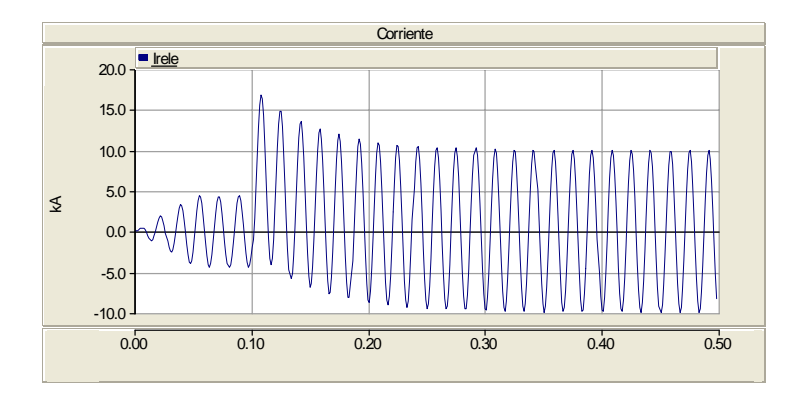

*Figura B6. Gráfica de la señal de corriente del sistema de la Figura B5.* 

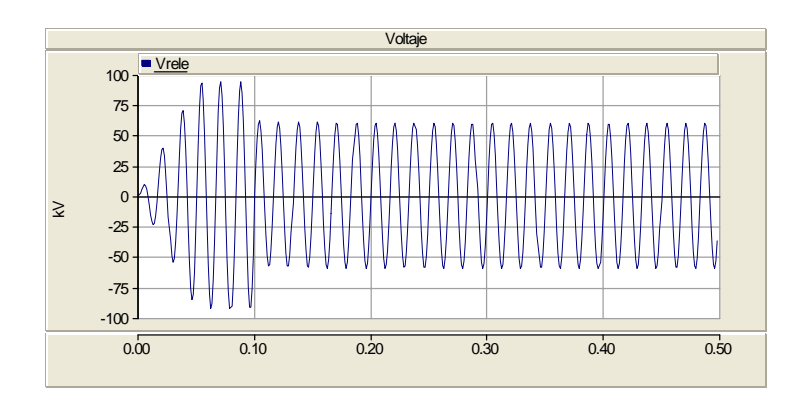

*Figura B7. Gráfica de la señal de voltaje del sistema de la Figura B5.* 

Con los datos que se generan el en PSCAD (b3sc) se corre un programa realizado en MATLAB (SUB6B), obteniéndose los siguientes resultados, utilizando la señal de voltaje  $v(t)$  a partir de t = 0.09999s hasta t = 0.198869s (muestras 91-180):

$$
V = -29.115 - j42.646 = 51.636\angle -124.32^{\circ} V
$$
  
F<sub>A</sub> = 56.256Hz. m = 11. (Número de muestras elimina  
V<sub>A</sub> = 4.7581- j7.1305 = 8.5722\angle -56.285<sup>°</sup> V

Si utilizamos la señal de corriente  $i(t)$  desde t = 0.09999s hasta t = 0.198869s (muestras 91-180) tenemos los siguientes resultados:

I =  $-7.4704 + j4.2274 = 8.5836 \angle 150.5$ ° A  $F_A = 54.222 Hz$ .  $m = 8$ .  $I_A$  = -0.7061 – j1.6512 = 1.7959∠-113.15° A

*NOTA*: debido a que el sistema de la figura B5 no tiene compensación, hay variación en el valor calculado de FA, cuando se utiliza la señal de voltaje ó de corriente. En estas circunstancias se opta por utilizar la señal de corriente, puesto que es la que presenta mayor distorsión cuando se presenta una condición de falla.

Sí utilizamos el programa de MATLAB (SUB6BVI) con el archivo de datos (b3sc) y tomamos como base a la señal de corriente, tenemos los siguientes resultados:

*NOTA*: V<sub>A</sub> = 9.0065 – j2.6382 = 9.3849 ∠-16.326° V (se trabaja con este valor) y V tiene el mismo valor (señal de voltaje).

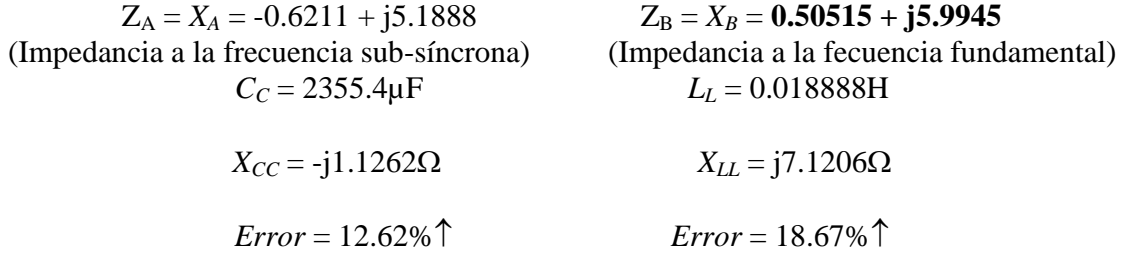

De la figura B5 (sistema no compensado), se tiene que  $X_{CC} = 0$ ; sin embargo, el programa SUB6BVI calcula un valor de *X<sub>CC</sub>* = -j1.1262Ω. Debido a lo anterior, se fijarán unos límites (valores de  $X_{CC}$ ) que identifiquen que el sistema no tiene compensación, y de esta manera utilizar el valor de  $Z_B$  (impedancia medida por el relevador a la frecuencia fundamental).

### **Conclusiones de las Pruebas.**

Si el interruptor (de la figura B1 ó B4) permanece abierto hasta  $t = 0.398849s$  y después de este instante se cierra, permaneciendo así hasta  $t = 0.498839s$ ; tenemos las siguientes gráficas:

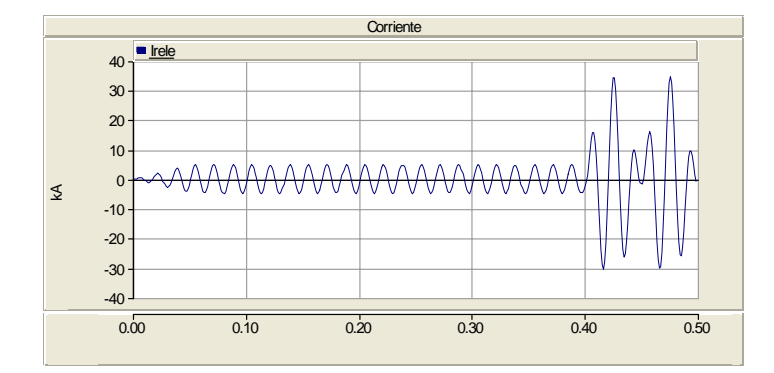

*Figura B8. Gráfica de la corriente cuando el interruptor está abierto hasta t = 0.39s.* 

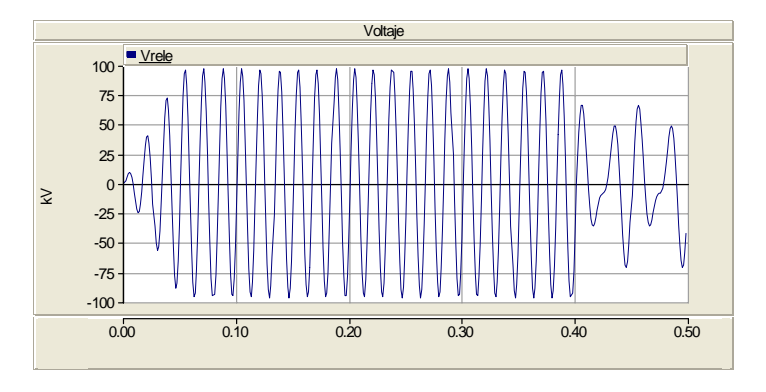

*Figura B9. Gráfica del voltaje cuando el interruptor está abierto hasta t = 0.39s.* 

Si le ponemos un aumento a la grafica del voltaje (Figura B9) tenemos:

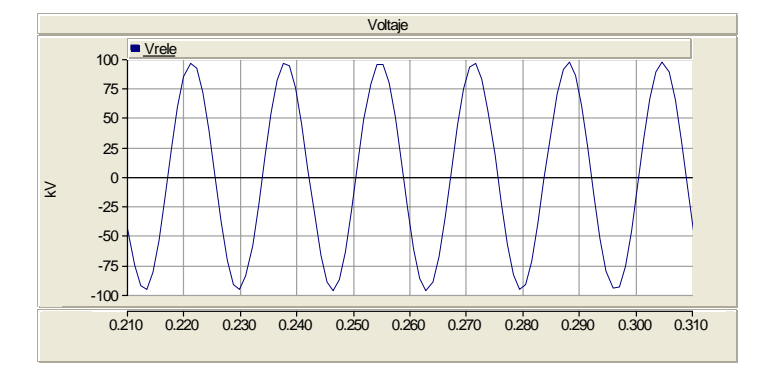

*Figura B10. Grafica del voltaje (Figura B9) con un acercamiento.* 

# **APÉNDICE C.**

# **MODELADO DE LA LÍNEA DE TRANSMISIÓN.**

# **C.1 INTRODUCCIÓN.**

Un transitorio es una manifestación externa, de un cambio repentino en los parámetros nominales de un SEP, ocasionado por diferentes acciones, que se presentan en el sistema. Por ejemplo, cuando los interruptores operan, o se realizan operaciones de maniobra [13].

Cuando se presentan cambios en la carga o generación, cambios en la configuración del sistema, fallas o descargas atmosféricas hay procesos transitorios, que pueden clasificarse de la siguiente forma [13]:

- *Transitorios Electromecánicos*: que se refieren a las oscilaciones mecánicas de los generadores.
- *Transitorios Electromagnéticos*: que se relacionan con las ondas viajeras en las líneas de transmisión. Estas ondas pueden dar lugar a sobre voltajes y sobre corrientes. El término transitorio electromagnético se refiere a un transitorio, que involucra la interacción entre la energía almacenada en el campo magnético de la inductancia y el campo eléctrico de la capacitancia del sistema.

Después de la presencia de un transitorio, se presenta una redistribución de la energía, la cual, toma en cuenta el principio de la conservación de la energía [13].

# **C.1.1 Clasificación de la Línea de Transmisión.**

La línea de transmisión se clasifica de acuerdo a su tamaño [19]:

- Líneas de transmisión de longitud corta.
- Líneas de transmisión de longitud mediana.
- Líneas de transmisión de longitud larga.

Donde la línea de transmisión de longitud larga presenta mejores resultados, por considerar de manera distribuida los parámetros de resistencia (R), inductancia (L), capacitancia (C) y conductancia (G), como se muestra en la figura C1. Las ecuaciones que se derivan de este modelo, son ecuaciones diferenciales parciales, cuya solución en el dominio del tiempo, representan ondas de voltaje y corriente, asociadas con un campo eléctrico y magnético, respectivamente.

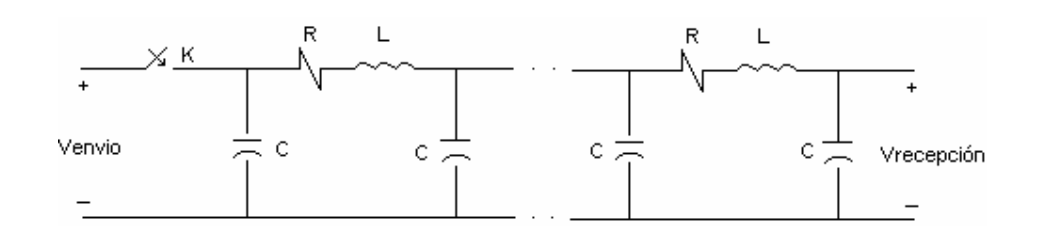

*Figura C1 Representación de una línea de transmisión con parámetros distribuidos.* 

# **C.1.2 Problemas en el Modelado de la Línea de Transmisión.**

Existen dos problemas vigentes, en el modelado de líneas de transmisión:

- 1. Inclusión de la dependencia de la frecuencia en los parámetros de la línea de transmisión.
- 2. Inclusión del efecto Corona.

Dependencia de la Frecuencia.

La dependencia de la frecuencia en los parámetros (R, L) de la línea de transmisión, se refiere a considerar una componente de pérdidas (corrientes circulantes), con lo que se tiene un amortiguamiento de la forma de onda de voltaje [13].

El considerar la dependencia de la frecuencia en el modelado de la línea de transmisión, repercute en el hecho de realizar una menor inversión económica, correspondiente al nivel de aislamiento de los equipos del SEP.

Las bases para considerar la dependencia de la frecuencia en las líneas de transmisión, se atribuyen a los estudios realizados por Carson [20]. En dichos trabajos se calculan los parámetros de líneas aéreas de transmisión, para lo cual se puede hacer uso de la integración numérica de la ecuación integral de Carson, de las series de Carson o de una aproximación a fondo compleja.

Budner [21], Snelson [22], Meyer y Dommel [23] y finalmente Marti [24], consideran modelos que toman en cuenta la dependencia de la frecuencia en los parámetros de la línea de transmisión. Los modelos anteriores son desarrollados en el dominio de la frecuencia.

Efecto Corona.

El efecto corona es un fenómeno que ocurre en la superficie de un conductor, debido a las imperfecciones producidas por los iones y electrones en el aire; estas imperfecciones son consecuencia de la radiación ultravioleta del sol.

Cuando la intensidad de campo eléctrico (en el aire) sobrepasa el valor crítico de 3000kv/m, se ioniza el aire y viene acompañado de un fulgor alrededor del conductor, lo que se conoce como efecto corona.

Debido a que la intensidad de campo eléctrico no es uniforme en la superficie del conductor, la presencia del efecto corona trae como consecuencia, la modificación del radio del conductor, así como, la dependencia del voltaje de la capacitancia de la línea de transmisión, lo que introduce no linealidades en el comportamiento de ésta. El modelo que representa mejor esta dependencia del voltaje es el propuesto por Lee [25].

El modelado de líneas de transmisión, generalmente se lleva a cabo en el dominio de la frecuencia, pero presenta el inconveniente de no poder modelar efectos no lineales, como es el caso del efecto corona.

Se observa que un evento transitorio es capaz de variar tanto los parámetros longitudinales, como los transversales de la línea de transmisión [13]. Sin embargo, el considerar computacionalmente los dos efectos (efecto de la frecuencia en R y L y el efecto del voltaje en C y G), no es fácil.

# **C.2 MODELOS DE LÍNEAS DE TRANSMISIÓN EN EL PSCAD.**

Generalmente, en simulaciones de transitorios electromagnéticos, existen dos maneras para representar las líneas de transmisión. El método más familiar, es el uso de **secciones de equivalentes PI**. El segundo método, es usar el modelo **de parámetros distribuidos** [26], que es el más adecuado, para modelar la respuesta transitoria de una línea de transmisión, utilizando una computadora digital. Por esta razón, en este trabajo se utiliza el segundo método.

Un modelo con parámetros distribuidos opera sobre el principio de ondas viajeras; en el cual, un disturbio de voltaje, viajará a lo largo de un conductor a su velocidad de propagación (cerca de la velocidad de la luz), hasta que sea reflejado en el otro extremo de la línea. En cierto sentido, un cable o una línea de transmisión es una función de retardo. En general, cualquier cosa que es alimentada en un extremo de la línea, aparecerá en el otro extremo, quizá distorsionada, y con cierto retardo. Sin embargo, existen otras consideraciones que deben tomarse en cuenta, entre ellos el acoplamiento mutuo con otros conductores, y la atenuación de la forma de onda, a medida que ésta se propaga por toda la línea.

# **Representación de la línea de transmisión.**

Las líneas de transmisión aéreas son representadas en el PSCAD [26], en dos partes importantes, a través de:

- **La configuración de las líneas de transmisión**, donde puede incluirse ya sea datos de admitancia / impedancia o las propiedades del conductor y del aislamiento, datos de la impedancia de tierra y la posición geométrica de todos los conductores. Este concepto es usado para definir las propiedades básicas de las líneas de transmisión.
- **Interfase de las líneas de transmisión**, que es utilizada para identificar y proporcionar, el número de conexiones eléctricas en cada extremo de la línea de transmisión.

Las líneas de transmisión son modeladas, utilizando uno de los tres modelos distribuidos (ondas viajeras) [26]:

- **Bergeron.**
- **Modo dependiente de la frecuencia** (Frequency Dependent [Mode]).
- **Fase dependiente de la frecuencia** (Frequency Dependent [Phase]).

# **C.3 MODELO DE BERGERON.**

El modelo Bergeron está basado en un modelo de línea con ondas viajeras, de parámetros distribuidos LC, con una resistencia concentrada. Este modelo representa los elementos L y C de una sección PI, en una forma distribuida, esto es equivalente, aproximadamente, a usar un número infinito de secciones PI, excepto que la resistencia es concentrada (1/2 en la mitad de la línea, ¼ en cada extremo). En este modelo se desprecian las pérdidas, pero se obtiene un modelo sencillo y elegante de ondas viajeras, el cual puede ser complementado, a través de la adición de resistencias series, para representar las pérdidas.

Al igual que la sección PI, el modelo Bergeron representa a la línea de transmisión, adecuadamente a la frecuencia fundamental, y puede también representar impedancias a otras frecuencias, excepto que las pérdidas no cambian. Este modelo se recomienda para estudios donde el flujo de carga es a la frecuencia fundamental, por ejemplo, el estudio de protecciones.

El modelo de Bergeron, utiliza relaciones lineales entre el voltaje y la corriente, las cuales son invariantes desde el punto de vista de un observador viajando con la onda, y es esencialmente, un modelo de una sola frecuencia.

# **2.3.1 Modelo de un conductor.**

Considerando una línea de transmisión con parámetros distribuidos sin pérdidas, como la mostrada en la figura C2, con *L*′ (inductancia) y *C*′ (capacitancia) por unidad de longitud.

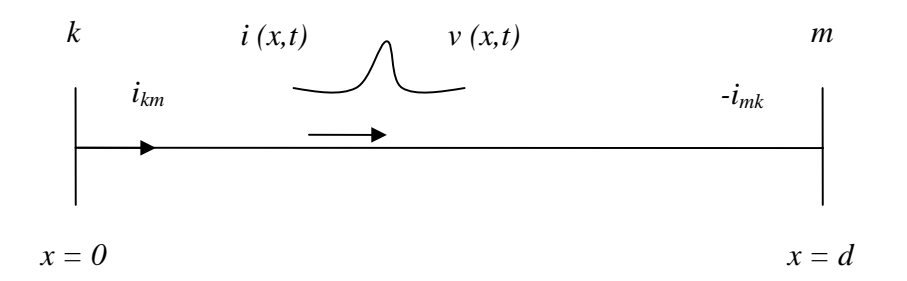

*Figura C2 Propagación de una onda en una línea de transmisión.* 

Las ecuaciones de propagación de la onda para esta línea son [27]:

$$
-\frac{\partial v(x,t)}{\partial x} = L' \frac{\partial i(x,t)}{\partial t}
$$
 (C1)

$$
-\frac{\partial i(x,t)}{\partial x} = C' \frac{\partial v(x,t)}{\partial t}
$$
 (C2)

Las soluciones generales de las ecuaciones anteriores son [27]:

$$
i(x,t) = f_1(x - st) + f_2(x + st)
$$
 (C3)

$$
v(x,t) = Zc f_1 (x - st) - Zc f_2 (x + st)
$$
 (C4)

Donde: *f*1 (*x - st*) representa una onda viajera de velocidad *s* en la dirección hacia adelante y *f*2 (*x + st*) una onda viajera en la dirección hacia atrás.

La impedancia característica *Zc* y la velocidad de propagación *s*, para una línea sin pérdidas, están dadas por:

$$
Zc = \sqrt{\frac{L'}{C'}}
$$
 (C5)

$$
s = \frac{1}{\sqrt{L'C'}}\tag{C6}
$$

Multiplicando la ecuación (C3) por *Zc*, y sumándola y restándola a la ecuación (C4), tenemos las ecuaciones de rama requeridas.

$$
v(x,t) + Ze i(x,t) = 2 Ze f_1 (x - st)
$$
 (C7)

$$
v(x,t) - Zc i(x,t) = -2 Zc f_2 (x+st)
$$
 (C8)

Nótese que  $v(x, t) + Zc i(x, t)$  es constante, cuando  $(x - st)$  es constante. Esto puede ser interpretado a través de un observador ficticio, el cual viaja a lo largo de la línea (como la mostrada en la figura C2) junto con la onda. Entonces, (*x – st*) y *v(x ,t) + Zc i(x ,t)* aparecerán constante a lo largo de toda la línea. Si el tiempo de viaje τ, para llegar de la terminal *k* a la terminal *m* de una línea de longitud *d* es:

$$
\tau = \frac{d}{s} = d\sqrt{L'C'}
$$
 (C9)

Tenemos que, la expresión *v(x ,t)+ Zc i(x ,t)* vista por el observador cuando deja la terminal *k* en el tiempo *t -* τ, debe ser la misma, cuando el observador llega a la terminal *m* en el tiempo *t*, es decir:

$$
v_k(t - \tau) + Zc \, i_{km}(t - \tau) = v_m(t) + Zc \, (-i_{mk}(t)) \tag{C10}
$$

Despejando la ecuación anterior para *imk*, obtenemos la ecuación para dos puertos:

$$
i_{mk}(t) = \frac{1}{Zc}v_m(t) + I_m(t - \tau)
$$
\n(C11)

Donde la fuente de corriente, de los términos pasados es:

$$
I_m(t-\tau) = -\frac{1}{Zc} v_k(t-\tau) - i_{km}(t-\tau)
$$
 (C12)

Similarmente, para el otro extremo tenemos:

$$
i_{km}(t) = \frac{1}{Zc}v_k(t) + I_k(t-\tau)
$$
 (C13)

Donde:

$$
I_{k}(t-\tau) = -\frac{1}{Zc}v_{m}(t-\tau) - i_{mk}(t-\tau)
$$
 (C14)

Las expresiones  $(x - st)$  y  $(x + st)$ , constantes, son llamadas las ecuaciones características de la ecuación diferencial.

La figura C3 ilustra el modelo resultante de dos puertos.

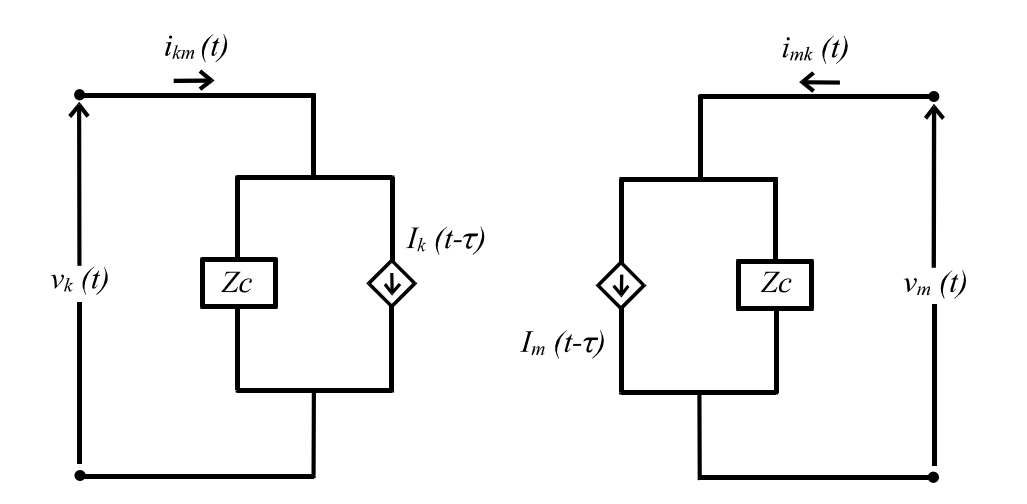

*Figura C3 Red equivalente de dos puertos, para líneas sin pérdidas.* 

En este modelo, no hay conexión directa entre las dos terminales y la condición en un extremo, es vista indirectamente y con un retardo de tiempo  $\tau$  (tiempo de propagación), en el otro extremo, a través de la fuente de corriente.

La resistencia serie distribuida de la línea se representa, utilizando una línea sin pérdidas y agregando resistencias concentradas en ambos extremos. Generalmente, son usadas dos secciones de resistencias concentradas, como se muestra en la figura C4, ya que presenta buenos resultados.

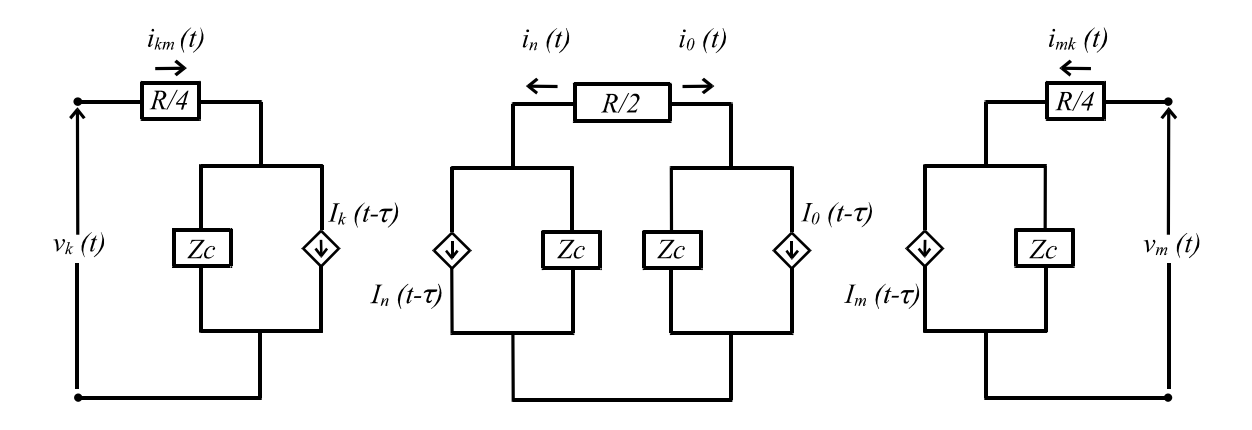

*Figura C4 Línea con pérdidas concentradas.* 

Este modelo de resistencias concentradas entrega respuestas razonables, sólo si *R* / *4* << *Zc*.
Asignando la mitad de la resistencia del punto medio a cada sección de línea, se obtiene la representación de una sección que modela la mitad de una línea, y se muestra en la figura C5.

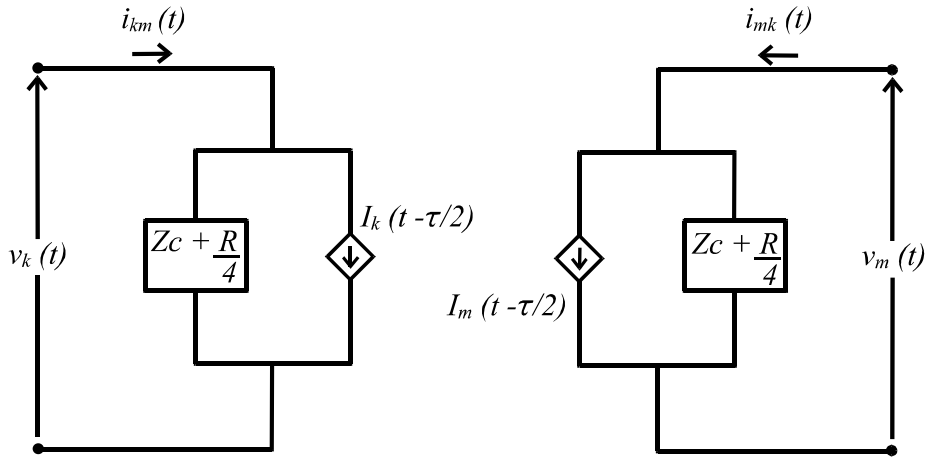

*Figura C5 Sección de media línea.* 

Donde:

$$
i_{km}(t) = \frac{1}{Zc + R/4} v_k(t) + I_k(t - \tau/2)
$$
 (C15)

y

$$
I_k(t - \tau/2) = \frac{-1}{Zc + R/4} v_m(t - \tau/2) - \left(\frac{Zc - R/4}{Zc + R/4}\right) i_{mk}(t - \tau/2)
$$
 (C16)

El modelo de línea del EMTDC, separa la propagación (ondas) en trayectorias de baja y alta frecuencia, para que la línea pueda tener una atenuación mayor, con las altas frecuencias.

### **C.3.2 Línea de transmisión de multi-conductores.**

Las ecuaciones (C1) y (C2) también son válidas para líneas de multi-conductores, si el voltaje y la corriente escalar, son reemplazados por vectores y se utilizan matrices de inductancia y capacitancia. Así, en el dominio de la frecuencia, estas ecuaciones son:

$$
-\left\lfloor \frac{dV_{\text{face}}}{dx} \right\rfloor = \left[ Z'_{\text{face}} \right] \left[ I_{\text{face}} \right] \tag{C17}
$$

$$
-\left[\frac{dI_{\text{face}}}{dx}\right] = \left[Y'_{\text{face}}\right]\left[V_{\text{face}}\right]
$$
\n(C18)

Derivando una segunda vez, un vector ya sea voltaje o corriente puede ser eliminado, resultando:

$$
-\left\lfloor \frac{d^2 V_{\text{face}}}{dx^2} \right\rfloor = \left[ Z'_{\text{face}} \right] \left[ \frac{dI_{\text{face}}}{dx} \right] = -\left[ Z'_{\text{face}} \right] \left[ Y'_{\text{face}} \right] \left[ V_{\text{face}} \right] \tag{C19}
$$

$$
-\left[\frac{d^2 I_{\text{face}}}{dx^2}\right] = \left[Y'_{\text{face}}\right]\left[\frac{dV_{\text{face}}}{dx}\right] = -\left[Y'_{\text{face}}\right]\left[Z'_{\text{face}}\right]\left[I_{\text{face}}\right]
$$
(C20)

Tradicionalmente, lo complicado de tener elementos fuera de la diagonal en las matrices de las ecuaciones (C19) y (C20), es resuelto utilizando modos naturales. El análisis de Eigenvalores es utilizado para producir matrices diagonales, y así transformar de ecuaciones acopladas en el dominio de fase, a ecuaciones desacopladas, pero ahora en el dominio modal. Cada ecuación en el dominio modal, es resuelta como una línea de una sola fase, utilizando un tiempo de propagación modal y una impedancia característica modal. Las matrices de transformación entre las magnitudes de fase y modal, son diferentes para el voltaje y la corriente, es decir:

$$
\left[V_{\text{face}}\right] = \left[T_V\right]\left[V_{\text{mod }al}\right] \tag{C21}
$$

$$
\left[I_{\text{face}}\right] = [Ti]\left[I_{\text{modal}}\right] \tag{C22}
$$

Sustituyendo la ecuación (C21) en (C19), tenemos:

$$
\left[\frac{d^2 [Tv]V_{\text{mod}al}}{dx^2}\right] = \left[Z'_{\text{face}}\right] \left[Y'_{\text{face}}\right] \left[Tv\right] \left[V_{\text{mod}al}\right] \tag{C23}
$$

Por lo tanto;

$$
\left[\frac{d^2 V_{\text{mod}al}}{dx^2}\right] = \left[Tv\right]^{-1} \left[Z'_{\text{face}}\right] \left[Y'_{\text{face}}\right] \left[Tv\right] \left[V_{\text{mod}al}\right] = \left[\Lambda\right] \left[V_{\text{mod}al}\right] \tag{C24}
$$

Lo que se deriva de la matriz [*Tv*], que diagonaliza [*Z*′*fase*] [*Y*′*fase*], es que los eigenvalores y eigenvectores deben ser encontrados. Debido a que los eigenvectores no son únicos, alguna normalización es requerida, para permitir que [*Tv*] de modelos diferentes, sean comparados.

Para finalizar el análisis de eigenvalores, las siguientes relaciones son usadas:

$$
\left[Z_{\text{mod}al}\right] = \left[Tv\right]^{-1} \left[Z_{\text{face}}\right] \left[Ti\right] \tag{C25}
$$

$$
\left[Y_{\text{mod}al}\right] = \left[Ti\right]^{-1}\left[Y_{\text{face}}\right]\left[Tv\right] \tag{C26}
$$

$$
\left[Z_{\text{characterística } i}\right] = \sqrt{\frac{Z_{\text{modal}}\left(i, i\right)}{Y_{\text{modal}}\left(i, i\right)}}
$$
\n(C27)

Donde [Z<sub>modal</sub>] y [Y<sub>modal</sub>] son matrices diagonales.

Como el producto de [*Z*′*fase*] [*Y*′*fase*], es diferente del producto [*Y*′*fase*] [*Z*′*fase*], los eigenvectores también son diferentes, aún cuando los eigenvalores son idénticos. Sin embargo  $[T_i] = (T_i)^T$ <sup>t</sup>)<sup>-1</sup>y, por lo tanto, solo una de estas matrices requiere ser calculada.

Considerando el modo i, por ejemplo, la ecuación <sup>ith</sup> de (C24) resulta:

$$
\left[\frac{d^2 V_{\text{mod}al}_i}{dx^2}\right] = \Lambda_{ii} V_{\text{mod}al}_i
$$
 (C28)

y su solución general en el punto x de la línea es:

$$
V_{\text{mod}al}_i(x) = e^{-\gamma_i x} V^F_{\text{mod}al}_i(x) + e^{\gamma_i x} V^B_{\text{mod}al}_i(m)
$$
 (C29)

donde:

 $\gamma_i \equiv (\Lambda_{i\;i})^{1/2}$  $V<sup>F</sup>$  = onda viajera de voltaje hacia adelante.  $V^B$  = onda viajera de voltaje hacia atrás.

La ecuación (C29), contiene dos constantes de integración arbitrarias. Una línea de nconductores, tiene n modos naturales y requiere 2n constantes arbitrarias. Esto es coherente con la existencia de 2n condiciones de frontera, una para cada extremo de cada conductor.

En forma matricial, la ecuación (C29) se transforma en:

$$
V_{\text{mod}al}(x) = \left[e^{-\gamma x}\right] \cdot V_{\text{mod}al}(k) + \left[e^{\gamma x}\right] \cdot V_{\text{mod}al}(m) \tag{C30}
$$

Reintroduciendo las magnitudes de fase utilizando la ecuación (C24), se tiene que:

$$
V(x) = \left[e^{-\Gamma x}\right] \cdot V^F + \left[e^{\Gamma x}\right] \cdot V^B \tag{C31}
$$

donde:

$$
\left[e^{-\Gamma x}\right] = \left[Tv\right]\left[e^{-\gamma x}\right]\left[Tv\right]^{-1} \tag{C32}
$$

es la matriz de propagación, y

$$
\left[e^{\Gamma x}\right] = \left[Tv\right]\left[e^{\gamma x}\right]\left[Tv\right]^{-1} \tag{C33}
$$

Similarmente, la solución de la ecuación (C20) para la corriente es:

$$
I(x) = \left[e^{-\Gamma x}\right]I^F - \left[e^{\Gamma x}\right]I^B = Yc\left(\left[e^{-\Gamma x}\right]V^F - \left[e^{\Gamma x}\right]V^B\right)
$$
(C34)

donde:

 $I<sup>F</sup>$  = onda viajera de corriente hacia adelante.  $\overline{I}^B$  = onda viajera de corriente hacia atrás.

Así, el voltaje y la corriente en el extremo *k* de la línea son:

$$
V(k) = \left(V^F + V^B\right)
$$
 (C35)

$$
I(k) = \left(I^F + I^B\right) = Yc\left(V^F - V^B\right)
$$
 (C36)

y, similarmente, en el extremo *m* de la línea:

$$
V(m) = \left[e^{-\Gamma l}\right]V^F + \left[e^{\Gamma l}\right]V^B
$$
 (C37)

$$
I(m) = Yc \left( \left[ e^{-\Gamma l} \right] V \right]^{-F} - \left[ e^{\Gamma l} \right] V \right)
$$
 (C38)

Por lo tanto, las ondas viajeras de voltaje hacia adelante y hacia atrás, en el extremo *k* son:

$$
V = \frac{\left(V\right)(k) + Zc I\left(k\right)}{2} \tag{C39}
$$

$$
V^B = \frac{\left(V\right)(k) - Zc \underline{I}\left(k\right)}{2} \tag{C40}
$$

Y dado que:

$$
\left[ Yc \right] V_{k} + I_{k} = 2 I_{k}^{F} = 2 \left[ e^{-\tau l} \right] I_{k}^{B}
$$
 (C41)

las ondas viajeras de corriente hacia adelante y hacia atrás, en el extremo *k* son:

$$
\underline{I}^F = \frac{1}{2} \left( \left[ Y_C \right] \underline{V}_{k} + \underline{I}_{k} \right) \tag{C42}
$$

y

$$
\underline{I}^{B} = \frac{1}{2} \left[ e^{\tau l} \right] \left( \left[ Yc \right] \underline{V}_{k} + \underline{I}_{k} \right)
$$
 (C43)

#### **C.3.3 Representación de elementos R, L y C concentrados.**

El método de Dommel (utilizado en el EMTDC), combina el método de características y la regla trapezoidal en un algoritmo generalizado, el cual permite una simulación precisa de transitorios, en redes que involucran tanto parámetros distribuidos como concentrados [27].

El método de Dommel, implica la incorporación del integrador numérico de la regla trapezoidal en la ecuación diferencial. Este integrador fue preferido por su simplicidad y por su precisión razonable en la mayoría de las circunstancias.

La incorporación del integrador numérico, involucra la sustitución de una fórmula de integración numérica en la ecuación diferencial, junto con su reordenamiento de manera apropiada.

Otra contribución importante del trabajo de Dommel, es el reemplazo de inductores y capacitores por un resistor y una fuente de corriente en paralelo; y su integración en una matriz de conductancia nodal y en un vector de corrientes inyectadas, respectivamente, para encontrar una solución del sistema completo.

A continuación, se presenta el método de análisis de resistores, inductores y capacitores concentrados, desarrollado por Dommel y utilizado en el EMTDC [28].

### **C.3.3.1 Resistencia.**

La representación de este elemento, se muestra en la figura C6.

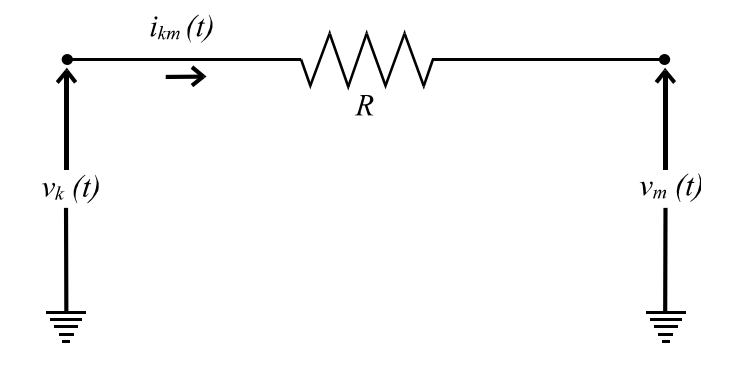

*Figura C6 Resistencia.* 

La ecuación, para la resistencia mostrada en la figura C6 es:

$$
v_k(t) - v_m(t) = R i_{km}(t)
$$
\n(C44)

$$
o \quad i_{km}(t) = \left(\frac{1}{R}\right) \left(v_k(t) - v_m(t)\right) \tag{C45}
$$

### **C.3.3.2 Inductancia.**

La representación de este elemento, se muestra en la figura C7:

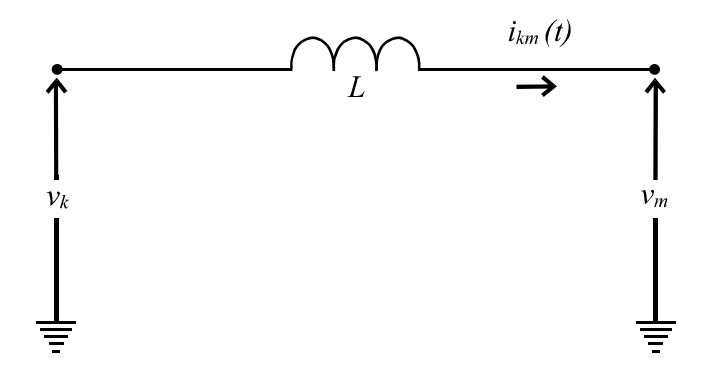

*Figura C7 Inductancia.* 

La ecuación diferencial, para el inductor mostrado en la figura C7 es:

$$
V_L = v_k - v_m = L \frac{d i_{km}}{dt}
$$
 (C46)

Esta ecuación, debe ser integrada de un estado conocido en t - ∆t, a otro desconocido en t, por ejemplo:

$$
i_{km}(t) = i_{km}(t - \Delta t) + \frac{1}{L} \int_{t - \Delta t}^{t} (v_k - v_m) dt
$$
 (C47)

Aplicando la regla trapezoidal, la ecuación (C47) puede ser reemplazada por:

$$
i_{km}(t) = i_{km}(t - \Delta t) + \frac{\Delta t}{2L} \Big( \big[ v_k - v_m \big]_{(t)} + \big[ v_k - v_m \big]_{(t - \Delta t)} \Big)
$$
  

$$
i_{km}(t) = i_{km}(t - \Delta t) + \frac{\Delta t}{2L} \big( v_k \big[ t - \Delta t \big] - v_m \big[ t - \Delta t \big] \big) + \frac{\Delta t}{2L} \big( v_k \big( t \big) - v_m \big( t \big) \Big) \tag{C48}
$$

La ecuación (C48), puede ser reescrita de la forma siguiente:

$$
i_{km}(t) = I_{L\,memoria}(t - \Delta t) + \frac{1}{R_{\text{eff}}} \left( v_k(t) - v_m(t) \right) \tag{C49}
$$

y se puede representar, en un equivalente de Norton, como se observa en la figura C8:

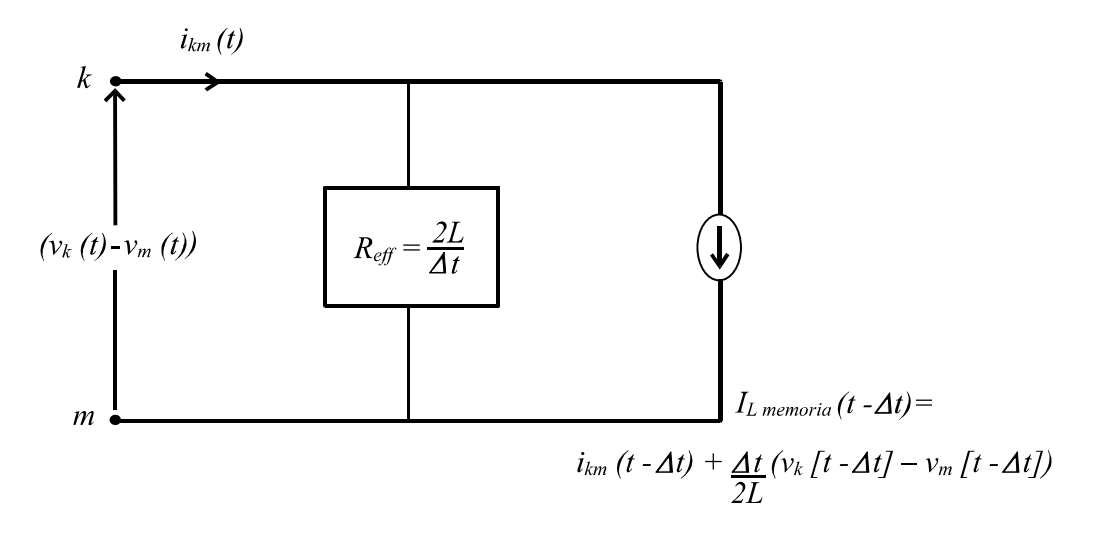

*Figura C8 Equivalente Norton de un inductor.* 

El término *1/Reff = Geff*, es el término instantáneo que relaciona el voltaje en el tiempo actual, con una contribución de corriente en el mismo instante, e implica una resistencia pura. El término *IL memoria* (*t-*∆*t*) es el término histórico, ya que el valor de esta fuente de corriente, es una función de magnitudes en el paso de integración previo, donde:

$$
I_{L\,memoria}(t - \Delta t) = i_{km}(t - \Delta t) + \frac{\Delta t}{2L} \left( v_k \left[ t - \Delta t \right] - v_m \left[ t - \Delta t \right] \right) \tag{C50}
$$

y

$$
R_{\text{eff}} = \frac{2L}{\Delta t} \tag{C51}
$$

### **C.3.3.3 Capacitancia.**

La representación de este elemento, se muestra en la figura C9:

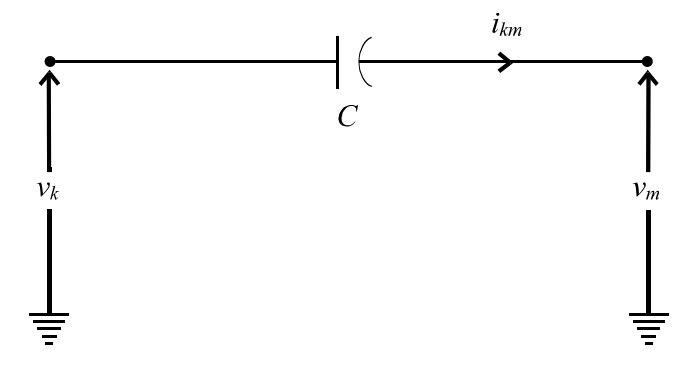

*Figura C9 Capacitancia.* 

La ecuación diferencial para el capacitor, mostrado en la figura C9 es:

$$
i_{km} = C \frac{d v_{km}}{dt} = C \frac{d(v_k - v_m)}{dt}
$$
 (C52)

Escribiendo la ecuación (C52) en forma integral, tenemos:

$$
v_{km}(t) = (v_k(t) - v_m(t)) = (v_k(t - \Delta t) - v_m(t - \Delta t)) + \frac{1}{C} \int_{t - \Delta t}^{t} i_{km} dt
$$
 (C53)

Aplicando la regla trapezoidal de integración, la ecuación (C53) queda de la forma siguiente:

$$
v_{km}(t) = (v_k(t) - v_m(t)) = (v_k(t - \Delta t) - v_m(t - \Delta t)) + \frac{\Delta t}{2C} (i_{km}(t) + i_{km}(t - \Delta t))
$$
 (C54)

Por lo tanto, la corriente en el capacitor está dada por:

$$
i_{km}(t) = \frac{2C}{\Delta t} \Big[ v_k(t) - v_m(t) \Big] - i_{km}(t - \Delta t) - \frac{2C}{\Delta t} \Big[ v_k(t - \Delta t) - v_m(t - \Delta t) \Big]
$$
  

$$
i_{km}(t) = \frac{1}{R_{eff}} \Big( v_k(t) - v_m(t) \Big) + I_{C \text{ memoria}}
$$
(C55)

Esta corriente en el capacitor, representa de nuevo, un equivalente de Norton, como se muestra a en la figura C10.

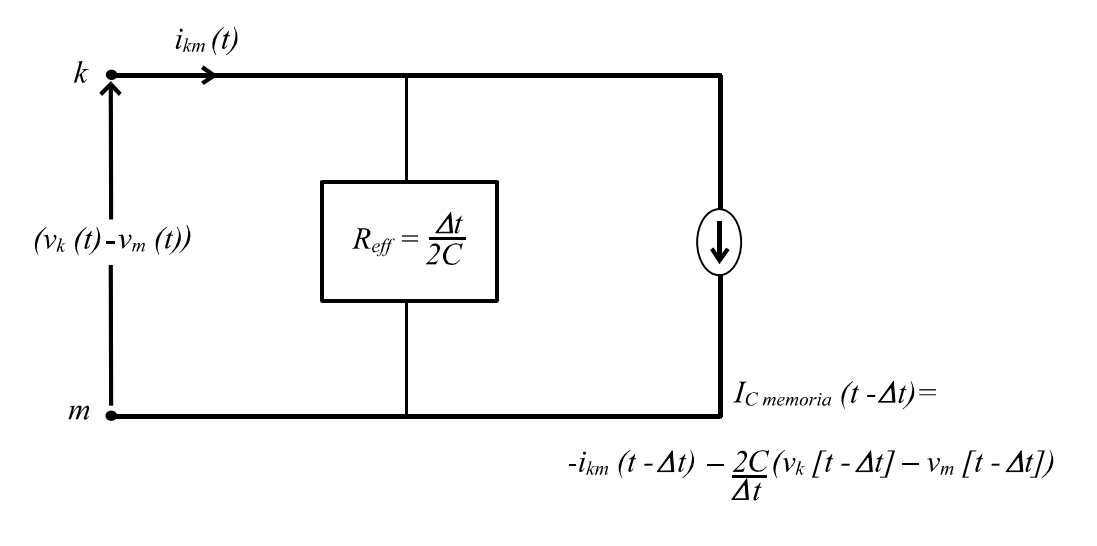

*Figura C10 Equivalente Norton de un capacitor.* 

La combinación de componentes puede ser reemplazada por un equivalente Norton sencillo, como se observa en la figura C11; de esta manera se reduce el número de nodos y por lo tanto, los cálculos en cada paso de integración.

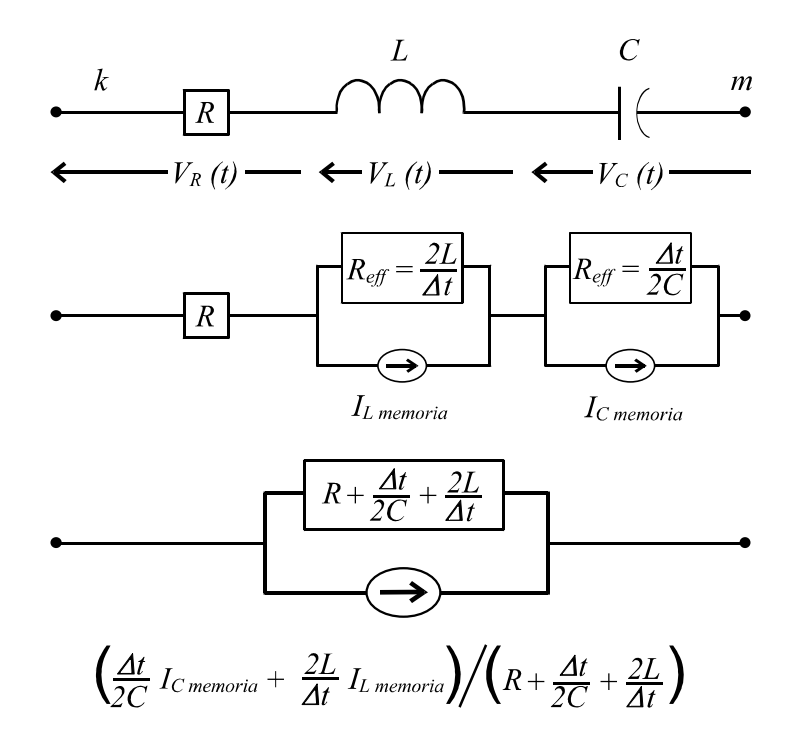

*Figura C11 Reducción de una rama RLC, a un equivalente Norton.* 

## **C.4 CONCLUSIONES.**

Para representar la línea de transmisión se utiliza el modelo de parámetros distribuidos, que es el más adecuado para modelar la respuesta transitoria de una línea de transmisión, utilizando la computadora digital.

Dentro de los modelos de parámetros distribuidos se encuentra el modelo Bergeron, el cual se recomienda para estudios de protecciones.

El modelo de Dommel (utilizado en el EMTDC), permite una simulación precisa de transitorios, en redes que involucran tanto parámetros distribuidos como concentrados.

Entonces, para representar una línea de transmisión con CCS, en el software comercial EMTDC / PSCAD (capítulo IV), se utiliza el modelo Bergeron (línea de transmisión distribuida) junto con un banco de capacitores (parámetros concentrados).

# **APÉNDICE D.**

## **PROGRAMAS.**

### **D1 ARCHIVO DE ENTRADA**

A continuación se presenta un archivo de entrada (generado por el software comercial EMTDC / PSCAD), típico de una condición de falla monofásica. La primera columna corresponde a los intervalos de tiempo, donde se obtienen los valores instantáneos de las señales involucradas (voltaje y corriente) en la condición de falla. La segunda y la tercera columna muestran los valores instantáneos de las señales de voltaje y corriente, respectivamente.

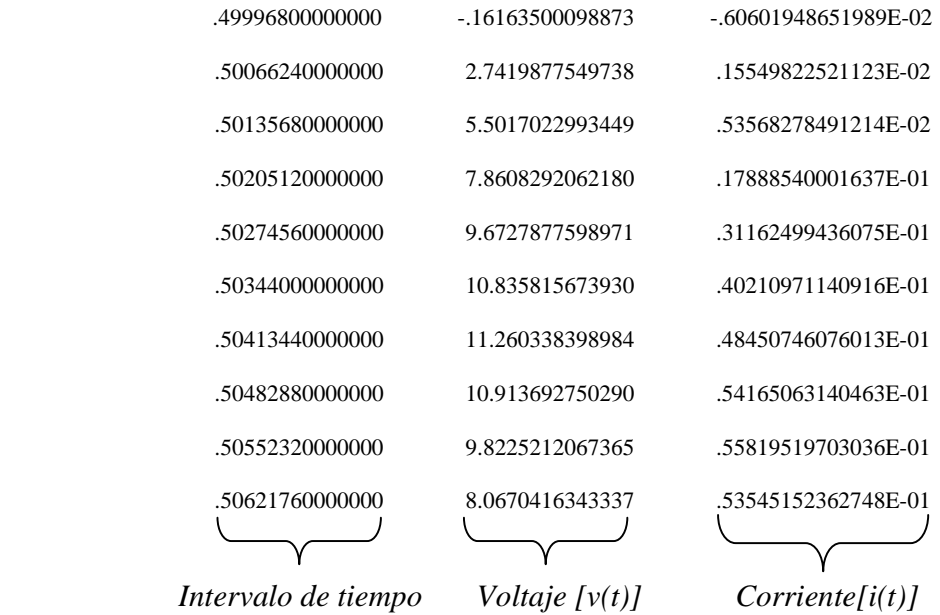

### **D2 ARCHIVO DE SALIDA**

Después de procesar los datos de entrada con el programa desarrollado en MATLAB, se genera la siguiente información:

*Sistema no compensado* **Zfalla = 1.3105 + j37.666 = 37.6887** ∠ **88°**  Error Relativo  $= -0.0066\%$ Falla sólida a tierra

## **D3 PROGRAMA ESCRITO EN MATLAB**

*%PROGRAMA QUE DETERMINA LA FRECUENCIA SUB-SINCRONA, DE UNA SEÑAL %DISTORSIONADA* 

*.*  fid1= fopen ('sccs3.out','r'); %*Abre el archivo generado en el EMTDC* DATA1= fscanf (fid1,'%g',[7,144]); %*Lee los datos del archivo, 6 ciclos (144 muestras)* DAT1= DATA1'; fclose (fid1); t1=DAT1(:,1); %*Separa el tiempo, el voltaje y la corriente* VA=DAT1(:,2); VB=DAT1(:,4); VC=DAT1(:,6); IA=DAT1(:,3); IB=DAT1(:,5); IC=DAT1(:,7); *%Introduzca la impedancia de secuencia (+) y (-) y forme I0.*   $IO=(1/3)*(IA+IB+IC);$ Z0= (36.1826+i\*120.1109);  $Z1 = (1.855 + i*37.6404);$  $ZC1 = -i*18.8203$ ; X=fft(IC); %*IMPORTANTE: Fase fallada!*  $nu = length(X);$ *%Se separa la parte real e imaginaria de X, para frecuencias mayores a 60Hz*   $XREAL=real(X);$ XREAL1=[XREAL(8),XREAL(9),XREAL(10),XREAL(11),XREAL(12),XREAL(13),XR EAL(14),XREAL(15)];  $XIMAG=image(X)$ : XIMAG1=[XIMAG(8),XIMAG(9),XIMAG(10),XIMAG(11),XIMAG(12),XIMAG(13),XI MAG(14),XIMAG(15)]; *%Relación de los valores de frecuencia, con las diferentes magnitudes presentes, en el %espectro generado en la fft de I.*   $f=(1/6.9444e-4)*(0:nu-1)/nu;$ *%Se calcula un polinomio ajustado de 6º orden, para determinar la correcta componente %real e imaginaria de 60Hz, para calcular adecuadamente la magnitud verdadera sin %distorsión de 60Hz.*  g=[f(8),f(9),f(10),f(11),f(12),f(13),f(14),f(15)]; p=polyfit(g,XREAL1,6); q=polyfit(g,XIMAG1,6);  $fitp = polyval(p,f(7));$  $fitq = polyval(q,f(7))$ ; *%Prueba opcional, para comprobar el ajuste de la curva, utilizando los valores de X %(función original) y los que se obtienen con polyfit y polyval.*  XREAL2=[XREAL(7),XREAL(8),XREAL(9),XREAL(10),XREAL(11),XREAL(12),XRE AL(13),XREAL(14)]; XIMAG2=[XIMAG(7),XIMAG(8),XIMAG(9),XIMAG(10),XIMAG(11),XIMAG(12),XI MAG(13),XIMAG(14)];  $h=[f(7),f(8),f(9),f(10),f(11),f(12),f(13),f(14)];$  $fitpXREAL1=polyval(p,g);$  $fitaXIMAG1=polvval(a,g);$ 

```
figure(1); %Dibujo parte real.
plot(h,XREAL2,'bo',g,fitpXREAL1,'go'); grid; 
hold on; 
plot(f(7),fitp,'ro');hold off; 
title('Ajuste de curva real I'); 
figure(2); %Dibujo parte imaginaria.
plot(h,XIMAG2,'bo',g,fitqXIMAG1,'go'); grid; 
hold on; 
plot(f(7), fitq, 'ro');hold off; 
title('Ajuste de la curva imaginaria I'); 
%mag es la variable que muestra la componente verdadera de 60Hz, en forma compleja, es 
%decir, como una magnitud y un angulo. 
mag=(X(7)-(fitp+(i*fitq)))*(2/nu);
magnitud=abs(mag); 
grados=(angle(mag))*(180/pi); 
X(7) = (fitp+(i*fitq));Imag=mag; 
%La fft es calculada una vez mas con los datos muestreados, sin embargo, esta vez la 
%componente de 60Hz es suprimida, de tal manera que las frecuencias sub-sincronas 
%presentes en la señal, son las mas grandes. 
xnew=ifft(X);
signal=xnew; 
nu=length(signal); 
for xxx=1:75:
  s=nu-(xxx-1);FFTS=(2/s)*abs(fft(signal(1:s)));
  [M(xxx),n(xxx)] = max(FFTS(2:6));S(xxx)=FFTS(n(xxx)+2);end 
[\text{maxr,m}]=\text{max}(M./S);%m forza la corrida a detenerse, en alguna longitud de ventana preseleccionada. El valor 
%de m equivale al valor de xxx donde, se tiene la mayor diferencia. 
magnitude=M(m); 
f1=(1/6.9444e-4)*(0:(144-(m-1))-1)/(144-(m-1));fval=f1(n(m)+1);FA=fval; 
WA=2*pi*FA; 
if FA>57; 
   error ('no hay capacitor presente'); 
end 
BLA=(2/(nu-(m-1)))<sup>*</sup>fft(signal(1:(nu-(m-1))));
CURRENT=BLA(n(m)+1);MCURRENT=abs(CURRENT); 
GCURRENT=(angle(CURRENT))*(180/pi); 
%IMPORTANTE: Seleccione la fase fallada
```

```
X = fft(VC);
%Se separa la parte real e imaginaria de X, para frecuencias mayores a 60Hz. 
XREAL=real(X);XREAL1=[XREAL(8),XREAL(9),XREAL(10),XREAL(11),XREAL(12),XREAL(13),XR
EAL(14),XREAL(15)]; 
XIMAG=imag(X);XIMAG1=[XIMAG(8),XIMAG(9),XIMAG(10),XIMAG(11),XIMAG(12),XIMAG(13),XI
MAG(14),XIMAG(15)]; 
%Relación de los valores de frecuencia, con las diferentes magnitudes presentes, en el 
%espectro generado en la fft de V 
f=(1/6.9444e-4)*(0:nu-1)/nu; 
%Se calcula un polinomio ajustado de 6º orden, para determinar la correcta componente 
%real e imaginaria de 60Hz, para calcular adecuadamente la magnitud verdadera sin 
%distorsión de 60Hz. 
g=[f(8),f(9),f(10),f(11),f(12),f(13),f(14),f(15)];p=polyfit(g,XREAL1,6); 
q=polyfit(g,XIMAG1,6); 
fitp = polyval(p,f(7));fitq=polyval(q,f(7));
%Prueba opcional, para comprobar el ajuste de la curva, utilizando los valores de X 
%(funcion original) y los que se obtienen con polyfit y polyval. 
XREAL2=[XREAL(7),XREAL(8),XREAL(9),XREAL(10),XREAL(11),XREAL(12),XRE
AL(13),XREAL(14)]; 
XIMAG2=[XIMAG(7),XIMAG(8),XIMAG(9),XIMAG(10),XIMAG(11),XIMAG(12),XI
MAG(13),XIMAG(14)]; 
h=[f(7),f(8),f(9),f(10),f(11),f(12),f(13),f(14)]; 
fitpXREAL1=polyval(p,g); 
fitqXIMAG1=polyval(q,g);figure(3); %Dibujo parte real.
plot(h,XREAL2,'bo',g,fitpXREAL1,'go'); grid; 
hold on; 
plot(f(7), fitp, 'ro');hold off; 
title('Ajuste de curva real V'); 
figure(4); %Dibujo parte imaginaria.
plot(h,XIMAG2,'bo',g,fitqXIMAG1,'go'); grid; 
hold on; 
plot(f(7), fitq, 'ro');
hold off; 
title('Ajuste de la curva imaginaria V'); 
% mag es la variable que muestra la componente verdadera de 60Hz, en forma compleja, 
%es decir, como una magnitud y un angulo. 
mag=(X(7)-(fitp+(i*fitq)))*(2/nu);
magnitudv=abs(mag); 
gradosv=(angle(mag))*(180/pi); 
X(7) = (fitp+(i*fitq));
Vmag=mag;
```
*% La fft es calculada una vez mas con los datos muestreados, sin embargo, esta vez la %componente de 60Hz es suprimida, de tal manera que las frecuencias sub-sincronas %presentes en la señal, son las mas grandes.*   $x$ new=ifft $(X)$ ; signal=xnew; FFTS=(2/(nu-(m-1)))\*fft(signal(1:(nu-(m-1)))); *%m debe ser igual, tanto para la I como* %para el V. VOLTAGE=FFTS(n(m)+1); MVOLTAGE=abs(VOLTAGE); GVOLTAJE=(angle(VOLTAGE))\*(180/pi); *%Operaciones que involucran a I0.*   $X = fft(I0)$ ; *%Se separa la parte real e imaginaria de X, para frecuencias mayores a 60Hz*   $XREAL=real(X);$ XREAL1=[XREAL(8),XREAL(9),XREAL(10),XREAL(11),XREAL(12),XREAL(13),XR EAL(14),XREAL(15)];  $XIMAG=imag(X);$ XIMAG1=[XIMAG(8),XIMAG(9),XIMAG(10),XIMAG(11),XIMAG(12),XIMAG(13),XI MAG(14),XIMAG(15)]; *%Relacion de los valores de frecuencia, con las diferentes magnitudes presentes, en el %espectro generado en la fft de I0*   $f=(1/6.9444e-4)*(0:nu-1)/nu;$ *%Se calcula un polinomio ajustado de 6º orden, para determinar la correcta componente %real e imaginaria de 60Hz, para calcular adecuadamente la magnitud verdadera sin %distorsión de 60Hz.*   $g=[f(8),f(9),f(10),f(11),f(12),f(13),f(14),f(15)];$ p=polyfit(g,XREAL1,6); q=polyfit(g,XIMAG1,6);  $fitp = polyval(p, f(7))$ ; fitq=polyval $(q,f(7))$ ; *%Prueba opcional, para comprobar el ajuste de la curva, utilizando los valores de X %(funcion original) y los que se obtienen con polyfit y polyval.*  XREAL2=[XREAL(7),XREAL(8),XREAL(9),XREAL(10),XREAL(11),XREAL(12),XRE AL(13),XREAL(14)]; XIMAG2=[XIMAG(7),XIMAG(8),XIMAG(9),XIMAG(10),XIMAG(11),XIMAG(12),XI MAG(13),XIMAG(14)];  $h=[f(7),f(8),f(9),f(10),f(11),f(12),f(13),f(14)];$  $fitpXREAL1=polyval(p,g);$ fitqXIMAG1=polyval(q,g); figure(5); *%Dibujo parte real.* plot(h,XREAL2,'bo',g,fitpXREAL1,'go'); grid; hold on;  $plot(f(7), fitp, 'ro');$ hold off; title('Ajuste de curva real I0'); figure(6); *%Dibujo parte imaginaria.* plot(h,XIMAG2,'bo',g,fitqXIMAG1,'go'); grid;

```
hold on; 
plot(f(7), fitq, 'ro');hold off; 
title('Ajuste de la curva imaginaria I0'); 
%mag es la variable que muestra la componente verdadera de 60Hz, en forma compleja, 
%es decir, como una magnitud y un ángulo. 
mag=(X(7)-(fitp+(i*fitq)))*(2/nu);magnitudI0=abs(mag); 
gradosI0=(angle(mag))*(180/pi); 
X(7) = (fitp+(i*fitq));I0mag=mag; 
%La fft es calculada una vez mas con los datos muestreados, sin embargo, esta vez la 
%componente de 60Hz es suprimida, de tal manera que las frecuencias sub-sincronas 
%presentes en la señal, son las mas grandes. 
xnew=ifft(X);
signal=xnew; 
FFTS=(2/(nu-(m-1)))*fft(signal(1:(nu-(m-1)))); %m debe ser igual, tanto para la I como 
%para el V
CORRIENTE0 = FFTS(n(m)+1);MCORRIENTE0=abs(CORRIENTE0); 
GCORRIENTE0=(angle(CORRIENTE0))*(180/pi); 
%Se calcula la L y C serie, del diagrama equivalente a una condición de falla. 
M=(Z0-Z1)/(Z1+ZC1);Z0S = real(Z0) + i*(imag(Z0)/60)*FA);Z1S=real(Z1)+i*((imag(Z1)/60)*FA);ZC1S=(ZC1/60)*FA; 
MSUB=(Z0S-Z1S)/(Z1S+ZC1S); 
XA=VOLTAGE/(CURRENT+MSUB*CORRIENTE0); 
XA1 = image(XA);XB=Vmag/(Imag+M*I0mag); 
XB1 = image(XB);WB=2*pi*60;C=((-WB^2+WA^2)/(WA^2*WB^2))/((XA1/WA)-(XB1/WB));
L=(XA1*WA-XB1*WB)/(WA^2-WB^2);Xc=1/(2*pi*60*C);Xl = 2*pi*60*L;%Se detecta, si el capacitor esta en el lazo de falla. 
if(Xc\le=35.75857) & (Xc\ge=0.941015)
   'EL CAPACITOR ESTA PRESENTE' 
  if grados\leq=-33.716
     Incremento=abs(grados)-33.716; 
     Porcentaje=(Incremento*25)/4.328; 
    Porcentaje1=50-Porcentaje;
     ZC2=-i*((Porcentaje1*37.6404)/100); %Nuevo valor del banco
    M=(Z0-Z1)/(Z1+ZC2); ZC2S=(ZC2/60)*FA; 
     MSUB=(Z0S-Z1S)/(Z1S+ZC2S);
```

```
 XA=VOLTAGE/(CURRENT+MSUB*CORRIENTE0); 
  XA1 = image(XA); XB=Vmag/(Imag+M*I0mag); 
  XB1 = image(XB);Xc = abs(ZC2);Xl = XB1+Xc;
   diferencia=10; 
   while diferencia>0.2 
     percent=Xl/(imag(Z1)); %Se utilizan los valores reales de Z1 y Z0.
     Z1P=Z1*percent; 
     Z0P=Z0*percent; 
     M1=(Z0P-Z1P)/(Z1P+ZC2); 
     XB=Vmag/(Imag+M1*I0mag); 
    XB1 = image(XB); diferencia=abs(Xl-(XB1+Xc)); 
     Xl=XB1+Xc; 
   end 
  XBR = real(XB) + i*XI; MXBR=abs(XBR); 
   GXBR=(angle(XBR))*(180/pi); 
   if GXBR<87.45 
     'HAY RESISTENCIA DE FALLA' 
   else 
     'FALLA SOLIDA A TIERRA' 
   end 
 else 
   Incremento=33.716-abs(grados); 
   Porcentaje=(Incremento*25)/6.232; 
   Porcentaje1=50+Porcentaje; 
   ZC2=-i*((Porcentaje1*37.6404)/100); %Nuevo valor del banco
   M=(Z0-Z1)/(Z1+ZC2); 
   ZC2S=(ZC2/60)*FA; 
   MSUB=(Z0S-Z1S)/(Z1S+ZC2S); 
   XA=VOLTAGE/(CURRENT+MSUB*CORRIENTE0); 
  XA1 = image(XA); XB=Vmag/(Imag+M*I0mag); 
  XB1 = image(XB); Xc=abs(ZC2); 
   Xl=XB1+Xc; 
   diferencia=10; 
   while diferencia>0.2 
     percent=Xl/(imag(Z1)); %Se utilizan los valores reales de Z0 y Z1.
     Z1P=Z1*percent; 
     Z0P=Z0*percent; 
     M1=(Z0P-Z1P)/(Z1P+ZC2); 
     XB=Vmag/(Imag+M1*I0mag); 
    XB1=imag(XB);
```

```
 diferencia=abs(Xl-(XB1+Xc)); 
       Xl=XB1+Xc; 
     end 
    XBR = real(XB) + i*XI; MXBR=abs(XBR); 
     GXBR=(angle(XBR))*(180/pi); 
     if GXBR<87.45 
       'HAY RESISTENCIA DE FALLA' 
     else 
       'FALLA SOLIDA A TIERRA' 
     end 
   end 
else %SISTEMA NO COMPENSADO MODIFICACIÓN
  Xc=0;
   MM=(Z0-Z1)/Z1; 
   ZR=Vmag/(Imag+MM*I0mag); 
   MZR=abs(ZR); 
   GZR=(angle(ZR))*(180/pi); 
   if GZR<87 
     'HAY RESISTENCIA DE FALLA EN EL SISTEMA R-L' 
   else 
     'FALLA SOLIDA A TIERRA EN SISTEMA R-L' 
   end 
end
```